## Universität Leipzig

Fakultät für Mathematik und Informatik Institut für Informatik

Thema: Qualitätsgerechte Übertragung komprimierter Audio-/ Videoströme in IP- Netzen im Vergleich verschiedener Kompressionsverfahren.

# Diplomarbeit

Am Lehrstuhl für Rechnernetze und Verteilte Systeme Verantwortlicher HSL: Prof. Dr. Klaus Irmscher Betreuer: Prof. Dr. Hänßgen

Leipzig, Oktober 2002 vorgelegt von:

Sonne, Dirk geb. am: 06.10.1972

Studiengang Informatik

## Gliederung

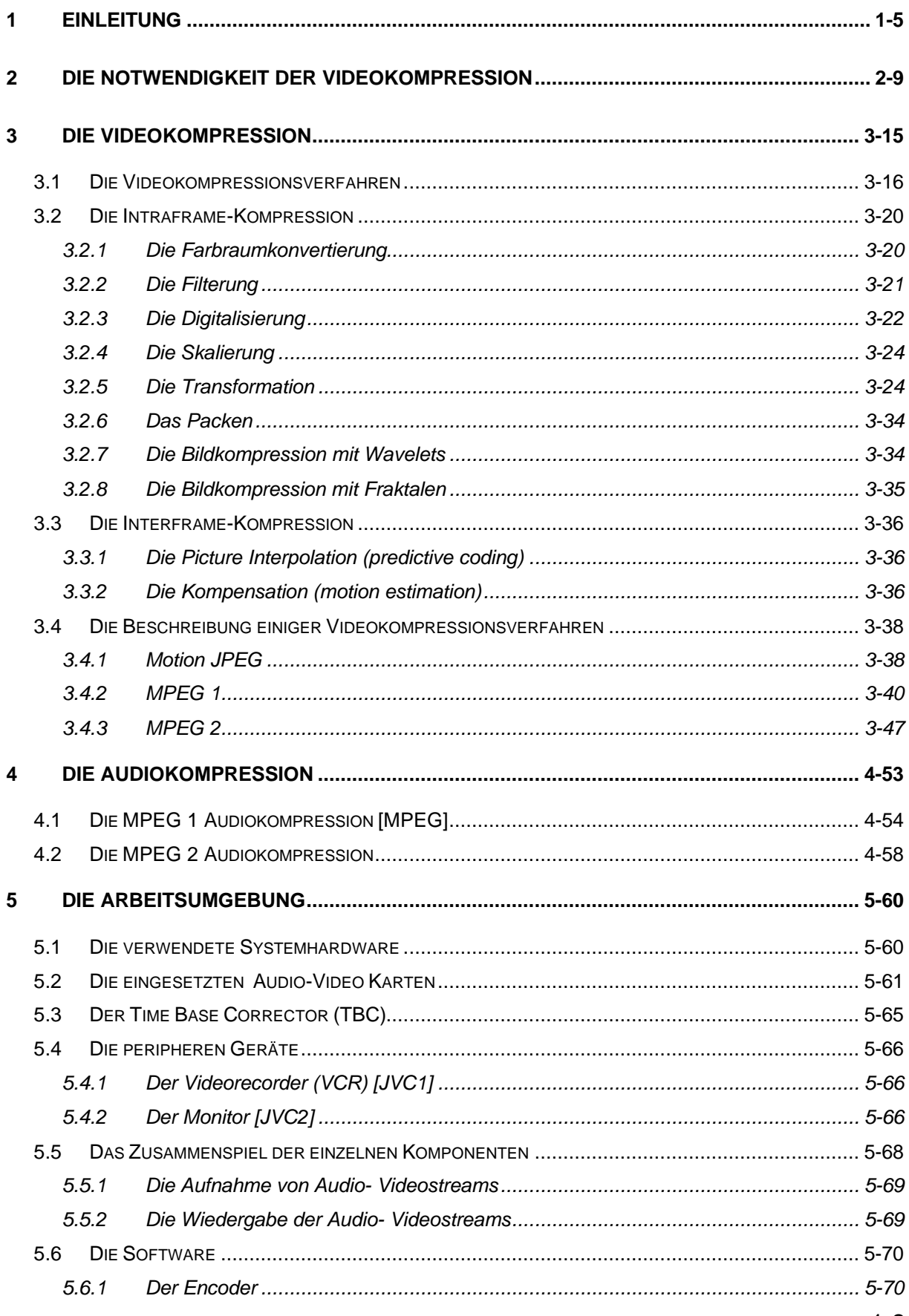

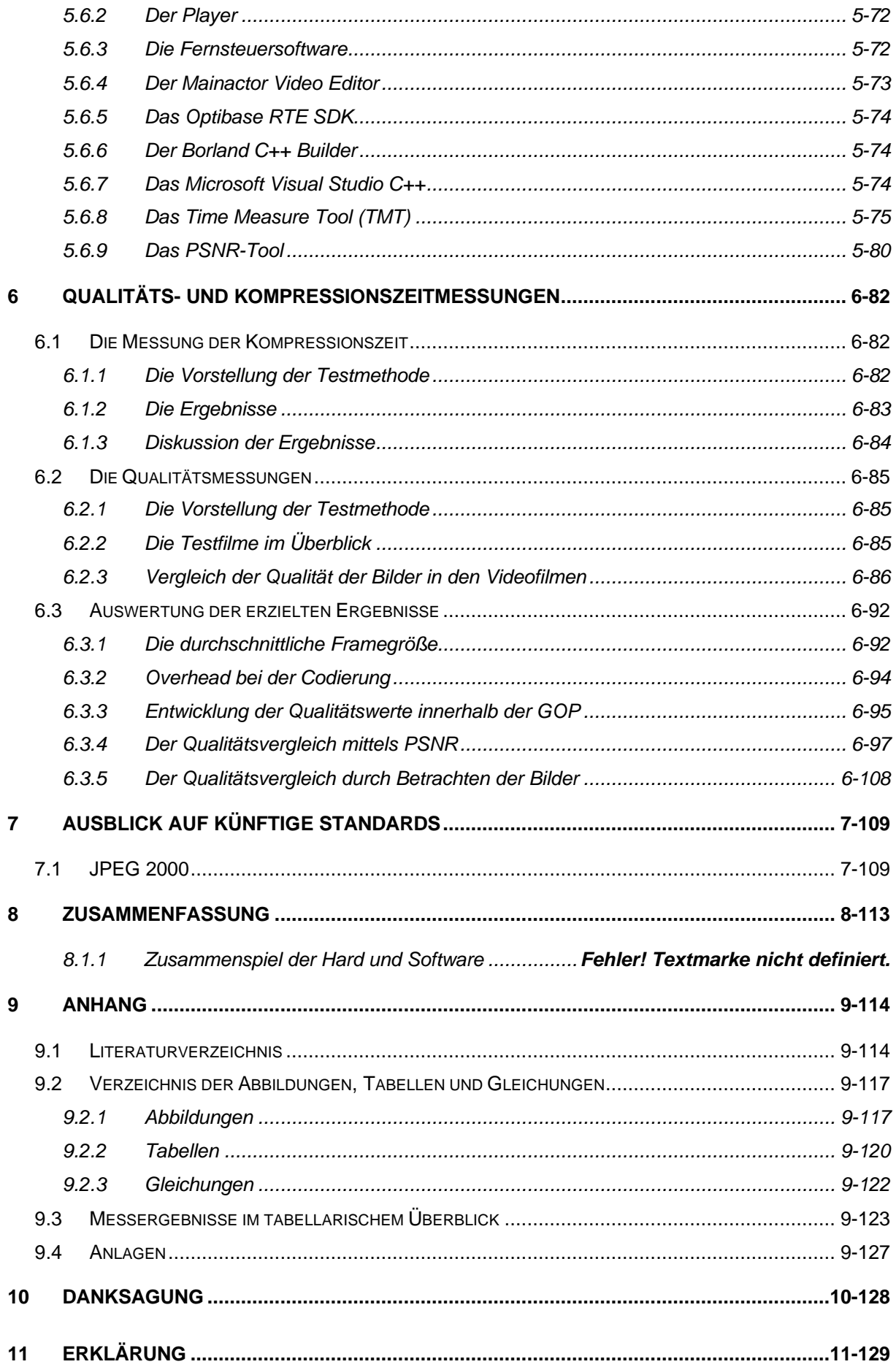

## **1 Einleitung**

Im Laufe der Jahre hat sich der Computer vom reinen Rechengerät, welches hauptsächlich zum Aufbereiten und Speichern der Daten verwendet wurde, zum PC entwickelt. Mit den heutigen PC, welche teilweise erstaunliche Multimediafähigkeiten besitzen, können die gesammelten Daten auf vielfältige Art und Weise präsentiert werden. Zum Präsentieren von Daten aller Art gehören auch das Aufnehmen, Übertragen und Abspielen von Videodaten.

Wird eine Videoübertragung für eine Konferenzschaltung genutzt, so muss der Prozess der Videokonferenz "interaktiv" gestaltet sein. Es soll eine interaktive Wechselbeziehung zwischen den an der Videokonferenz beteiligten Partner entstehen.

Interaktivität im technischem Sinne ist das Reagieren auf Prozesse in Echtzeit oder das Eingreifen von außen in einen gerade laufenden Prozess. Dabei muss das Eingreifen oder das Reagieren auf den Prozess innerhalb 150 ms erfolgen. Einer Dialoganwendung für die Kodierung, Übertragung und Dekodierung ist eine Zeitspanne von 150 bis maximal 200 ms gegeben, denn diese Zeitspanne (verzögerte Reaktion) ist für den Benutzer kaum wahrnehmbar (nach [MIL95]). Ist dies erfüllt, spricht man von einer Echtzeitanwendung oder nennt die Anwendung interaktiv.

In einem Beispielszenario (Abbildung 1-1) ist eine solche Dialoganwendung beschrieben. Das Szenario sei eine Videokonferenz zwischen einem operierenden Ärzteteam und einem Spezialisten, der zur Unterstützung während einer Operation zur Verfügung stehen soll. Im Operationssaal und beim Spezialisten sei je eine Kamera und ein Überwachungsmonitor installiert. Der Spezialist soll während der Operation innerhalb von Bruchteilen einer Sekunde interaktiv, durch Hilfestellungen per Bild und Ton, dem Ärzteteam zur Seite stehen.

#### **Abbildung 1-1 Beispielszenario einer Dialoganwendung**

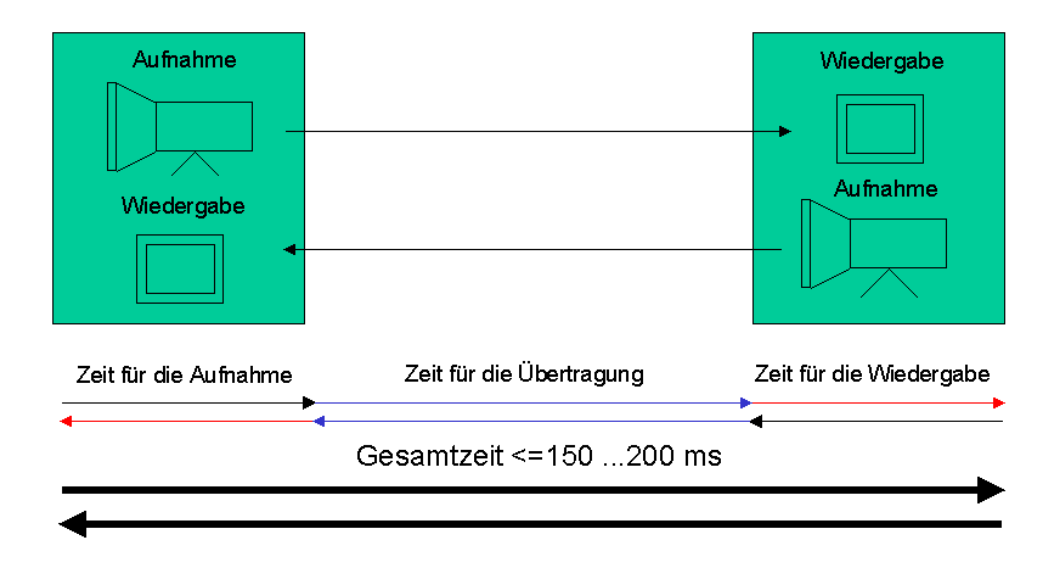

Damit ein assistierender Spezialist rechtzeitig in das Geschehen eingreifen kann, darf die Zeitverzögerung, entstanden durch das Aufnehmen, Übertragen und Wiedergeben des Audio – Video – Stromes, insgesamt nicht länger als 150 bis 200 ms dauern.

Zur weiteren Verdeutlichung soll das Szenario bidirektional aufgebaut werden. Das hieße für das obige Beispiel, dass der Spezialist seine Anweisungen ebenso über eine Kamera und Mikrofon an das Ärzteteam weiter geben könnte. Dann müssten zwei verschiedene Videoströme über das Übertragungsmedium geschickt werden. Dies bedeutet eine Verdopplung der Übertragungslast auf dem LAN<sup>1</sup>. Deshalb wird das besondere Augenmerk auf die Art der Kompression der Audio-Videodaten gelegt.

In den folgenden Kapiteln wird herausgefunden, welche Zeitverzögerung durch das Aufnehmen der Videodaten (Kodieren), für das Übertragen des Videostromes und das Wiedergeben der Videodaten (Dekodieren) entsteht. Die Gesamtzeit errechnet

 $11AN$ 

 $\overline{a}$ 

<sup>-(</sup>Local Area Network) Lokale Netze sind Systeme für den Informationstransfer, die es einer Anzahl Benutzer ermöglichen, auf einem Übertragungsmedium Nachrichten auszutauschen.

sich aus Zeit für die Aufnahme addiert mit der Zeit für die Übertragung in einem LAN und der Zeit welche die Wiedergabe benötigt.

Zu diesem Zwecke wurden im Rahmen dieser Arbeit über 160 unterschiedliche Videos aufgenommen, kategorisiert und miteinander verglichen. Um die Qualität der aufgenommenen Bilder noch besser miteinander vergleichen zu können, wurden aus den Videofilmen über 2400 Bilder extrahiert.

Es wird von konstanten Zeitanteilen für den Zeitteil des Kodierens und Dekodierens der Videodaten ausgegangen. Als variabler Anteil bleibt die Zeit der Videoübertragung.

Des weiteren ist augenscheinlich, dass die Breite des Videostroms, welcher das übertragende Medium belastet und die mögliche Bandbreite der verwendeten Übertragungstechnologie, entscheidend für die Übertragungszeit sind. Der Videostrom ist in seiner Breite abhängig von seiner Art, also vom verwendeten Videokompressionsverfahren und der Kompressionsrate. Deshalb wird im folgenden Kapitel anhand von Rechenbeispielen und praktischen Anschauungen die Notwendigkeit der Kompression von Audio-Videodaten gezeigt.

In dieser Arbeit sollen die Art des Videostroms, dessen Videokompressionsverfahren und Kompressionsrate, sowie spezifische Parameter verändert werden, um für unterschiedliche LAN-Konfigurationen die optimale Wiedergabequalität zu erreichen. Darum wird ein Maß für die optische Qualität der Bilder des übertragenen Videostroms eingeführt und es werden verschiedene Audio-Videoströme miteinander in den Parametern Qualität, Kompressionsrate und Kompressionstechnik verglichen.

Eine Einführung in die zur Verarbeitung von digitalen Videodaten notwendigen Grundlagen, insbesondere Kompressionsverfahren und Formate, bietet das dritte Kapitel.

Das vierte Kapitel beschäftigt sich mit den Grundlagen der MPEG 1 und MPEG 2 Audiokomprimierung.

Um die einzelnen Videoströme miteinander vergleichen zu können, kommt ein Hardwaresystem mit einer Optibase Videokarte, welche im Kapitel sechs näher beschrieben wird, zum Einsatz. Mit deren Hilfe wurden die Audio- /Videoströme aufgenommen.

Des weiteren werden im fünften Kapitel die verwendeten Softwaretools vorgestellt.

Im Kapitel Sechs werden die Messmethoden vorgestellt, die Ergebnisse ausgewertet.

Im Kapitel Sieben wird ein Ausblick auf künftige Standards gegeben.

Eine Zusammenfassung der Ergebnisse dieser Arbeit zeigt das Kapitel Acht.

Kapitel Neun bildet den Anhang in welchem sich Tabellen und Diagramme finden. Diese Tabellen und Diagramme zeigen die Daten und Parameter der aufgenommenen Filme und daraus extrahierten Bilder.

## **2 Die Notwendigkeit der Videokompression**

Im folgenden sollen die wichtigsten digitalen Bildformate vorgestellt und verglichen werden. Im Anschluss wird durch ein Rechenbeispiel die Notwendigkeit einer Videokompression verdeutlicht.

Zur Zeit existieren mehrere gebräuchliche Bildformate. Tabelle 2-1 zeigt die wichtigsten Eigenschaften.

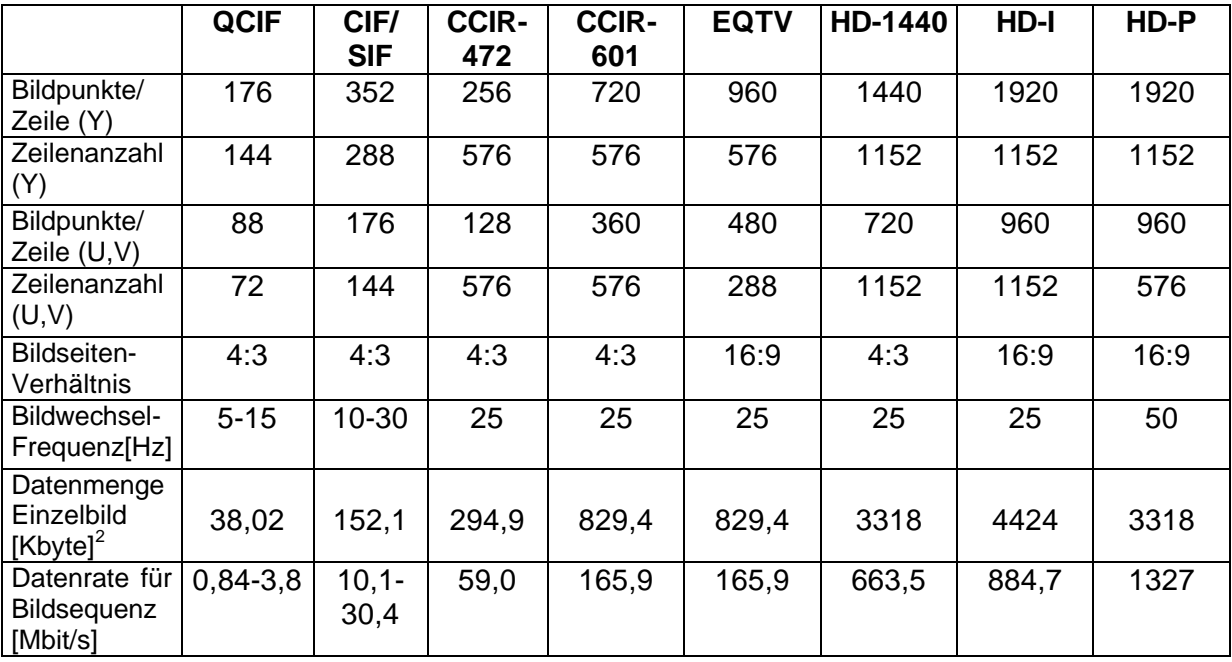

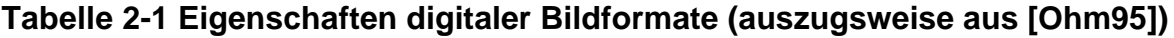

Will man einen Farbpunkt auf Computerbildschirmen darstellen, wird das RGB-System zur Kodierung verwendet. Dies ist ein additives Mischfarbsystem, bei welchem die drei Komponenten Rot(R), Grün(G) und Blau(B) zu Mischfarben addiert werden.

 $\overline{a}$ 

<sup>&</sup>lt;sup>2</sup> Datenmenge -Die Farbkomponenten werden mit einer Genauigkeit von 8 Bit gespeichert

#### **Abbildung 2-1 Würfeldarstellung des RGB-Farbsystem**

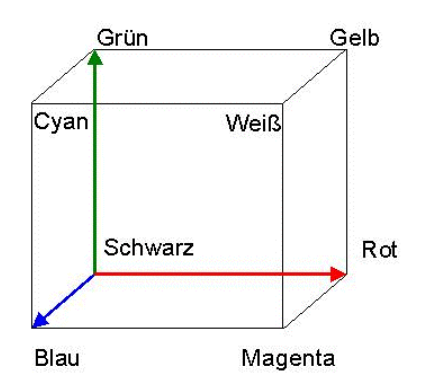

Wie in Abbildung 2-1 zu sehen, lässt sich eine Farbe als Punkt in einem dreidimensionalen Würfel darstellen. Es wird üblicherweise jeder Farbwert mit einer Auflösung von 8 Bit gespeichert, was eine Farbvielfalt von  $256^3 = 16,7$  Millionen Farben ermöglicht.

Um einen RGB-Wert eines Bildes in ein digitales Bildformat zu konvertieren, werden pro Bild ein Luminanzvektor (Helligkeitsvektor, Y-Vektor) und zwei Farbvektoren (Chominanzvektor, U -und V-Vektor) gespeichert. Die Farbvektoren bilden einen Differenzialvektor. Die Umwandlung der RGB in die YUV Daten ist eindeutig mit Hilfe der Gleichung 2-1 möglich.

#### **Gleichung 2-1 Umwandlung von RGB-Farbwerten in das innerhalb Europas übliche PAL**<sup>3</sup>  **und SECAM**<sup>4</sup>  **YUV-Komponentenmodell**

$$
\begin{pmatrix} Y \ V \ V \end{pmatrix} = \begin{pmatrix} 0,299 & 0,587 & 0,114 \ -0,146 & -0,288 & 0,434 \ 0,617 & -0,517 & -0,1 \end{pmatrix} * \begin{pmatrix} R \ G \ B \end{pmatrix}
$$

Gleichung 2-2 zeigt, wie sich aus der Auflösung der Anzahl der Bildzeilen und der Farbtiefe die Datenmenge pro Einzelbild errechnet.

#### **Gleichung 2-2 Berechnung der Datenmenge eines Bildes, wenn mittels eines Luminanzvektors und zwei Farbvektoren digital gespeichert wird**

$$
DMEB = \frac{[(Bpkt / Zeile(Y) * ZA) + 2 * (Bpkt / Zeile(U, V) * ZA(U, V))]}{8000}
$$

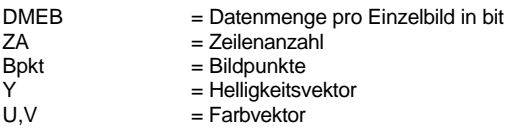

#### **Gleichung 2-3 Datenrate einer Bilderfolge in Mbit/s**

$$
Datenrate = \left(\frac{DMEB * BFreq}{10000}\right)
$$

BFreq = Bildfrequenz in Hz (1/s) Datenrate in bit/s  $U.V =$  Farbvektor

l

 $3$  PAI -Phase Alternating Line, in weiten Teilen Westeuropas gültige Fernsehnorm für Farbfernsehen

<sup>&</sup>lt;sup>4</sup> SECAM -Sequentiel Couleur Avec Memoire, in Frankreich und Osteuropa gültige Farbfernsehnorm

Gleichung 2-3 zeigt, wie sich aus der Datenmenge eines Einzelbildes die Datenrate einer Bildsequenz errechnen lässt.

Die Daten aus der Tabelle 2-1 in die Gleichung 2-3 eingesetzt errechnen eine sehr hohe Datenrate, welche bei der Videobearbeitung entsteht: In einem TV-Studio entstehen Videofilme in einer Auflösung von 720 x 576 Pixel und 25 Bildern in der Sekunde. Wird dieser Videostream abgespeichert, so entsteht gemäß [CCIR601] eine Nettodatenrate von 166 Mbit/s.

Soll dieser Datenstrom aus Video und Audiodaten für eine CD oder DVD produziert und zusammenhängend wiedergegeben werden, dann übersteigt diese Datenrate schnell die maximal mögliche Datenübertragungsrate jedes der zur Zeit gängigen CD ROMs, welche eine maximale Datenübertragungsrate 5,5 Mbyte/s<sup>5</sup> haben, oder sogar die der Festplatten, mit bis zu 12 Mbyte/s $6$ . Sogar die meisten LANs<sup>7</sup>, welche zur Zeit im SOHO<sup>8</sup> Bereich Verwendung finden, werden mit dieser Übertragungsrate überfordert.

### **Tabelle 2-2 Vergleich des Datenaufkommens eines Schwarz-Weiß-Standbildes, eines RBG Standbildes und eines 1s Videostreams in gleicher Auflösung (EQTV)**

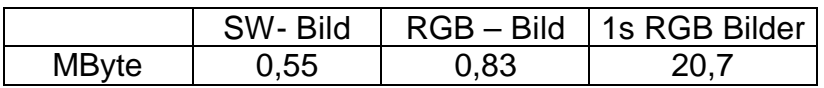

Tabelle 2-2 vergleicht das Datenaufkommen bei der Digitalisierung von Schwarz-Weiß -, RGB Bildern und einer Filmsequenz. In der Spalte SW-Bild wird die Datenmenge für ein Schwarz – Weißbild in EQTV Auflösung (960 x 576) Pixel

 $\overline{a}$ 

<sup>5</sup> 5,5 Mbyte/s -CD Rom Test in c't 15/99

<sup>&</sup>lt;sup>6</sup> 12 Mbyte/s -Festplatten Test in c't 17/99

 $<sup>7</sup>$  | ANs</sup> -zur Zeit gängige LANs (im SOHO Bereich) haben einen maximalen Datendurchsatz von 5 bis 10 Mbit/s (Stand 1/2000)

<sup>&</sup>lt;sup>8</sup> SOHO -Small Office, Home Bereich

gezeigt. Die nächste Spalte zeigt dieses Bild, wenn man eine 8 Bit Farbkodierung zugrunde legt und in der Spalte 1s RGB Bilder wird die Datenmenge für eine Sekunde dieser Bilder (PAL = 25 Bilder/Sekunde) gezeigt.

## **Tabelle 2-3 Dauer der Übertragung von 2,8Mbyte über verschiedene Netzwerkbandbreiten (abgewandelt übernommen aus [KYA96] Seite 31)**

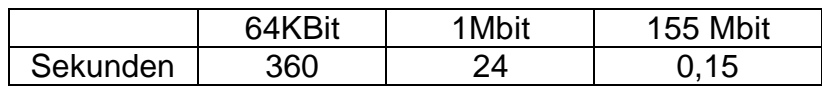

Die Tabelle 2-3 zeigt wie lange die Übertragung eines 2,8 Mbyte großen Bildschirminhaltes auf unterschiedlichen Netzwerkbandbreiten dauert. Die Spalte zwei verdeutlicht die Übertragung auf einer 64kbit/s ISDN Leitung, bei welcher die Bildübertragung 6 min dauert. Die dritte Spalte zeigt die Übertragung auf einem Kanal mit 1Mbit/s Bandbreite und die Spalte Nummer Vier zeigt die Übertragungszeit bei einer 155Mbit/s ATM<sup>9</sup> Leitung (0,15 Sekunden).

Soll eine Audio-Video-Übertragung in Studioqualität, Fernsehauflösung oder ähnlich, über eine LAN-Strecke in einer bestimmten, so kurz wie möglichen, Zeit übertragen werden, so kann diese nur in einer geeigneten komprimierten Form vonstatten gehen. Die heutzutage verfügbare Übertragungs- und Verarbeitungs-Technik ist nur zum Teil der Übertragung der Bildinformationen in unkomprimierter Form gewachsen. Eine unkomprimierte Videoübertragung ist z.Z. nur mit Hilfe teuerer und

 $9$  ATM

 $\overline{a}$ 

<sup>-(</sup>asynchronous transfer mode) Übertragungstechnologie [für die nächste Generation von globalen Kommunikationsnetzen] mit hoher Übertragungsgeschwindigkeit, hoher Skalierbarkeit und Zeittransparenz, wird im WAN und LAN Bereich genutzt.

im Desktopbereich nur wenig verbreiteten Übertragungstechniken wie z.B. ATM oder Gigabit Ethernet<sup>10</sup> möglich.

Ein Beispiel zum Verdeutlichen dieser Aussage soll dem Kapitel zur Kompression vorgreifen: Wird auf einen Audio-Video-Stream mit einer Auflösung von 352 mal 288 Pixel und einer Bildfrequenz von 25 Bildern pro Sekunde der Kompressionsalgorithmus MPEG 1 angewandt, so kann durch diese Kompression ein Audio-Videostrom von lediglich 1,15 Mbit/sek erzeugt werden, was eine Reduzierung um das 26-fache bedeutet. Unkomprimiert wäre dies ein Datenstrom von über 30,4 Mbit/sek .

l

<sup>&</sup>lt;sup>10</sup>Gigabit Eth. -Netzwerkübertragungstechnoloie mit der eine Verzehnfachung des Datendurchsatzes der Fast Ethernet -Technologie mit Übertragungs von bis zu 1 Gbit/s erreicht wird. Gigabit Ethernet ist Rückwärtskompatibilität mit dem bestehenden 802.3 -Ethernet-Format.

## **3 Die Videokompression**

Alle heutigen Videobearbeitungsumgebungen unterliegen einem Kompromiss.

- Auf der einen Seite steht ein hoher Anspruch an die Qualität (keine Artefakte usw.) sowie eine hohe Auflösung der zu bearbeitenden Bilder,
- auf der anderen die Bandbreitenbeschränkung des Übertragungsmediums.

Um diesem Kompromiss bestmöglich Rechnung zu tragen, wie im Kapitel 2 nachgewiesen, ist bei der Verarbeitung von Audio–Video Strömen eine Kompression der Videodaten notwendig.

Es gibt mehrere Ansätze, wie die Datenmenge einer Videosequenz reduziert werden kann:

- Es kann die Anzahl Pixel pro Bild verringert werden, was deutlich die Qualität der Bilder reduziert. Ein Bild in der Auflösung für EQTV (960 x 576) herunter gerechnet auf CIF/SIF (352 x 288) verringert die Datenmenge nur auf etwa ein Fünftel.
- Auch die Beschränkung auf nur wenige übertragene Bilder pro Sekunde reduziert die Datenmenge. Dies wirkt sich aber auf die Kontinuität der Bilder, den Bilderfluss, aus, es kommt zum "Ruckeln" des Videostromes. Bei 10 übertragenen Bildern, statt 25 bei PAL, verringert sich die Datenmenge nur um etwa den Faktor 2,5.

All diese Techniken verringern die Datenmenge nur um einen geringen, unwesentlichen Faktor und das nur bei Verschlechterung der Qualität und Kontinuität der Bilder. Es werden effektivere Kompressionsverfahren benötigt.

## 3.1 Die Videokompressionsverfahren

Es wird grundsätzlich zwischen verlustlosen und verlustbehafteten Kompressionsverfahren unterschieden.

Bei verlustlosen Videokompressionsverfahren kann ein exaktes Abbild der Originaldaten rekonstruiert werden, da bei der Kompression im Idealfall (Verluste entstehen durch Rechenungenauigkeiten der Rechner) keinerlei Informationen verloren gehen. Zu verlustlosen Kompressionsverfahren zählt man z.B. die Arithmetische-Kodierung, die Lauflängen-Kodierung und die Huffman-Kodierung.

Anders als bei den verlustlosen Videokompressionsverfahren können bei den verlustbehafteten die Originaldaten nach einer Kompression nicht wieder vollständig hergestellt werden. Die verlustbehafteten Kompressionsverfahren werden in zwei große Gruppen eingeteilt, in die Intra-Frame-Kompressionsverfahren und die Inter-Frame-Kompressionsverfahren.

Die Intra–Frame-Kompressionsverfahren benutzen die Reduzierung der räumlichen Redundanz zur Kompression eines Bildes. Auch hier sei ein Verfahren genannt.: DPCM<sup>11</sup>.

Inter-Frame-Kompressionsverfahren nutzen die zeitliche Redundanz der Bilder einer Bilderfolge aus. Es werden Informationen aus den im Videostrom vorhergehenden und/oder nachfolgenden Bildern mittels Differenzbildern oder Bewegungsvektoren zur Kodierung des Bildes herangezogen. Zu den Inter-Frame-Verfahren zählt man die Bewegungskompensation.

Des weiteren werden die Kodierungsverfahren in Entropie- und Source-Kodierungen unterteilt.

l

<sup>&</sup>lt;sup>11</sup> DPCM -(Differential Pulse Code Modulation) ist ein verlustbehaftetes Kompressionsverfahren.

Entropiekodierungen sind Verfahren, welche die Ausgangsdaten zeilenweise kodieren und dadurch Kompression erreichen.

Sourcekodierungen trennen relevante und nicht relevante<sup>12</sup> Daten und erreichen eine Kompression durch Entfernen der nicht relevanten Daten.

Es wird in der Praxis auch noch eine dritte Art von Kompressionsverfahren, die Hybrid-Kodierung, welche eine Mischform der beiden erstgenannten ist.

Zu den Hybrid-Kodierungen seien XCCC<sup>13</sup>, JPEG<sup>14</sup> und MPEG<sup>15</sup> genannt. Des weiteren können die Komprimierungsverfahren anhand der Kodier- und Dekodierzeit unterschieden werden.

Es gibt Komprimierverfahren bei denen die Zeiten des Komprimierens und Dekomprimierens etwa gleich sind, diese werden symmetrische Kompressionsverfahren genannt.

Bei unsymmetrischen Komprimierverfahren ist der Aufwand des Komprimierens größer als die des Dekomprimierens.

Für die Kompression von Bildern oder Bilderfolgen (Videos) eignen sich alle angesprochenen Kompressionsverfahren. Zur Kompression von Programmen oder Zahlenfolgen dürfen keine verlustbehafteten Kompressionsverfahren verwendet werden, weil im Gegensatz zu Bildern bei Programmdaten kein Detailverlust hingenommen werden darf.

 $\overline{a}$ 

 $12$  Daten  $-$ -(nicht relevante) sind hier Daten, welche vom menschlichem Auge nicht oder nur schlecht wahrzunehmen sind.

<sup>&</sup>lt;sup>13</sup> XCCC -(Extended Colour Cell Compression) ist ein nicht lizenziertes Hybridkompressionsverfahren.

<sup>&</sup>lt;sup>14</sup> JPEG -(Joint Photographic Experts Group) ist ein weitverbreitetes und standardisiertes Einzelbildkompressionsverfahren [ISO10918].

<sup>&</sup>lt;sup>15</sup> MPEG -(Moving Pictures Experts Group) standardisiertes Kompressionsverfahren zur Kompression von Bewegbildern mit zugehörigem digitalen Audio.

Die nachfolgenden Tabellen, Tabelle 3-1 und Tabelle 3-2 zeigen eine Übersicht über die Einteilung der Kompressionsverfahren und die Kategorisierung einiger Beispiele.

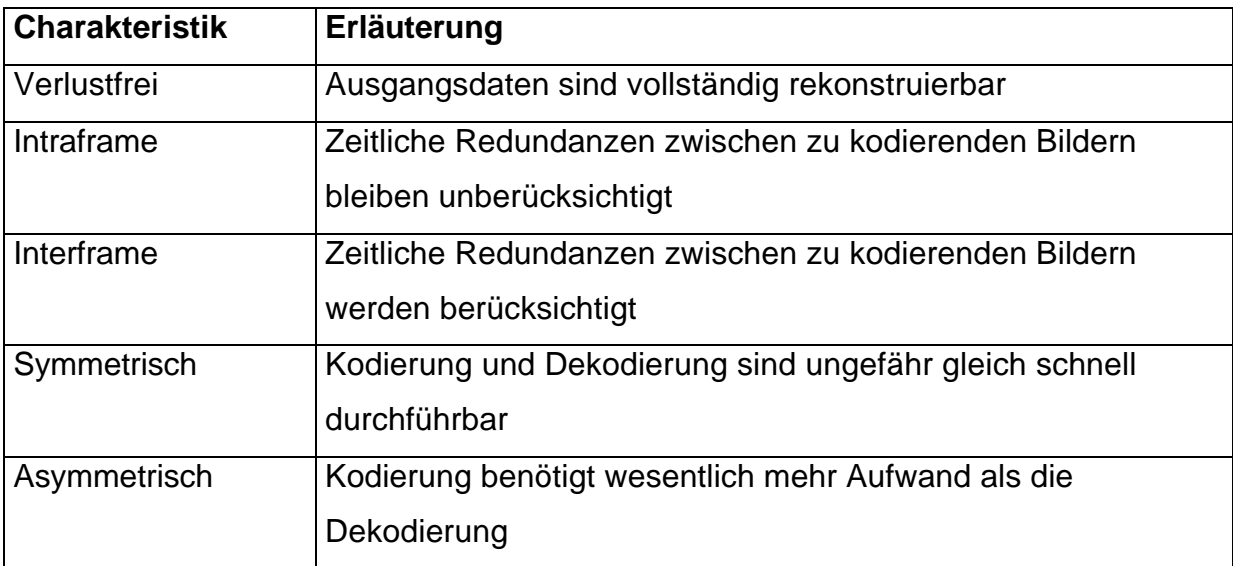

#### **Tabelle 3-1 Gliederung der Kompressionsverfahren, aus [MIL95]**

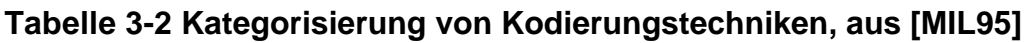

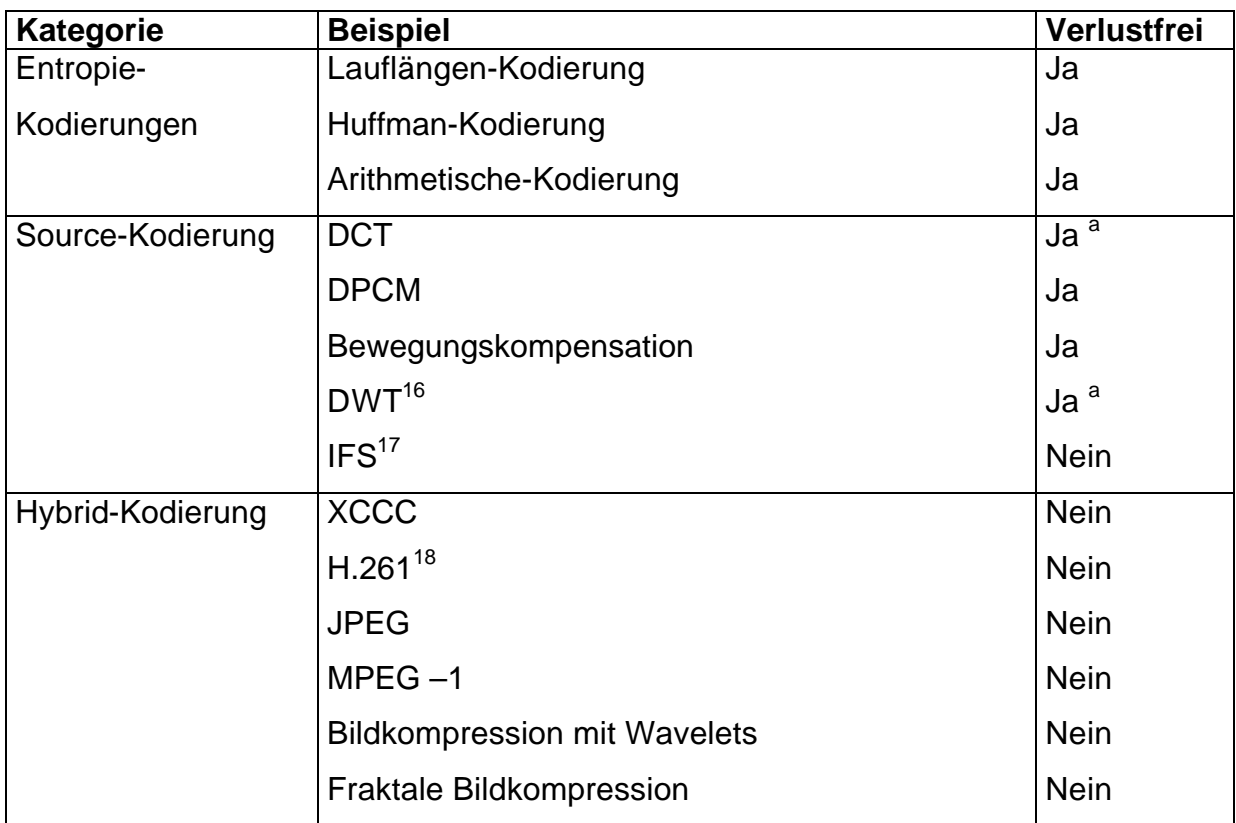

a Durch die begrenzte Rechengenauigkeit in der Praxis häufig mit Verlusten behaftet.

<sup>&</sup>lt;sup>16</sup> DWT -Diskrete Wavelet Transformation

<sup>&</sup>lt;sup>17</sup> IFS -Interated Function System

<sup>&</sup>lt;sup>18</sup> H.261 -Symmetrisches Echtzeitkompressionsverfahren zur Bildübertragung (Videokonferenzen) in ISDN Netzen.

### 3.2 Die Intraframe-Kompression

Die in diesem Kapitel beschriebenen Methoden dienen der Kompression von einzelnen Bildern. Diese Standbildkompressionsverfahren nutzen die Reduzierung der räumlichen Redundanz zur Kompression eines Bildes.

## 3.2.1 Die Farbraumkonvertierung

In Computersystemen auf Intel Basis (auch in den meisten anderen) wird die Farbe jedes Pixels<sup>19</sup> durch das RGB-Farbmodell beschrieben. Im RGB-Modell ist die Farbe jedes einzelnen Pixels durch die drei Grundfarben Rot, Grün, Blau definiert. Da aber das menschliche Auge wesentlich stärker Helligkeitskontraste als Farbkontraste wahrnimmt (eine Reduzierung der Farbdaten von 24 auf 15 bit wird von dem menschlichem Farbsensorsystem nicht wahrgenommen) und da der Mensch nur 50.000 bis 300.000 Farben unterscheiden kann, ist es sinnvoll diese Eigenschaft durch eine Farbraumkonvertierung auszunutzen.

Die RGB-Farbinformationen werden mit Hilfe der Gleichung 3-1 in das YUV-Farbmodell konvertiert (Abbildung 3-1). Die Farbauflösung wird dadurch auf die Hälfte reduziert. Die Farben eines 2 x 2 Pixel großen Blockes werden gemittelt, während die Luminanzauflösung erhalten bleibt. Nach der Konvertierung setzt sich die Pixelinformation aus der Helligkeit (Luminanz, "Y") und den Farbwerten Chrominanz, ("U" und "V") zusammen.

#### **Gleichung 3-1 Umwandlung der RGB Werte ins YUV- Farbmodell**

$$
\begin{pmatrix} Y \ V \ V \end{pmatrix} = \begin{pmatrix} 0,299 & 0,587 & 0,114 \\ -0,146 & -0,288 & 0,434 \\ 0,617 & -0,517 & -0,1 \end{pmatrix} * \begin{pmatrix} R \\ G \\ B \end{pmatrix}
$$

<sup>19</sup> Pixel -darzustellender Punkt eines Bildes

#### **Abbildung 3-1 Zuordnung der Farb- und Helligkeitskomponenten vor und nach der Farbraumkonvertierung**

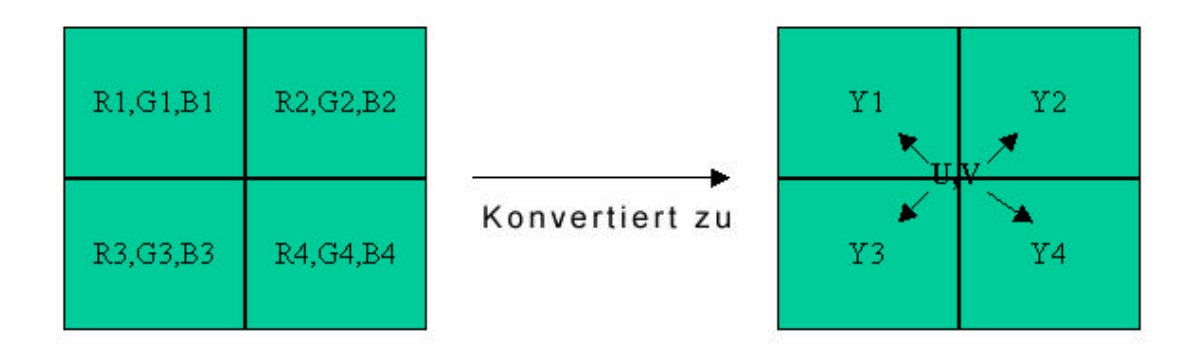

Beispiel:

Ausgehend von einem 2 x 2 Pixel großen Block summiert sich bei einer Farbtiefe von 8 Bit pro Grundfarbe der Speicherbedarf auf:

4 (Pixel)  $*$  3 (Grundfarben)  $*$  8 (Bit Farbtiefe) = 96 Bit.

Im YUV-Modell ergeben sich nur:

 $2(U \text{ und } V)^*8(B$ it Quantisierungstiefe) + 4 (Pixel) \* 8 (Bit Helligkeitstiefe) = 48 Bit. Der Qualitätsunterschied ist nicht sichtbar, trotzdem wurde das Datenaufkommen um die Hälfte reduziert.

### 3.2.2 Die Filterung

Bei der Filterung von Bildern wird versucht, das Bild auf eine besser zu komprimierende Darstellung zu bringen. Scharfe Kanten, die bei der später beschriebenen Transformation zu schlechten Kompressionsfaktoren führen, werden eliminiert.

Das heißt, dass zum Beispiel bei einem Übergang von einer schwarzen zu einer weißen Fläche anstatt dem sehr scharfen Schwarz – Weiß – Übergang eine graue Linie eingesetzt wird (Abbildung 3-2).

#### **Abbildung 3-2 Kantenglättung bei der Filterung**

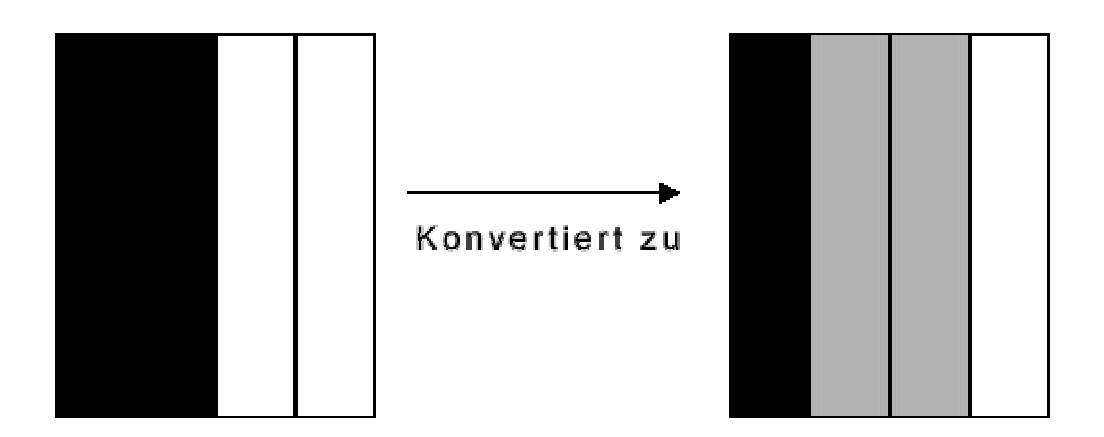

Einerseits verbessert diese Vorgehensweise den Kompressionsfaktor, andererseits leidet die Qualität des dekodierten Bildes.

Die Balance zwischen Qualität und Datenmengenreduzierung hängt hier im entscheidendem Maße von der Qualität der benutzten Filter ab.

#### 3.2.3 Die Digitalisierung

Auch bei der Digitalisierung der Bildinformationen wird die Eigenschaft des menschlichen Auges, besser auf Helligkeitsveränderungen als auf Farbveränderungen zu reagieren, ausgenutzt. Es wird bei der Digitalisierung die Reduzierung der Farbinformationen mittels einer Abbildung der Farbwerte auf der Zeitachse durchgeführt.

Um ein analoges Signal zu digitalisieren, ist in bestimmten zeitlichen Abständen eine Messung der RGB-Werte durch Abtastung bzw. Sampling erforderlich (Abbildung 3-3).

**Abbildung 3-3 Abtastung der RGB-Komponenten bei der Digitalisierung** 

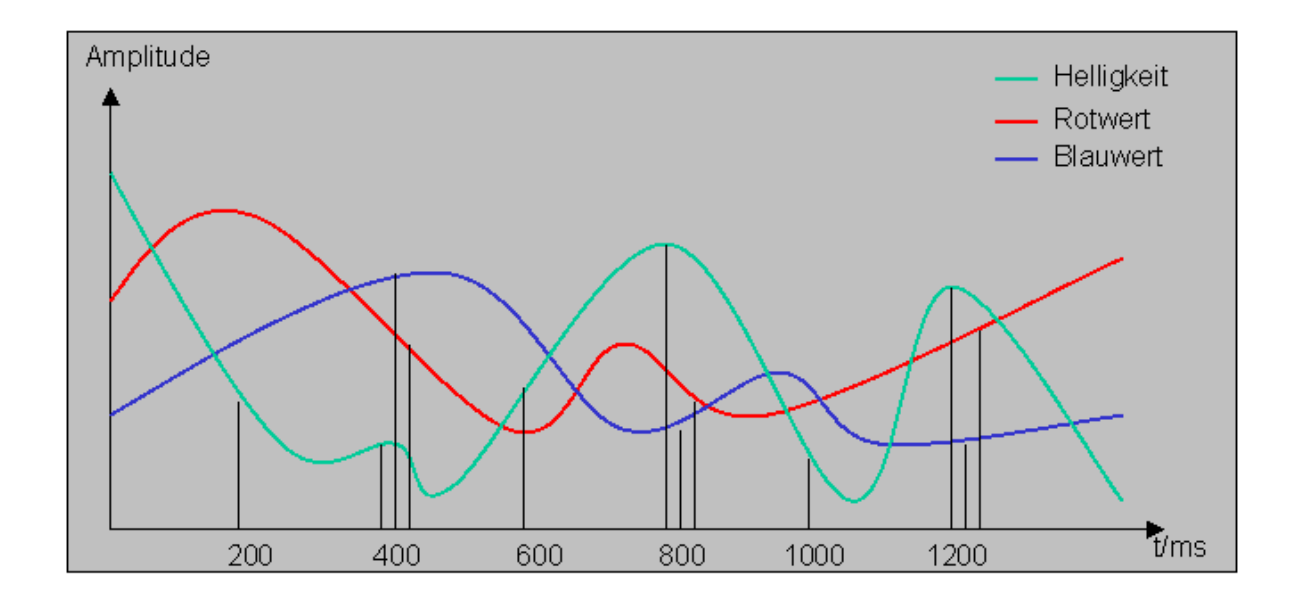

**Abbildung 3-4 Abtastung der Helligkeits- und Farbwerte bei der Digitalisierung**

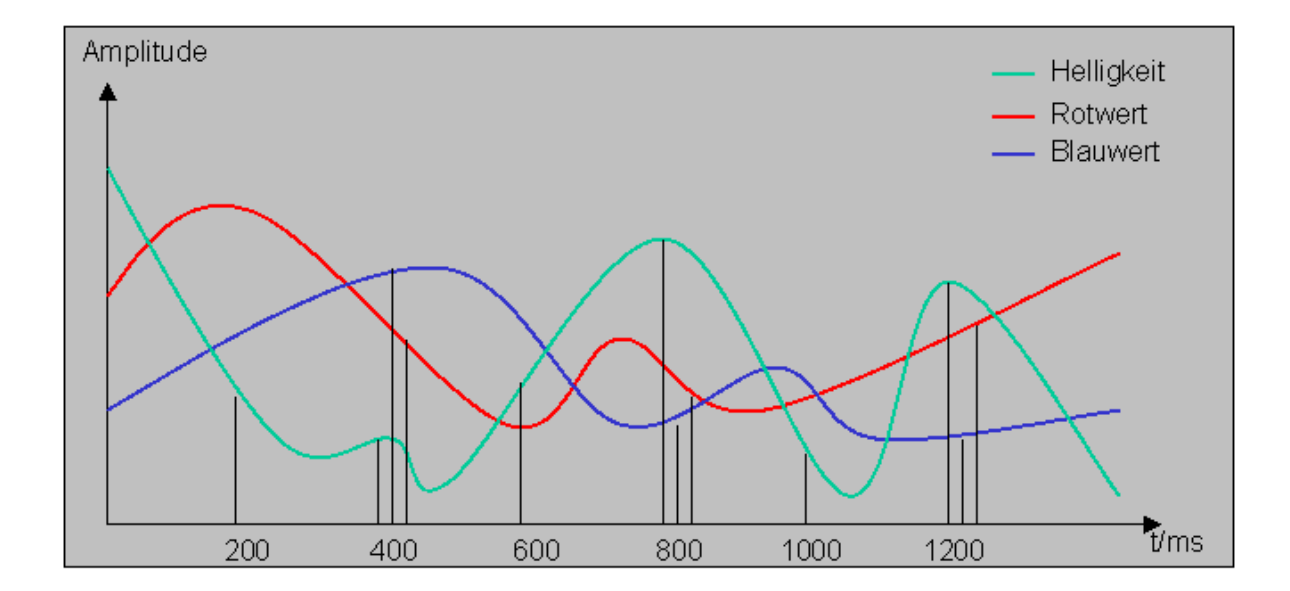

Im YUV-Farbraum werden, wie in Kapitel 4.1.2 beschrieben, Luminanz und Chrominanz getrennt gespeichert. Bei dem YUV 4:2:2 Verfahren werden z.B. die Luminanzwerte 4 mal und in der gleichen Periode die Chrominanzwerte nur 2 mal abgetastet (Abbildung 3-4). Das heißt, die Helligkeit wird mit der doppelten Frequenz wie die Farbwerte gemessen.

Daraus ergibt sich eine Datenmengenreduzierung um den Faktor 1,5, ohne dass optisch sichtbare Qualitätsverluste auftreten. Das digitalisierte Video hat immer noch Studioqualität.

#### 3.2.4 Die Skalierung

Die Skalierung ist das wichtigste Werkzeug der Videokompression, durch sie kann die erforderliche Bandbreite an die verschiedensten Systemvoraussetzungen angepasst werden.

Bei der Skalierung wird Einfluss auf die entscheidenden Videoqualitätsmerkmale, nämlich die Farbtiefe, die Auflösung und die Bildwiederholfrequenz genommen.

Diese Parameter beeinflussen im wesentlichen die benötigte Bandbreite zur Übertragung bzw. Bearbeitung des Videos. Durch Variierung dieser Parameter kann das Video nahezu beliebig komprimiert werden, allerdings kommt es bei zu großer Komprimierung auch zu erheblichen Qualitätseinbußen.

Wenn zum Beispiel die Auflösung von 640 x 480 auf 320 x 240 Bildpunkte reduziert wird, verringert sich die benötigte Bandbreite auf ein Viertel des ursprünglichen Wertes.

#### 3.2.5 Die Transformation

Ziel von Transformationen ist es, die für die Videobearbeitung relevanten Informationen von den weniger wichtigen unterscheiden zu können. Eine Transformation muss umkehrbar sein, um die ursprünglichen Informationen wieder herstellen zu können.

Zur Transformation bei der Videokompression werden zwei verschiedene Verfahren angewandt. Zum einen die diskrete Kosinus-Transformation (DCT) und zum anderen die diskrete Wavelet-Transformation (DWT). Es handelt sich um eine diskrete Transformation, da durch die Digitalisierung diskrete Werte vorliegen.

#### 3.2.5.1 Die diskrete Kosinus- Transformation (DCT)

Um eine DCT durchführen zu können, wird eine Blocking-Strategie angewendet: Das Bild wird in mehrere quadratische Teilblöcke mit jeweils 64 Pixel aufgeteilt.

Die Werte der einzelnen Pixel dieses 8 x 8 Blockes werden den Zellen einer Matrix zugeordnet, die diese Farbinformationen aufnimmt (Abbildung 3-5, hier für leichteres Verständnis nur Grauwerte).

Es ergibt sich eine Matrix in M<sub>8</sub> (IR). Die 64 Elemente dieser neuen Basis werden Basisbilder genannt.

Diese 8 x 8 Blöcke (Tabelle 3-3, die Grauwerte sind frei gewählt, sind aber durchaus typisch) werden mit Hilfe der Gleichung 3-2 so transferiert, dass sich in der neuen Matrix (Tabelle 3-4) die wichtigsten Informationen oben links (kleine x, y Werte) befinden.

| Y\X                     | $\mathbf 0$ | 1   | $\overline{2}$ | 3   | 4   | 5   | 6   | $\overline{7}$ |
|-------------------------|-------------|-----|----------------|-----|-----|-----|-----|----------------|
| $\mathbf 0$             | 140         | 144 | 147            | 140 | 140 | 155 | 179 | 175            |
| 1                       | 144         | 152 | 140            | 147 | 140 | 148 | 167 | 179            |
| $\overline{2}$          | 152         | 155 | 136            | 167 | 163 | 162 | 152 | 172            |
| 3                       | 168         | 145 | 156            | 160 | 152 | 155 | 136 | 160            |
| $\overline{\mathbf{4}}$ | 162         | 148 | 156            | 148 | 140 | 136 | 147 | 162            |
| 5                       | 147         | 167 | 140            | 155 | 155 | 140 | 136 | 162            |
| 6                       | 136         | 156 | 1123           | 167 | 162 | 144 | 140 | 147            |
| 7                       | 148         | 155 | 136            | 155 | 152 | 147 | 147 | 136            |

**Tabelle 3-3 Blockbildung für die diskrete Kosinus-Transformation**

Nach dieser Transformation wird die DCT angewendet. Es handelt sich um eine 2 dimensionale DCT, welche definiert ist durch die Gleichung 3-2.

#### **Gleichung 3-2 Die zweidimensionale DCT**

$$
f(k,n) := \frac{C(k)}{2} \frac{C(n)}{2} \sum_{x=0}^{7} \sum_{y=0}^{7} F(x, y) \cos \left( \frac{\mathbf{p}(2x+1)k}{16} \right) \cos \left( \frac{\mathbf{p}(2y+1)n}{16} \right)
$$

 ${0,...,7}$  und  $C(z) = \{^{17}$  v z, or  $z = 0$  gilt. , wobei k, n $\in$   $\{0,...,7\}$  und  $C(z)$  :=  $\frac{\int 1/\sqrt{2}}{z}$  $\lfloor$ ∤  $\overline{\phantom{a}}$ >  $\in \{0,...,7\}$  und  $C(z) = \begin{cases} 1/\sqrt{2}, \text{für } z = 1 \end{cases}$ 1, für  $z > 0$  $1/\sqrt{2}$ , für z = 0 *für z*  $C(z) = \begin{cases} 1/\sqrt{2}, \text{für } z \end{cases}$ 

Hieraus entsteht eine Koeffizientenmatrix mit k+1 Zeilen und n+1 Spalten (Abbildung 3.4).

| Y\X            | $\mathbf 0$    | 1     | 2       | 3              | $\overline{4}$ | 5              | 6           | $\overline{7}$ |
|----------------|----------------|-------|---------|----------------|----------------|----------------|-------------|----------------|
| $\pmb{0}$      | 186            | $-18$ | 15      | $-9$           | 23             | -9             | $-14$       | $-19$          |
| $\mathbf 1$    | 21             | $-34$ | 26      | $-9$           | $-11$          | 11             | 14          | $\overline{7}$ |
| $\overline{2}$ | $-10$          | $-24$ | $-2$    | 6              | $-18$          | $\mathfrak{B}$ | $-20$       | $-1$           |
| $\mathbf{3}$   | $-8$           | $-5$  | 14      | $-15$          | $-8$           | $-3$           | $-3$        | 8              |
| $\overline{4}$ | $-3$           | 10    | $\,8\,$ | $\mathbf 1$    | $-11$          | 18             | 18          | 15             |
| 5              | $\overline{4}$ | $-2$  | $-18$   | 8              | 8              | $-4$           | $\mathbf 1$ | $-7$           |
| $\,6$          | $9\,$          | 1     | $-3$    | $\overline{4}$ | $-1$           | $-7$           | $-1$        | $-2$           |
| $\overline{7}$ | $\pmb{0}$      | -8    | $-2$    | $\overline{2}$ | 1              | $\overline{4}$ | -6          | $\overline{0}$ |

 **Tabelle 3-4 Ergebnismatrix nach Anwendung der DCT (Integerwerte)** 

#### **Abbildung 3-5 Veranschaulichung der Frequenzzunahme über der Hauptdiagonalen (übernommen aus [MIL95] Seite 20)**

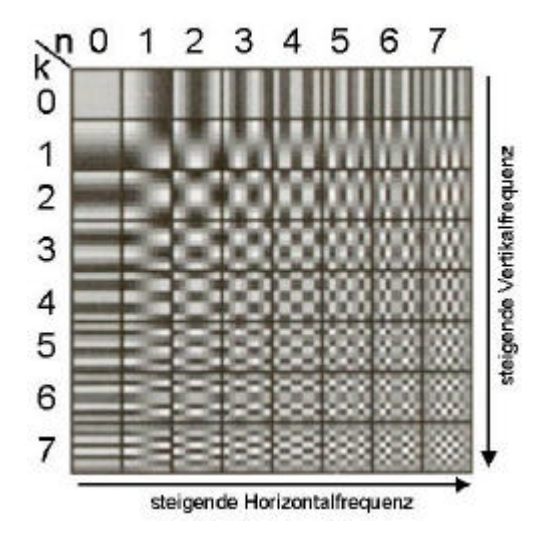

Tabelle 3-4 zeigt, dass die Beträge der Koeffizienten über der Hauptdiagonalen der Matrix in Richtung größerer x-, y-Werte abnehmen. Bei Betrachtung der Abbildung 3-5 kann festgestellt werden, dass die Frequenz von kleinen x-, y-Werten zu großen

x-, y-Werten zunimmt. Es werden also hohen Frequenzen kleine Beträge der Koeffizienten zugeordnet.

Bei der DCT entsprechen diese Koeffizienten den Amplitudenwerten.

Je mehr dieser Koeffizienten vorhanden sind, desto genauer wird die ursprüngliche Funktion beschrieben. Genau wie bei der Fouriertransformation, wird auch bei der DCT durch eine Abarbeitung von mehr Koeffizienten, eine immer besser werdende Annäherung an die Originalfunktion erreicht.

Zu diesem Zeitpunkt hat aber noch keine Kompression stattgefunden. Die Transformation dient lediglich der Umwandlung in eine besser zu komprimierende Darstellung der Bildinformation.

In Abbildung 3-6 und in Abbildung 3-7 wird gezeigt, wie sich ein Bild aus den einzelnen Basisbildern zusammensetzt. Hierbei entspricht f(k,n) aus Gleichung 3-2 dem Basisbild B(k,n) zugehörigen Koeffizienten a(k,n).

#### **Abbildung 3-6 Darstellung eines 8x8 Bildes mit 64 Basisbildern {B(k,n)} (nach [MIL95])**

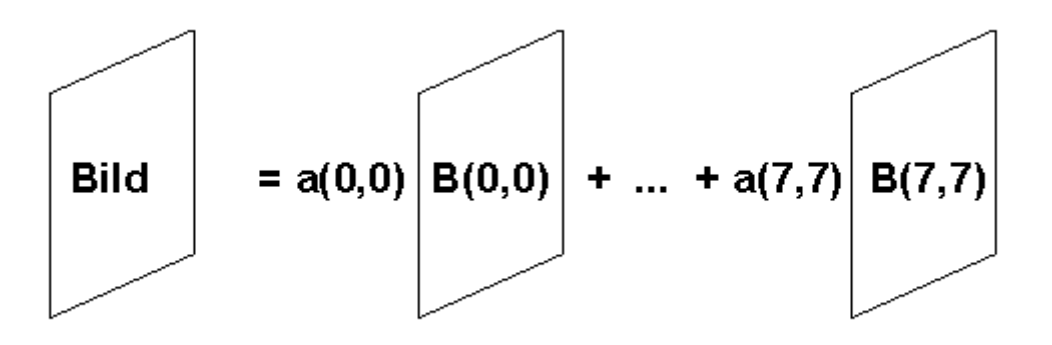

#### **Abbildung 3-7 Anschauliche Darstellung eines 8x8 Bildes mit 64 Basisbildern (nach [c't2699])**

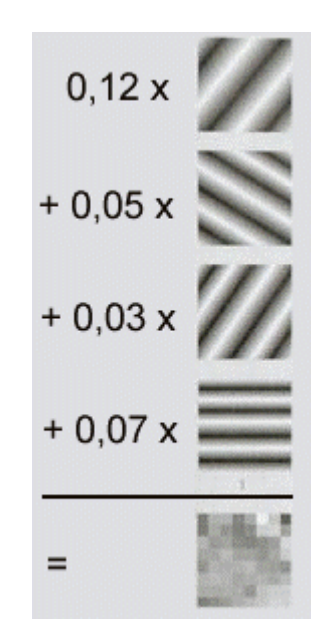

Die nach der DCT erhaltenen 8 x 8-Blöcke haben den Vorteil, dass sich die für das menschliche Auge wichtigen Informationen hauptsächlich innerhalb des markierten Bereiches der Abbildung 3-8 befinden. Hochfrequente Anteile, welche durch das Auge schlechter wahrgenommen werden können, beinhalten demnach weniger wichtige Informationen als tieffrequente Anteile, welche das Auge besser verarbeiten kann.

#### **Abbildung 3-8 Bedeutung der DCT-Koeffizenten, Unterteilung in wichtige (blau markiert) und unwichtige Werte (nach [MEI94])**

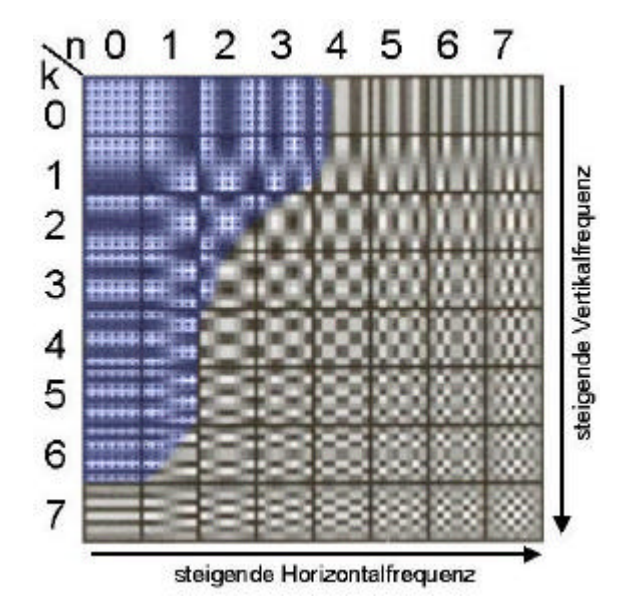

Bei der Abarbeitung der erzeugten Koeffizientenmatrix wäre es naheliegend, zeilenoder spaltenweise vorzugehen. Um aber eine Reihenfolge zu erzeugen, die der Wichtigkeit der Informationen entspricht, wird eine neue Bearbeitungsreihenfolge festgelegt. Die DCT-Koeffizienten werden in einer speziellen Reihenfolge, von für (n,k)=0,0 zu (n,k)=7,7 wie in Abbildung 3-9 zu sehen, durchlaufen.

#### **Gleichung 3-3 Bearbeitungsreihenfolge der DCT-Koeffizienten**

 $R(n,k) = \{(0,0); (1,0); (0,1); (0,2); (1,1); (2,0) \dots (7,7)\}$ 

Die Reihenfolge entspricht der schlechter werdenden Sichtbarkeit der Basisbilder (Abbildung 3-8).

#### DC.  $\left(\frac{1}{k}\right)$  $\overline{5}$ 6  $\overline{P}$  $\overline{2}$  $\Omega$  $\overline{2}$ 3 5 6 7

#### **Abbildung 3-9 Bearbeitungsreihenfolge der DCT-Koeffizienten**

Die DCT-Koeffizienten, die in dieser Abfolge durchlaufen, ergeben eine Reihe mit den wesentlichen Informationen des Bildes (in den ersten Werten der Reihe Gleichung 3-3), bis hin zu denen, welche die für das menschliche Auge schlecht sichtbaren Informationen enthalten, welche vernachlässigt werden können.

Die Kompression der Daten erfolgt durch anschließende Quantisierung und der Lauflängenkodierung.

| Y\X              | $\boldsymbol{0}$ | 1              | 2              | 3                | $\overline{4}$ | 5  | $6\phantom{1}6$ | $\overline{7}$ |
|------------------|------------------|----------------|----------------|------------------|----------------|----|-----------------|----------------|
| $\boldsymbol{0}$ | 3                | 5              | $\overline{7}$ | $\boldsymbol{9}$ | 11             | 13 | 15              | 17             |
| $\mathbf 1$      | 5                | $\overline{7}$ | $9\,$          | 11               | 13             | 15 | 17              | 19             |
| $\overline{2}$   | $\overline{7}$   | $9\,$          | 11             | 13               | 15             | 17 | 19              | 21             |
| $\mathfrak{S}$   | $9\,$            | 11             | 13             | 15               | 17             | 19 | 21              | 23             |
| $\overline{4}$   | 11               | 13             | 15             | 17               | 19             | 21 | 23              | 25             |
| 5                | 13               | 15             | 17             | 19               | 21             | 23 | 25              | 27             |
| $\,6$            | 15               | 17             | 19             | 21               | 23             | 25 | 27              | 29             |
| 7                | 17               | 19             | 21             | 23               | 25             | 27 | 29              | 31             |

**Tabelle 3-5 Quantisierungsmatrix mit dem Qualitätsfaktor 2**

Eine Besonderheit dieser Matrix ist die Vergrößerung der Koeffizienten entlang der Hauptdiagonalen (Tabelle 3-5). Dieses hat zu Folge, dass bei der Quantisierung die in der Bearbeitungsreihenfolge weiter hinten platzierten (für große i der Reihe aus Gleichung 3-3) DCT-Koeffizienten eher zu Null werden als weiter vorn platzierte (für kleine i der Reihe aus Gleichung 3-3). Daraus ergibt sich Tabelle 3-6.

Der Vorteil liegt auf der Hand: Durch das Nullsetzen der hochfrequenten Koeffizienten wird eine sehr effiziente Lauflängenkompression ermöglicht.

Quantisiert wird, indem nur der ganzahlig durch den Quantisierungskoeffizienten (eine natürliche Zahl Q ∈ N, dem Q-Faktor) teilbare Wert beibehalten wird.

Beispiele zur Berechnung der quantisierten Koeffizienten:

Koeffizient (0:0):  $186:3 = 62$ ; Rest = 0 = >  $186-0=186$ Koeffizient (1;1):  $(-34)$ :7 = -4; Rest = -6 =>  $(-34)$ - $(-6)$  = -28 Koeffizient  $(2;2)$ :  $(-2)$ :11 = 0; Rest =  $-2$  =>  $(-2)$ - $(-2)$  = 0

Die Kompression kann durch Erhöhen des Q-Faktors gesteigert werden, was allerdings zu einer Verschlechterung der Bildqualität führt.

Theoretisch ist die DCT wegen ihrer Invertierbarkeit (Gleichung 3-4) verlustfrei. Es entstehen aber durch die begrenzte Rechengenauigkeit Verluste.

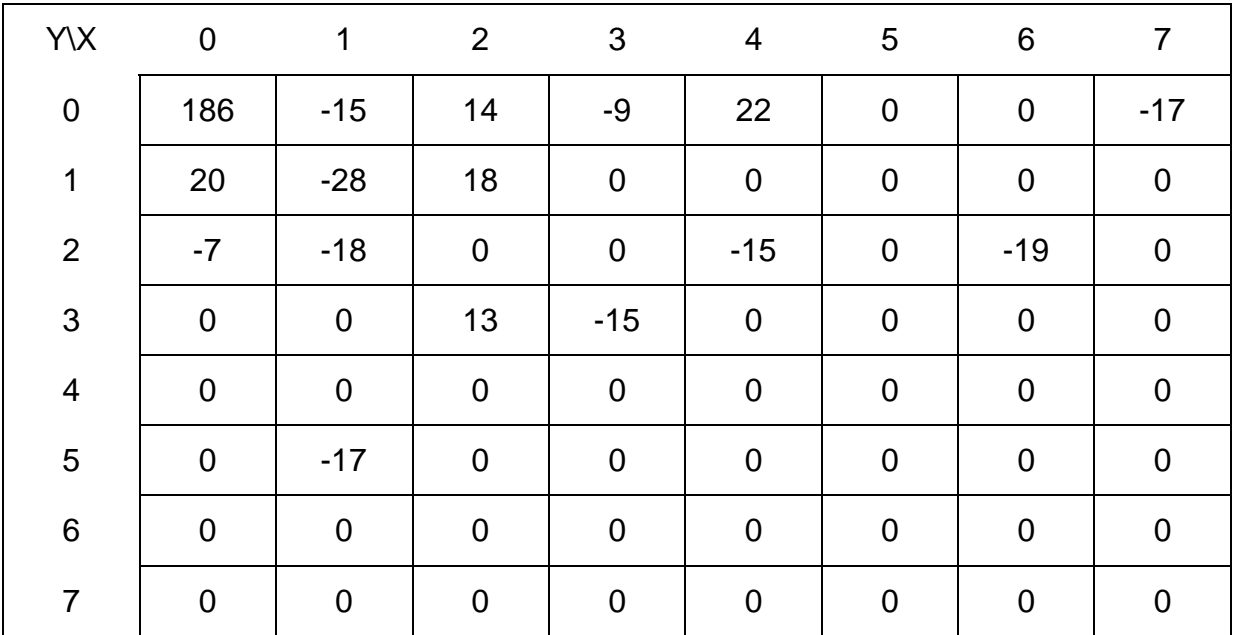

#### **Tabelle 3-6 DCT-Koeffizienten nach der Quantisierung**

Die inverse DCT ist beschrieben durch Gleichung 3-4.

#### **Gleichung 3-4 Die inverse zweidimensionale DCT**

$$
F(x, y) = \sum_{k=0}^{7} \sum_{n=0}^{7} \frac{C(k)}{2} \frac{C(n)}{2} f(k, n) \cos \left( \frac{p(2x + 1)k}{16} \right) \cos \left( \frac{p(2y + 1)n}{16} \right)
$$

Mit  $x, y \in \{0, ..., 7\}$  und C wie in Gleichung 3-2.

### 3.2.6 Das Packen

Für das Packen von Daten stehen verschiedene Varianten zur Verfügung.

Zum größten Teil wird die Huffman-Kodierung benutzt. Bei der Huffman-Kodierung werden die Zeichen zuerst nach der Auftrittswahrscheinlichkeit sortiert. Anschließend wird den Zeichen mit einer hohen Auftrittswahrscheinlichkeit ein kurzes Kodewort und den Zeichen mit geringer Auftrittswahrscheinlichkeit ein langes Kodewort zugeordnet.

Es gibt auch arithmetische Kodierungen, die aber lizenzrechtlich von IBM, AT&T und Mitsubishi geschützt und damit wegen der Lizenzgebühren unattraktiv für Programmierer sind.

Andere Verfahren verwenden oft auch eine Lauflängenkodierung, die nicht die einzelnen Zeichen kodiert, sondern Art und Anzahl beschreibt. So würde z.B. aus 222244441 die Folge 424411.

Nach der Quantisierung einer DCT-Koeffizientenmatrix beispielsweise, entsteht bedingt durch das Durchlaufen der Matrix (in der Reihenfolge wie in Gleichung 3-3 beschrieben) eine große Anzahl aufeinander folgender Nullen, die bei der Lauflängenkomprimierung zu guten Kompressionsfaktoren führen.

### 3.2.7 Die Bildkompression mit Wavelets

Im Gegensatz zu der DCT wird bei der Wavelet-Transformation keine Blockbildung benötigt. Die Wavelet-Transformation arbeitet wie ein Filter der immer feiner wird.

Die Kompression mittels Wavelets basiert auf einer Zerlegung des Ausgangsbildes in Teilbilder unter Zuhilfenahme von Hoch<sup>20</sup>- und Tiefpassfiltern<sup>21</sup>. Dieses Filtern wird

 $21$  Tiefpassfilter -Frequenzfilter, welcher hohe Frequenzen herausfiltert

 $20$  Hochpassfilter -Frequenzfilter, welcher tiefe Frequenzen herausfiltert

rekursiv auf die entstandenen Bilder angewandt. Es entstehen jeweils 4 Teilbilder mit jeweils der halben Auflösung des Ausgangsbildes.

Zuerst werden die feinen Details von den gröberen (und somit besser sichtbaren) Strukturen des zu komprimierenden Bildes getrennt. Dies wird sukzessive bis zu einer vorgegebenen Anzahl von Schritten, oder immer wieder bis das Bild nur noch ein Pixel groß ist, wiederholt. So wird ständig zwischen wichtigen (für das Auge besser zu sehenden) und weniger wichtigen Bilddaten (welche für das Auge nicht gut wahrnehmbaren Details beinhalten) unterschieden und eine Kompression erreicht.

Die Bildkompression mit Wavelets ist nicht standardisiert.

### 3.2.8 Die Bildkompression mit Fraktalen

Ähnlich der Bildkompression mit Wavelets gibt es auch keinen Standard, welcher die Kompression durch Fraktalbildung definiert.

Grundlage diesen Verfahrens ist die Fraktalgeometrie. Im Bild werden Selbstähnlichkeiten gesucht und dann dieses oft wiederkehrende Teilbild durch Fraktale beschrieben. Es werden keine Pixel sondern Bildfunktionen definiert. Bei natürlichen Bildvorlagen können so hohe Kompressionsraten erreicht werden. Abstrakte Bilder sollten nicht mit diesem Verfahren verarbeitet werden.

Das komprimierte Bild liegt mit beliebiger Auflösung vor. Es müssen dazu keine speziellen Verfahren, wie Pixelverdopplung oder Interpolation, angewandt werden.

Fraktale-Verfahren sind im Gegensatz zu DCT-basierenden, wegen ihrer sehr langen Codierzeit, nur asymmetrisch durchführbar. Weiterhin ist die fraktale Bildkompression immer mit Verlusten behaftet, weil Bilder in der Regel nicht vollständig zu sich selbst ähnlich sind.

### 3.3 Die Interframe-Kompression

Bei der Interframe-Kompression werden Redundanzen verschiedener, zeitlich aufeinander folgender Bilder ausgenutzt. Dieses Verfahren eignet sich gut für die Kompression von natürlichen Videos, weil in der Bilderfolge eine große Anzahl zeitlicher Übereinstimmungen vorliegt.

## 3.3.1 Die Picture Interpolation (predictive coding $^{22}$ )

Bei der Picture Interpolation wird ein intraframe-komprimiertes Bild als Referenzbild festgelegt. Dieses sogenannte I-Frame (Intra-Frame) oder Key-Frame ist das Schlüsselbild.

Ausgehend vom Schlüsselbild wird nun versucht ein sogenanntes P-Frame (Predictive-Frame) vorherzusagen. Ist dieses geschehen, interpoliert der Codec weitere Bilder zwischen dem I- und dem P-Frame. Diese Bilder heißen B-Frames.

Die Datenmengenreduzierung entsteht dadurch, dass nur die Bildunterschiede und nicht die kompletten Bilder verarbeitet werden. Es wird also nur hin und wieder ein Originalbild verwendet, während die anderen Bilder nur geschätzt bzw. interpoliert sind.

## 3.3.2 Die Kompensation (motion estimation)

Bei diesem Verfahren werden Bewegungen im Bild abgeschätzt. Viele Bildbereiche verschieben sich quasi nur im Bild. Diese Bildbereiche werden gesucht und anschließend nur durch Bewegungsvektoren beschrieben.

<sup>&</sup>lt;sup>22</sup> Predictive -engl. Vorhersagend
Wenn beispielsweise ein über den Rasen rollender Ball abgebildet wird, so ist schnell klar, dass das gesamte Bild nur einmal gebraucht wird und dann für die folgenden Bilder zum größten Teil nur noch die Positionsveränderungen des Balles auf dem Rasen bestimmt werden muss. Zusätzlich müssen natürlich die vorher vom Ball verdeckten Rasenflächen als Information vorliegen.

# 3.4 Die Beschreibung einiger Videokompressionsverfahren

Die wichtigsten Kriterien eines Kompressionsverfahrens sind die bildliche Qualität und der Kompressionsfaktor der durch Kompression erzeugten Videodaten. Es ist immer das erste Ziel bei gegebenen Bedingungen, den bestmöglichsten Kompromiss zwischen höchst mögliche Darstellungsqualität bei möglichst großer Kompression zu erreichen. Oft werden aber Kompromisse bezüglich der Qualität gemacht werden müssen. Dadurch gewinnen Eigenschaften, wie zum Beispiel die der Skalierbarkeit, an Bedeutung.

### 3.4.1 Motion JPEG

Der M-JPEG Codec basiert auf dem JPEG-Einzelbildkompressionsverfahren.

JPEG (Joint Photographic Experts Group) ist ein Standard, der Einzelbilder mittels Filterung, Digitalisierung, Skalierung, DCT, Quantisierung, Lauflängenkodierung und abschließender Huffman-Kodierung bis auf ein Hundertstel der Originalgröße komprimiert.

Bis zu einem Kompressionsverhältnis von 15:1 sind kaum sichtbare Qualitätseinbußen zu verzeichnen. Bei höherer Komprimierung (ab ca. 25:1) wird allerdings eine starke Blockbildung (Artefakte), wie in Abbildung 3-10 und Abbildung 3-11 gezeigt, eintreten. Ursache dafür sind die vernachlässigten DCT-Koeffizienten.

**Abbildung 3-10 Darstellung der Blockbildung bei geringer Komprimierung**

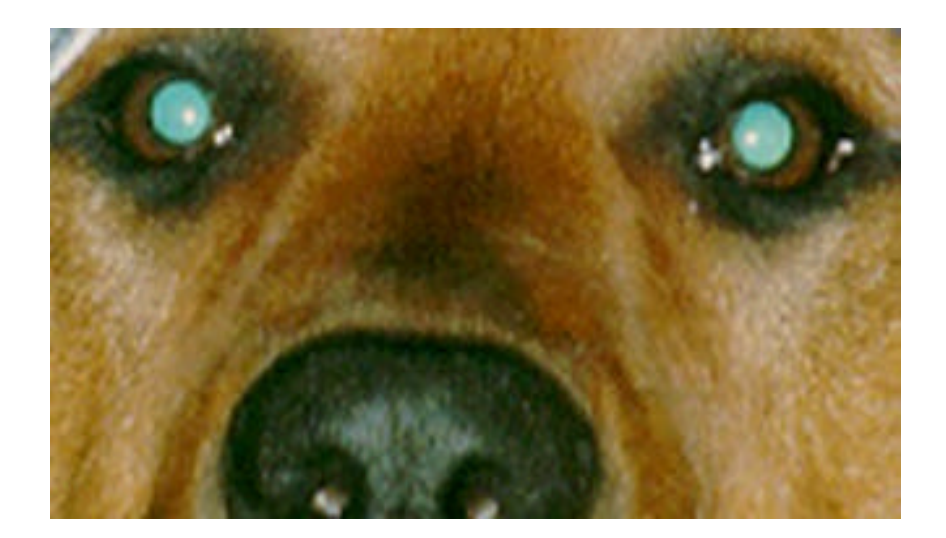

**Abbildung 3-11 Darstellung der Blockbildung bei großer Komprimierung, es sind deutlich Artefakte zu sehen**

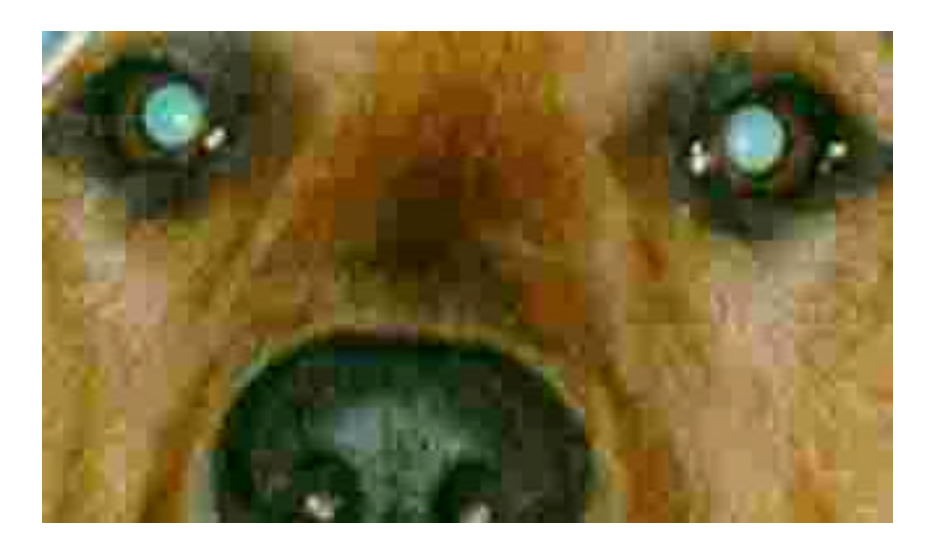

Motion-JPEG ist eine zum Teil nicht standardisierte Weiterentwicklung von JPEG. Bei diesem Verfahren findet eine Aneinanderreihung der JPEG komprimierten Einzelbilder des Videostromes statt.

Das hat den Vorteil, dass jedes Bild einzeln zur Bearbeitung zur Verfügung steht.

Der Nachteil besteht darin, dass keine Inter-Frame Kompression stattfindet und die Redundanzen nicht ausgenutzt werden. Dadurch können die Redundanzen zwischen den Bildern zur besseren Kompression nicht herangezogen werden.

Das Verfahren ist nicht umfassend standardisiert. Deshalb ist nicht gewährleistet, dass die M-JPEG-Hardware verschiedener Hersteller kompatibel ist.

# 3.4.2 MPEG 1

Die "Motion Picture Expert Group" ist eine Gruppe der ISO<sup>23</sup>, welche sich mit der Standardisierung im Videobereich beschäftigt. Von dieser wurde 1993 MPEG-1, "Kodierung von Bewegtbildern und assoziierten Audio für digitale Speichermedien mit bis zu 1,5 Mbit/s", als Standard der ISO/IEC (ISO 11172) verabschiedet.

Zielsetzung bei der Entwicklung des MPEG-1 Codecs war es, Videos mit Ton in befriedigender Qualität bei nur geringer verfügbarer Bandbreite (1Mbit/s bis 1,5 Mbit/s), auf einem PC abspielen zu können. Es wurde speziell für CD-ROM-Laufwerke der ersten Generation entwickelt. Der Datendurchsatz solch eines Laufwerkes betrug ca. 150 kByte/s.

Der internationale Standard ISO 11172, der MPEG-1 Standard, ist in drei Einzelstandards unterteilt:

- Video: dieser Teil beschreibt die Videokodierungs- und Kompressionstechniken
- Audio: dieser Teil beschreibt die Audiokomprimierung mit Hilfe des sogenannten psychoakustischen Modells
- System: dieser Teil behandelt die Synchronisation und das Multiplexing von Video- und Audioströmen

Video- und Audioteil werden hier explizit vorgestellt.

Das MPEG 1 Verfahren ist eine Hybrid-Kodierung und bedient sich JPEGkomprimierter Einzelbilder, nach erfolgter Einzelbildkompression wird noch eine Interframe-Kompression durchgeführt (Abbildung 3-12).

#### **Abbildung 3-12 Schritte bei der MPEG 1 Komprimierung**

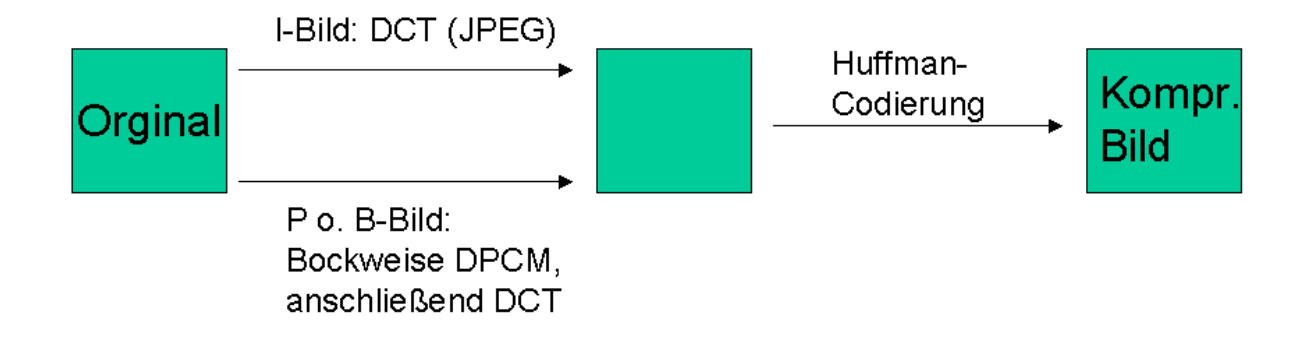

Wie in Abbildung 3-12 angedeutet, unterscheidet MPEG 1 vier verschiedene Arten von Bildern, der I-Bilder, P–Bilder, B–Bilder und der D–Bilder.

Die I–Bilder sind intraframe, mit Hilfe des JPEG-Verfahrens kodierte Bilder. Es werden eventuelle Redundanzen zwischen aufeinanderfolgenden Bildern nicht genutzt. Daraus ergibt sich nur eine begrenzte Kompressionsmöglichkeit.

Die I–Bilder dienen als Vorlage für B– und P–Bilder.

P–Bilder (prädiktiv) werden mit Hilfe von Informationen des vorhergehenden I– oder P–Bildes dekodiert und kodiert (Abbildung 3-13). Durch Ausnutzung zeitlicher und räumlicher Redundanzen können bei P–Bildern wesentlich bessere Kompressionsraten erzielt werden. Auf Grund dieser Eigenschaften kann der Zugriff auf ein P–Bild erst erfolgen, wenn das vorhergehende I– oder P–Bild dekodiert wurde.

l

<sup>&</sup>lt;sup>23</sup> ISO - Internationale Standardisierung (ISO = International Organization for Standardization) von Diensten und Protokollen zur Realisierung sogenannter "Offener Systeme"

**Abbildung 3-13 Ausnutzen räumlicher und zeitlicher Redundanzen bei P-Bildern**

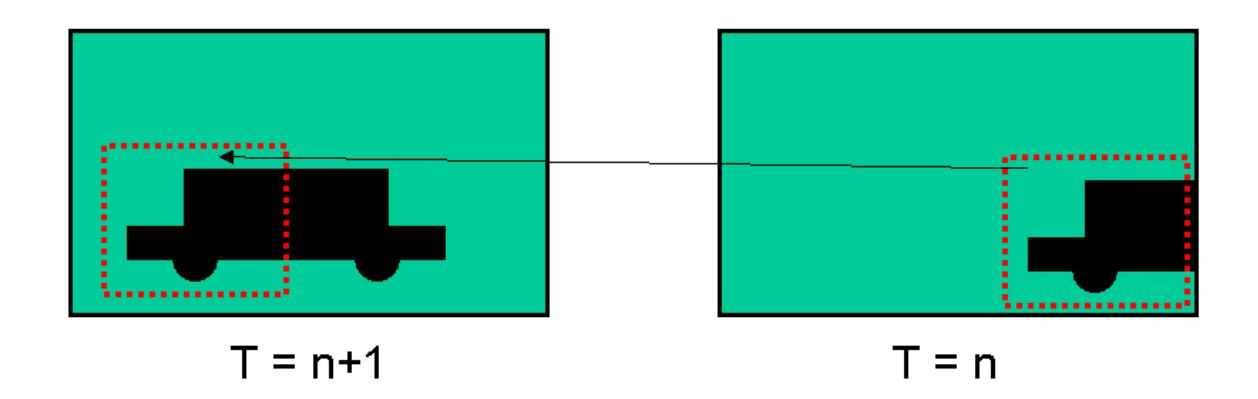

Auch P–Bilder können als Vorlage zur Komprimierung anderer Bilder benutzt werden.

Eine weitere Steigerung der Kompressionsrate ist mit den B–Bildern (bidirektionale) möglich. Wie in Abbildung 3-14 zu sehen werden bei der Komprimierung dieser B– Bilder Bilddetails aus den vorhergehenden und den nachfolgenden I– oder P–Bildern verwandt (Bewegungskompensation).

Weil bei diesen B–Bildern Referenzen auf vorhergehende und nachfolgende Bilder Verwendung finden, ist die Reihenfolge beim Dekodieren (Kodierfolge) unterschiedlich zur logischen Reihenfolge (Anzeigefolge).

Durch die Benutzung von B–Bildern müssen neben einem erhöhten Datenaufkommen, durch die Speicherung der Referenzen aus den Referenzbildern, auch erhebliche Verzögerungen bei der Komprimierung bzw. Dekomprimierung in Kauf genommen werden.

B–Bilder werden nicht als Vorlagen für andere Bilder benutzt.

**Abbildung 3-14 Ausnutzen zeitlicher und räumlicher Redundanzen der vorhergehenden und nachfolgenden I– oder P–Bilder bei B-Bildern**

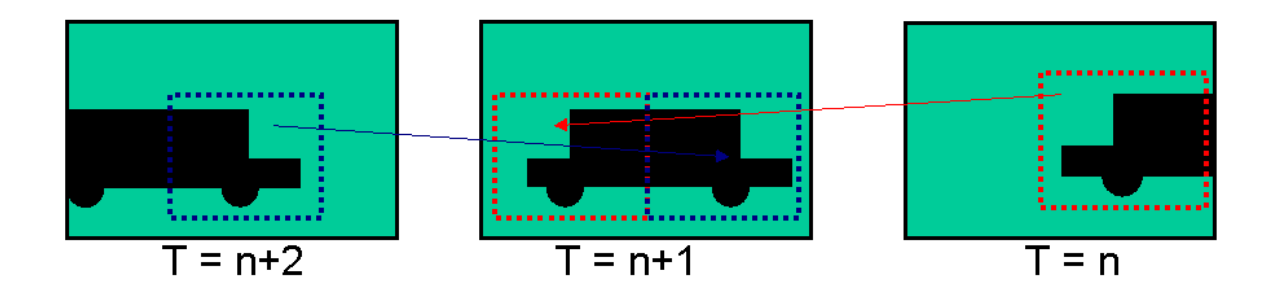

Die vierte Art von MPEG definierten Bildern ist das D–Bild. Dieses D–Bild darf nicht in einem Datenstrom mit I-, P– oder B–Bildern zusammen genutzt werden. Dies ermöglicht den schnellen Vor – und Rücklauf des komprimierten Videos.

Da die Reihenfolge der Bilder in einem Videostrom nicht festgelegt ist, wird eine Datenstruktur, die GOP (Group of Pictures ) wie in Abbildung 3-15, verwandet, um die Abfolge zu speichern.

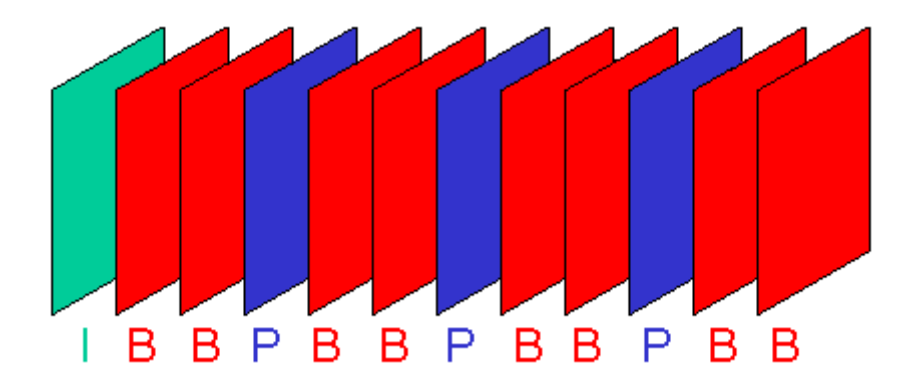

#### **Abbildung 3-15 GOP einer MPEG komprimierten Bilderfolge**

Die GOP garantiert eine feste Anzahl und Abfolge der Bilder. Das erste Bild in einer GOP ist ein I–Bild. Innerhalb einer Videobildfolge wiederholt sich die GOP ständig (Abbildung 3-16).

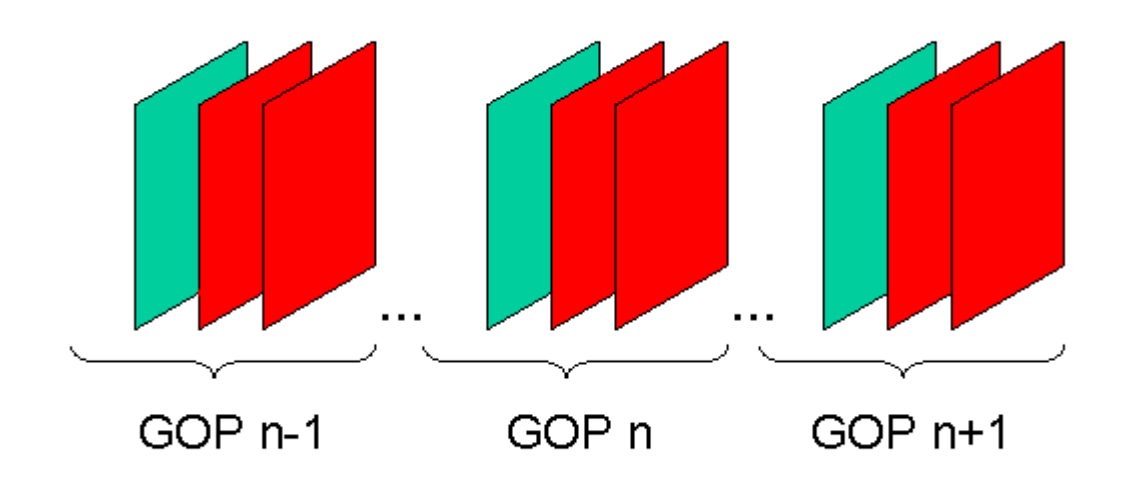

**Abbildung 3-16 MPEG kodiertes Video als Abfolge von GOP's dargestellt** 

In Abbildung 3-15 ist eine komplette GOP der Art IBBPBBPBBPBB zu sehen, sie startet mit einem I–Bild, aller 3 Bilder ein P–Bild und dazwischen jeweils 2 B–Bilder. Diese Abfolge der unterschiedlichen Bilder ist ein Kompromiss zwischen Kompressionsrate und Qualität der Bilder.

Wird die Anzahl der Bilder in der GOP zu klein gewählt, kommen im Videostream zu viele I-Bilder vor und die Kompressionsrate verringert sich, es können zeitliche Redundanzen nicht optimal ausgenutzt werden. Ein besonderer Fall tritt ein, wenn die GOP aus nur einem I-Bild besteht. In diesem Fall wird jedes Bild einer Standbildkompression unterzogen und die Kompressionsrate verschlechtert sich bedeutend.

Anderseits, wird die Anzahl der Bilder in einer GOP zu groß gewählt, so kommen mehr B-Bilder vor und die Qualität des Videostromes verschlechtert sich im Vergleich zu einer optimal gewählten GOP. Weiterhin wird mehr Zeit zur Dekomprimierung der

B-Bilder als zur Dekomprimierung von P-oder I-Bildern benötigt. Es ist also in zeitkritischen Anwendungen auf eine GOP mit vielen B-Bildern zu verzichten.

Der Dekodierer erkennt anhand der GOP die Abfolge der Bilder und kann somit entscheiden, welches Bild als Referenz für ein anderes gebraucht wird.

MPEG 1 ermöglicht langsames Rückwärtsabspielen sowie wahlfreien Bildzugriff. Die maximale Bildgröße beträgt 768 x 576 Pixel bei maximal 25 Hz Bildwiederholfrequenz beziehungsweise 720 x 480 bei 30 Bildern pro Sekunde für die amerikanische Norm.

Es handelt sich bei MPEG nur um eine Definition des Datenstromes, nicht aber um eine Implementierung. Programmierern von Software, die das MPEG-Verfahren benutzen, ist also nur ein Rahmen und ein Format vorgegeben, nicht aber die absolute Größe der verschiedenen Parameter.

So kann z.B. der Suchbereich für Redundanzen zwischen den Bildern über die maximale Größe des Bewegungsvektors von der Software frei definiert werden. Die Vorgabe durch den ISO-Standard besagt lediglich, dass der Bewegungsvektor in einem Bereich von -64 bis +63 Pixeln liegen muss.

MPEG definiert nicht nur den Datenstrom für Video-, sondern auch für Audiodaten. Außerdem ist auch die Synchronisation der Bild- und Tondaten in diesem Standard definiert.

Um Inkompatibilitäten aufgrund der Anwendung verschiedener Parametereinstellungen zu vermeiden, wurde der Constrained Parameter Set (CPS) definiert. Ein MPEG 1-Dekoder erfüllt den CPS, wenn er Videos der Auflösungen 352x240 bei 30 fps<sup>24</sup> (USA) und 352x288 (Europa) bei 25 fps dekodieren kann. Bei diesen Formaten handelt es sich um das Standard-Interchange-Format (SIF).

l

 $24$  fps  $-$ frames per second, (Bilder pro Sekunde)

Der MPEG-1-Codec ermöglicht Kompressionsfaktoren bis ca. 125:1. Bis zu einem Kompressionsverhältnis von ca. 15:1 treten keine sichtbaren Qualitätsverluste auf, ab 50:1 nimmt die Bildqualität stark ab.

### 3.4.3 MPEG 2

Im November 1994 wurde der internationale Standard MPEG 2 (ISO 13818) mit dem übersetzten Titel "Generische Kodierung von Bewegtbildern und synchronisiertem Audio" vorgelegt.

Bei MPEG 2 handelt es sich um eine Erweiterung des MPEG 1 Standards. Es verfolgt genau wie MPEG 1 das Prinzip der ungleichen Enkodier – und Dekodierverhältnisse, um die Kodierung zu optimieren.

MPEG 2 ist für Datenraten bis 100 Mbit/s ausgelegt und ermöglicht so auch hochauflösende Videos mit Audio in verschiedenen wählbaren Qualitäten wiederzugeben.

MPEG 2 wurde konzipiert um Video per Satellit, Breitbandkabel oder anderer Medien mit hoher Bandbreite zu übertragen. So ermöglicht MPEG 2 zum Beispiel Video on demand.

Seit seiner Einführung ist MPEG 2 der Standard, welcher digitale Fernsehstudioqualität im Bereich von 8 MBit/s liefert und der auch für hochauflösendes Fernsehen (HDTV) einsetzbar ist. Alle weltweit laufenden Projekte zur Einführung neuer digitaler Fernsehausstrahlungsnormen setzen, trotz aller anderen Inkompatibilitäten wie Frequenzen und Auflösungen, auf MPEG-2. Auch das Digitalanbebot des deutschen Pay-TV-Senders Premiere World arbeitet mit MPEG 2. Damit mehr Kanäle in die vorhandenen Frequenzbänder des Fernsehkabels und die Satellitentransponder passen verwendet Premiere zum Teil aber recht niedrige Bitraten.

#### 3.4.3.1 Die Profiles und Levels

MPEG 2 ist abwärtskompatibel und ist in verschiedene Level und Profils, wie in Tabelle 3-7 dargestellt, eingeteilt worden. Die Level und Profils schränken die zur Verfügung stehenden Parameter der Kodierung ein, um diese Einschränkungen

dann in den Kompressionsalgorithmen ausnutzen zu können. Gleichzeitig standardisieren die Profils und Levels auch die Kodierungsparameter.

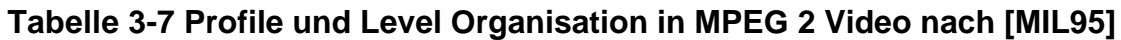

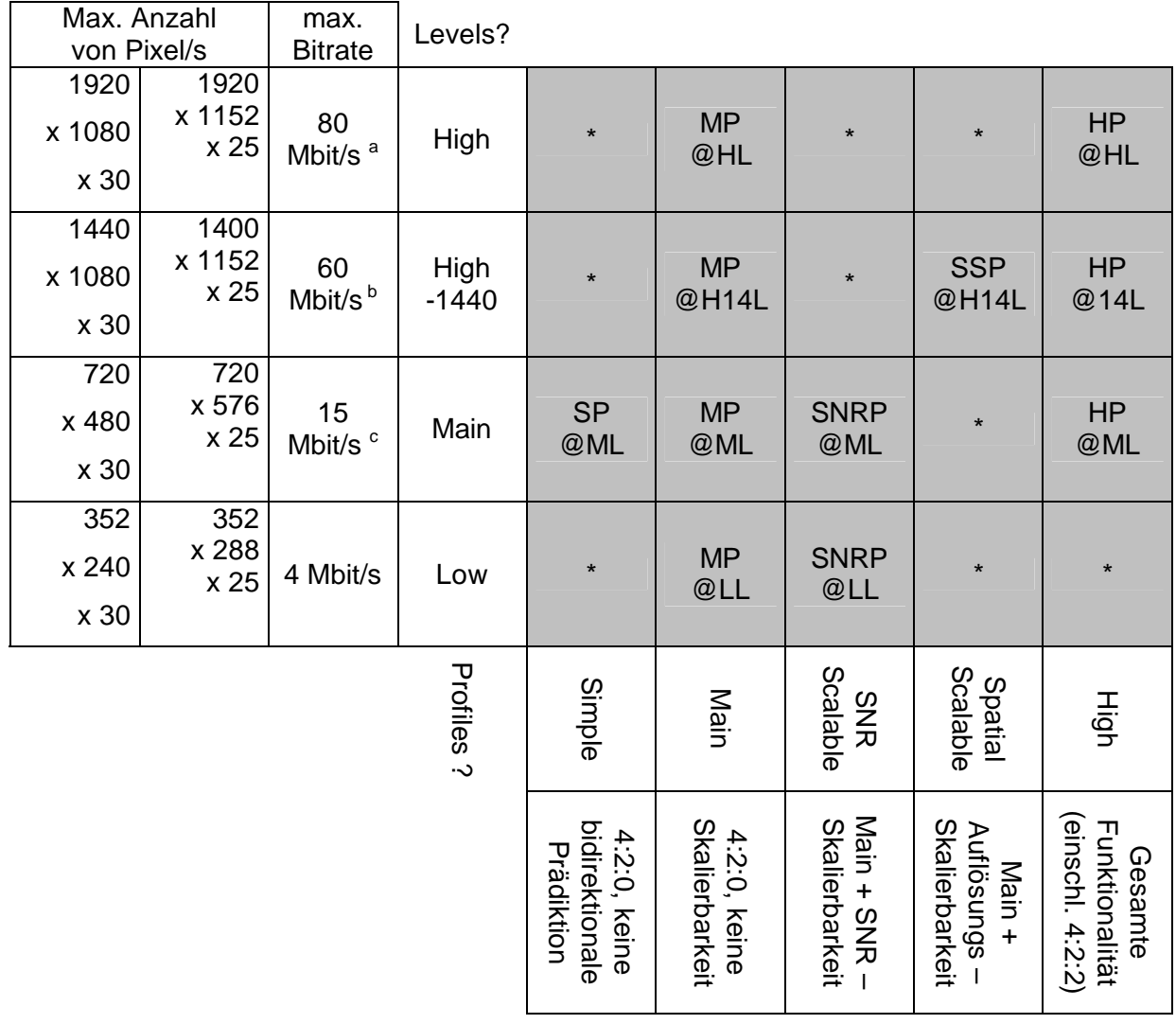

 $a$ <sup>a</sup> = bei HP: 100 Mbit/s  $b =$  bei HP: 80 Mbit/s

- $c =$  bei HP: 20 Mbit/s
- \* = noch nicht definiert

Es existieren also 5 Profiles (High - HP, Spatial Scalable - SSP, SNR Scalable - SNRP, Main - MP, Simple - SP) und 4 Levels (High – HL, High 1440 - H14L, Main - ML, Low - LM). Der grau hervorgehobene Bereich der Tabelle kennzeichnet die möglichen Kombinationen von Profiles und Levels. Der Bereich unter den graugefüllten Feldern die Eigenschaften der einzelnen Profiles, der Bereich links davon, die Eigenschaften der einzelnen Levels.

Wie in dieser Tabelle zu sehen, lässt die Kombination von Profiles (Komplexität der Kompression) und Levels (sample Rate, frame Größe, codierte Bitrate) immer genügend Spielraum für die unterschiedlichsten Anwendungen. MPEG 2 soll laut Anwendungsprofil auf alle Eventualitäten in der digitalen Video-, Übertragungs- und Fernsehtechnik vorbereitet sein.

### 3.4.3.2 Die Scalability

Die Scalability von Video und Audio wurde in MPEG 2 verwirklicht. Sie liefert die Möglichkeit von unterschiedlicher Endnutzung bei ein und derselben feststehenden Kodierung. So kann der Endnutzer entscheiden, welche Teile einer Übertragung er konsumieren möchte.

Dadurch wird MPEG 2 weitgehend speichermedienunabhängig. Innerhalb der Einzelbild-Scalability lassen sich z.B. die beiden folgenden Modi realisieren (andere Kombinationen sind natürlich möglich):

1. Die zeitliche Scalability (Abbildung 3-17), d.h. sollten die Ressourcen des konsumierenden Systems ausreichen, kann die Bildrate erhöht werden, indem in den normalen Ablauf des "Base Layers" zusätzliche B-Bilder des "Enhancement Layers" dekodiert werden.

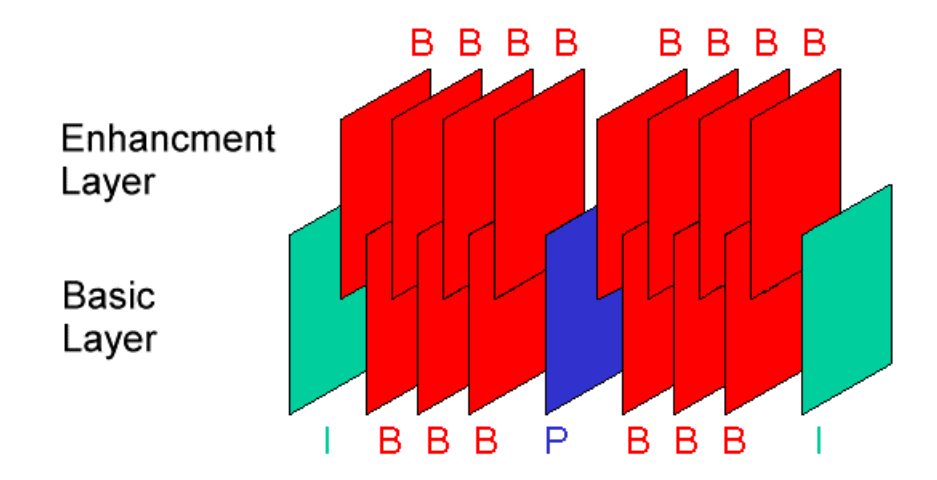

#### **Abbildung 3-17 Zeitliche-Scalability**

2. Die Qualitäts-Scalability (Abbildung 3-18), d.h. anstelle der ungenaueren B-frames des "Base Layers" werden P-frames des "Enhancement Layers" dekodiert und angezeigt. Dies erfordert erheblich mehr Rechenzeit.

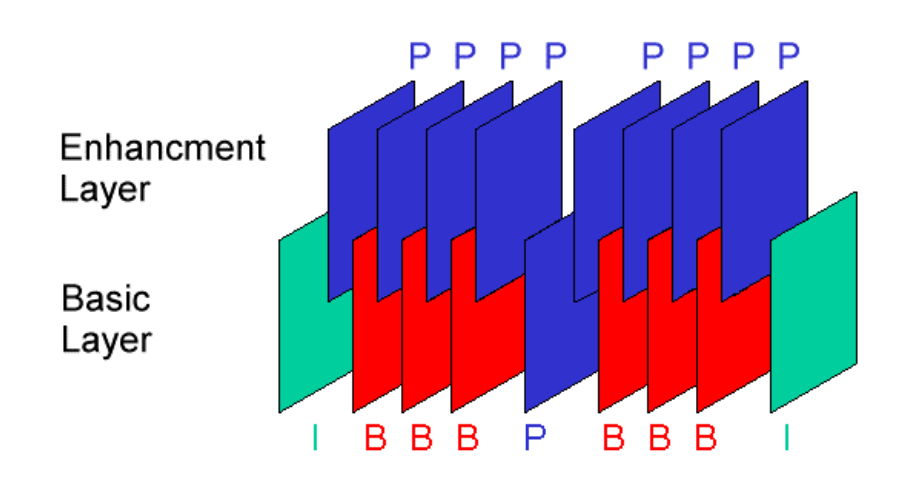

#### **Abbildung 3-18 Qualitäts-Scalibility**

Zusätzlich sind noch die Kodierung von 3-dimensionalen Bildern (stereoscopic view) und die sichere oder geheime Übertragung von Teilströmen mit der Scalability-Funktion möglich.

Weiterhin wird noch die Makroblock-Scalability definiert. Dabei handelt es sich um einen zusätzlichen Eintrag in jedem Makroblock, der auf den nächsten "wichtigen", mit vielen Änderungen gegenüber dem letzten Bild, Makroblock verweist. Sollte also die Dekodierzeit nicht ausreichen, können "unwichtige" Makroblöcke übersprungen werden.

Schließlich gibt es noch die Pan-Scan-Scalability. Diese ermöglicht die Definition von Ausschnitten im aktuellen Bild. Diese Ausschnitte können zwar von Bild zu Bild unterschiedlich eingeteilt werden, die Hauptanwendung ist jedoch die Definition eines 4:3 Fernsehbildes innerhalb eines 16:9 HDTV-Bildes.

#### 3.4.3.3 Die Sicherheit

MPEG 2 war die erste der Multimedia-Video-Definitionen und Standards, in der auch der Bereich Sicherheit (Vertraulichkeit und Integrität) berücksichtigt wurde. MPEG 1 hatte schon im Audiostrom einen rudimentären CRC-Check<sup>25</sup> eingeführt. MPEG 2 ist robust gegenüber Bitfehlern und Zellenverlusten. Ein speziell für MPEG 2 optimierter, schneller Algorithmus ist beschrieben, der ein Scrambling<sup>26</sup> des kompletten Datenstromes ermöglicht.

l

<sup>&</sup>lt;sup>25</sup> CRC-Check -Prüfsummen-Check zum Testen der Datenintegrität

<sup>&</sup>lt;sup>26</sup> Scrambling -Beim Scrambling wird ein Datenstrom nach einem festgelegten mathematischen Polynom verwürfelt. Die Verwürfelung wird im Prinzip durch einen Pseudozufallsgenerator mit der Länge 2^n-1 mit n-Rückkopplungsstufen ausgeführt. Diese Technik dient der Vermeidung gleichbleibender Signalmuster und sorgt für eine gleichmäßigere Verteilung der Signalenergie über den gesamten Frequenzbereich . [Network]

# **4 Die Audiokompression**

Die Qualität einer digitalisierten Audiosequenz hängt von der Auflösung der einzelnen Samples<sup>27</sup> und der Anzahl der Abtastungen (Quantisierungsauflösung genannt) in einem Zeitintervall ab.

Je besser die Quantisierungsauflösung gewählt wird, um so geringer wird der Rauschanteil der Sequenz gegenüber dem Nutzsignal sein und um so mehr Daten müssen pro Sample verarbeitet werden. Durch mehr Abtastung pro Zeitintervall nähert sich das digitale Signal dem analogen Original an.

l

<sup>&</sup>lt;sup>27</sup> Samples -Als Sample wird ein einzelner bei der Digitalisierung anfallender Wert bezeichnet. Ein Sample ist die digitale Entsprechung eines analogen Signals zu einem bestimmten Zeitpunkt.

# 4.1 Die MPEG 1 Audiokompression [MPEG]

Der Audio-Teil des MPEG 1 Standards beschreibt Mechanismen und Algorithmen, mit denen die digitale Speicherung von Audiosignalen auf kostengünstigen Speichermedien auf der einen Seite und die digitale Übertragung von Audiosignalen auf Kanälen mit begrenzter Kapazität auf der anderen Seite ermöglicht wird.

Bei diesem Zielstreben steht jedoch die Erhaltung der Qualität in einem bestimmten Bereich im Vordergrund. Im Audiobereich wird eine der Compact Disc (CD) nahekommende Qualität erreicht.

Bei einem zu erzielenden Datendurchsatz von 1,5 Mbit/s werden maximal 386 kbit/s für den Audiobereich bereitgestellt.

Die Darstellung eines stereophonen Audiosignals im Studioformat erfordert eine Abtastfrequenz von 48 kHz und eine gleichförmige Quantisierung von 16 Bit pro Abtastwert. Daraus ergibt sich eine Datenrate von 768 kbit/s für ein Monosignal, als Produkt der Multiplikation der 48 kHz mit den 16 bit pro Abtastwert.

Daraus resultierend ergibt sich für ein Stereosignal eine Datenrate von 2x768 kbit/s, also ca. 1,5 Mbit/s. Als Vergleich dazu wird auf einer CD mit einer Abtastfrequenz von 44,1 kHz bei der gleichen Quantisierung von 16 bit pro Abtastwert gearbeitet, wodurch sich eine Datenrate von ca. 706 kbit/s (Mono) ergibt.

Im MPEG-Audio-Standard werden drei Abtastfrequenzen verwendet, 32, 44,1 und 48 kHz. Aber im Gegensatz zu den oben beschriebenen Fällen ergeben sich hier im Endeffekt Datenraten zwischen 32 kbit/s und 192 kbit/s für ein Monosignal. Für ein Stereosignal liegen sie zwischen 128 kbit/s und 384 kbit/s. Mit einer Datenrate unter 112 kbit/s (mono 56 kbit/s) können leider noch keine zufriedenstellenden Ergebnisse erzielt werden. Diese untere Grenze wird im Bereich der Video-CD (VCD) verwandt.

Das Ziel des Standards ist es, mit einer von 1,5 Mbit/s im Studioformat auf 384 kbit/s reduzierten Datenrate eine der Compact Disc ebenbürtige Qualität zu erreichen, wobei auch bei niedrigeren Datenraten wie 192 kbit/s bis hinunter zu 112 kbit/s noch akzeptable Qualitäten erzielt werden sollen. Das menschliche Gehör ist im allgemeinen bei Störungen im Audiobereich empfindsamer als das Auge im visuellen Bereich, d.h. kurzzeitiges Rauschen und Knacken ist störender als z.B. Flimmern.

Innerhalb der Kodierung sind vier Modi zu unterscheiden. Single Channel Coding für Monosignale, Dual Channel Coding zur Kodierung von z.B. bilingualen Monosignalen (wie z.B. Zweikanalton im Bereich des TV), Stereo Coding zur Kodierung eines Stereosignals, bei dem die beiden Kanäle separat kodiert werden. Zusätzlich ist das Joint Stereo Coding zu nennen, das ebenso wie das Stereo Coding zur Kodierung eines Stereosignals benutzt wird. Bei diesem Verfahren wird die Datenredundanz und -irrelevanz zwischen den beiden Kanälen ausgenutzt und somit eine höhere Kompressionsrate erreicht.

Wie in Abbildung 4-1 zu sehen, wird das digitale Eingangssignal vom Zeitfrequenzbereichsumsetzer in 32 gleichförmige Spektralkomponenten (Frequenzgruppen, Teilbänder) zerlegt. Dieses Grundprinzip entspricht dem Vorgang im menschlichen Gehör (Psychoakustik). Der Vorgang wird als Zeit-Frequenzbereichs-Umsetzung bezeichnet. Die Spektralkomponenten werden dann in Abstimmung auf die Wahrnehmungseigenschaften des menschlichen Gehörs kodiert. Die schlussendliche Kodierung wird von einer der drei definierten Schichten (Layer) durchgeführt.

#### **Abbildung 4-1Generelles Blockschaltbild eines MPEG 1 Audiokodierers**

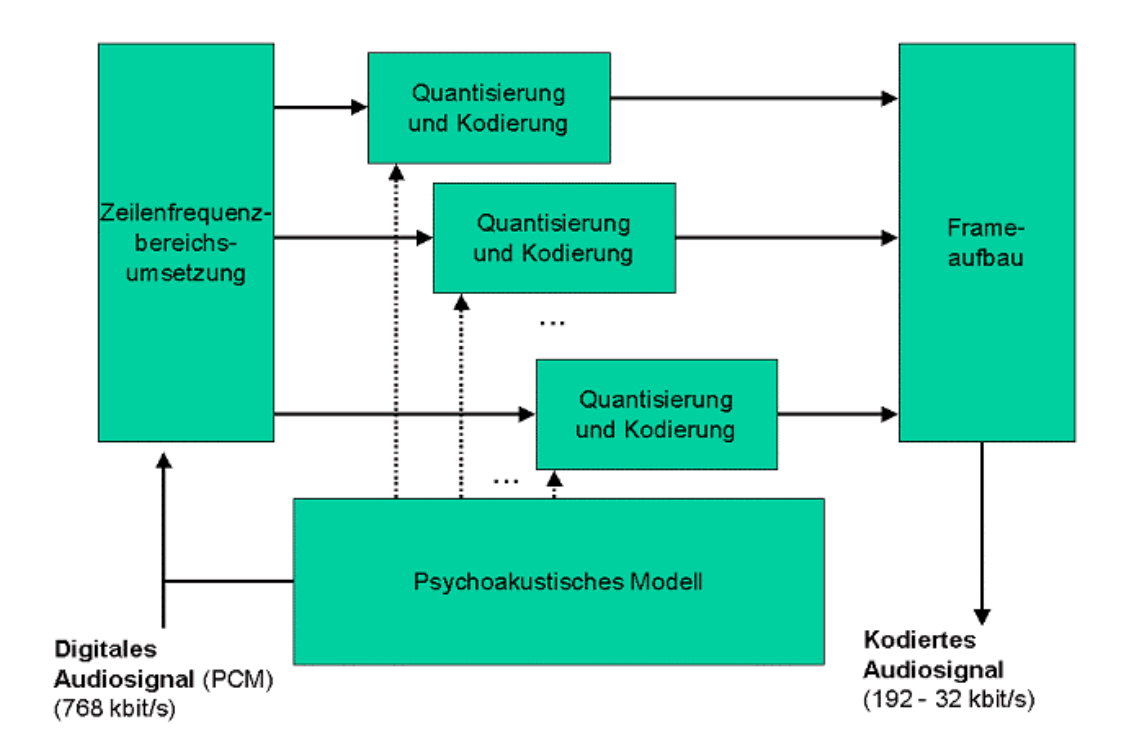

Sowohl Quantisierung als auch Kodierung werden unter Einbeziehung einer Maskierungsschwelle realisiert. Diese Maskierungsschwelle wird vom psychoakustischen Modell für jede Komponente individuell mit Hilfe der Diskreten-Fourier-Transformation (DFT) berechnet und gibt die maximal erlaubte Quantisierungsfehlerleistung an, mit der noch kodiert werden darf, ohne dass eine Wahrnehmung dieses Fehlers durch das menschliche Gehör befürchtet werden muss.

Die oben erwähnten drei Layer des MPEG-Audio-Standards arbeiten alle nach dem beschriebenen Grundprinzip. Die Zerlegung des Eingangssignals und der Kodierung unterscheidet sich jedoch sowohl in der benötigten Rechenleistung als auch in der erreichten Kompressionsrate. Layer II ist im Verhältnis zum Layer I komplexer aber im Bezug auf die Kodierung auch effizienter.

Der Layer III besitzt die größte Komplexität und zugleich die höchste Effizienz. Er kann auf Computern (Pentium-PC, PowerMac oder Workstations) in Echtzeit in

Software dekodiert werden (mp3). Im Unterschied zu Layer I und II verwendet dieser Layer analog zur Umsetzung im Videoteil eine Modified Discrete Cosine Transformation (MDCT), die es erlaubt, die Anzahl der notwendigen Quantisierungswerte optimal zu errechnen. Laute, niederfrequente Signale überdecken dabei leise, hochfrequente Signale. Die letzteren müssen dann also nicht mit der vollen Bit-Tiefe, sprich Quantisierung, kodiert werden. Die Art der Generierung der Quantisierungswerte mit Hilfe der MDCT wird "Psychoakustisches Modell" genannt und wurde durch langwierige Hörtests von Musikern, Tontechnikern und anderen Spezialisten optimiert.

Wie im Videoteil wird zusätzlich eine Entropie- und Huffmann-Kodierung vorgenommen, die die Werte nach der Umsetzung durch die MDCT optimal komprimieren. Die CD-Qualität wird hierbei mit der selben Datenrate wie in Layer II erreicht (384 kbit/s). Seine Stärke zeigt die Kodierung durch den Layer III erst bei niedrigeren Datenraten, bei denen immer noch eine sehr gute Qualität erzielt werden kann.

Insgesamt erhält man bei der MPEG-Audiokomprimierung als sehr nützlichen Nebeneffekt die Rauschfreiheit, d.h. es sind keine zusätzlichen Verfahren zur Geräuschminderung, wie z.B. das Dolby-System, nötig.

Die einzelnen Layer sind vollständig als integrierte Schaltungen realisiert. Die Layer I Kodierung wurde bereits seit der Einführung der DCC-Recorder (Digital-Compact-Cassette) verwendet. Die Layer II Kodierung wird vom europäischen DAB (Digital Audio Broadcasting) System verwendet.

# 4.2 Die MPEG 2 Audiokompression

Der Audioteil von MPEG-2 ist wiederum genau wie bei MPEG 1 auf die Kodierung von Audiosignalen hoher Qualität (CD, Studio) zugeschnitten, weist aber eine viel höhere Flexibilität auf. Zusätzlich zu den festgelegten, bereits bei MPEG 1 benutzten Sampling-Frequenzen von 33, 44,1 oder 48 kHz, sind auch solche von 8, 11, 16, 22 oder 24 kHz möglich, dies insbesondere zur Kodierung von Signalen aus digitalen Quellen wie ISDN, G.722 oder Samples aus dem Studiobereich. Ein variables Bit/Sample-Verhältnis wird erlaubt.

Um die Rückwärtskompatibilität zu MPEG 1 und insbesondere die Unterstützung von HDTV und Dolby-Surround zu ermöglichen, kann man in MPEG 2 bis zu 5 Kanäle kodieren, plus einen Kanal mit tiefstfrequenten Anteilen bis zu 100 Hz für Spezialeffekte. Diese 5 Kanäle können in drei verschiedene Kanäle aufgeteilt werden. Links, mitte, rechts sind HDTV-Richtungskanäle, die anderen beiden Kanäle sind Raumkanäle für Dolby-Surround. Speziell über die drei HDTV-Kanäle lassen sich vielfältige Kombinationen zur multilingualen Übertragung wählen.

Durch die Vielfältigkeit in der Kodierung und der hohen Anzahl der Kanäle werden auch neue Möglichkeiten zur Kompression der Audiosignale erschlossen. Zu nennen sind:

- Intensity Stereo Coding (ISC)
- Phantom Coding of Center (PCC)
- Dynamic Transmission Channel Switching
- Dynamic Cross Talk
- Adaptive Multi-Channel Prediction

Eine erweiterte Funktionalität im Bereich Motion Compensation und Motion Estimation wurde definiert. Die Integrität aller Samples (bzw. Offset-Tabellen und Subbandinformationen) kann nun durch zugefügte Prüfsummen geschützt werden.

Von modernen DVD - Playern werden heutzutage verschiedene Tonformate unterstützt. (Tabelle 4-1) Jedes dieser Formate bietet unterschiedliche Möglichkeiten der Kompression und steht für verschiedene wirtschaftliche Interessen.

In der Tabelle 4-1 werden die gebräuchlichsten Tonformate für DVD - Player vorgestellt, die Hersteller, bzw. der Verkäufer, das benutzte Kodierungsverfahren und weitere Eigenschaften, wie Abtastrate und maximale Datenrate genannt.

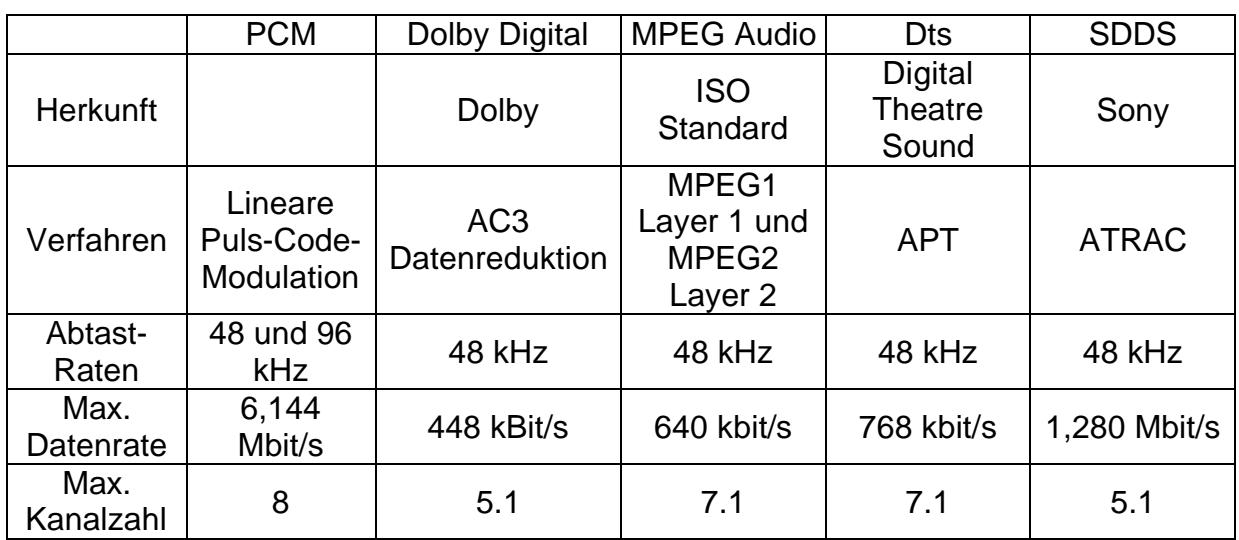

#### **Tabelle 4-1 Tonformate auf DVD Medien [c't1300]**

# **5 Die Arbeitsumgebung**

Entsprechend der Aufgabenstellung wurde eine Versuchsanordnung vorgegeben. Im folgenden Abschnitt wird die Arbeitsumgebung also die verwendete Hard- und Software der Arbeitsumgebung vorgestellt.

### 5.1 Die verwendete Systemhardware

Die Untersuchungen fanden auf einem Pentium Pro<sup>28</sup> System statt. Der Prozessor wurde mit 200 MHz getaktet, der Zugriff auf das Hauptspeicher-Subsystem erfolgte mit 66 MHz und der PCI Bus<sup>29</sup> wurde mit 33 MHz betrieben. Das System verfügte über 64 MB Hauptspeicher.

Als Festplatten kamen Ultra Wide SCSI Platten mit einer Gesamtkapazität von 10 GB zum Einsatz. Mit diesen Festplatten sind Dauertransferraten von bis zu 10 Mbyte/s möglich.

Als Grafikkarte wurde eine ELSA Victory 3D benutzt.

l

In dem Personal Computer kam ein Grafiksystem der Firma Optibase, das MPEG Forge<sup>30</sup> Grafiksystem und ein TBC (Time Base Corrector) der Firma FOR-A zum Einsatz.

Diese Komponenten werden im Kapitel 5.2 näher beschrieben.

<sup>&</sup>lt;sup>28</sup> Pentium Pro -die Marke Pentium Pro ist eingetragenes Warenzeichen der Firma INTEL

 $29$  PCI Bus  $-$ -peripheral component interconnect, Bus für Personalcomputer zum Einstecken von Erweiterungskarten

 $30$  FORGE -die Marke FORGE ist eingetragenes Warenzeichen der Firma Optibase Inc.

# 5.2 Die eingesetzten Audio-Video Karten

Wie in Abbildung 5-1 zu sehen, besteht das MPEG FORGE System von Optibase aus mehreren Karten.

**Abbildung 5-1 MPEG FORGE von Optibase Inc.(entnommen aus [OPT])**

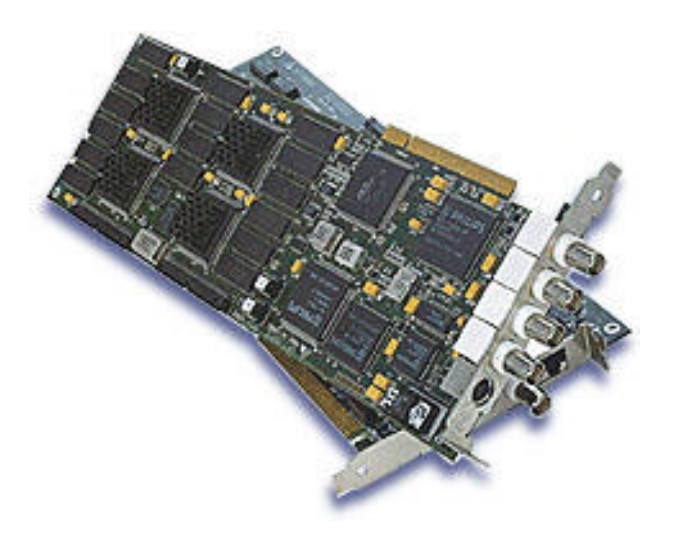

**Abbildung 5-2 MPEG Fusion<sup>31</sup> von Optibase Inc. (entnommen aus [OPT])**

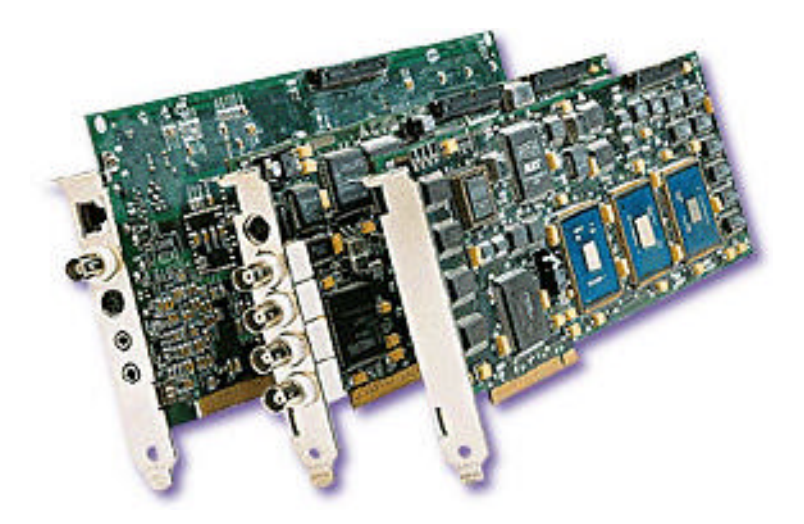

l

<sup>&</sup>lt;sup>31</sup> FUSION -die Marke FUSION ist eingetragenes Warenzeichen der Firma Optibase Inc.

Im einzelnen besteht das genutzte System aus drei Karten:

- der MPEG 6000,
- der AV 6000 und
- $\bullet$  der VideoPlex<sup>32</sup>.

l

Die MPEG 6000 ist das Video-Input-Board welches auch MPEG 1 und Half D-1 kodiert.

Das AV 6000 Board bewerkstelligt das Kodieren der Audioströme und ist auch das Audio-Input-Board.

Soll gleichzeitig zum Kodieren der kodierte Audio-Videostream kontrolliert werden, so ist noch eine dritte Karte, die VideoPlex, notwendig. Diese Karte ist das sogenannte "playback" Board, welches nicht unbedingt erforderlich wäre. In dieser Arbeit wurde, wie in Abbildung 5-3 zu sehen, eine VideoPlex-Karte verwendet, weil dies das Arbeiten wesentlich vereinfacht.

Wird als kodierter Audio-Videostream ein Full D-1 Stream benötigt, so muss ein MPEG FUSION Board der Firma Optibase eingesetzt werden (in Abbildung 5-2 zu sehen), denn das in dieser Arbeitsumgebung eingesetzte MPEG FORGE Board beherrscht den MPEG 2 Standart nur bis Half D-1.

Einen technischen Vergleich der zwei MPEG Encoder Boards bietet die Tabelle 5-1.

<sup>&</sup>lt;sup>32</sup> VideoPlex -die Marke VideoPlex ist eingetragenes Warenzeichen der Firma Optibase Inc.

# **Tabelle 5-1 Technical Specifications des MPEG FORGE Audio-Video Systems der Firma Optibase im Vergleich mit dem MPEG FUSION System vom selben Hersteller [OPT]**

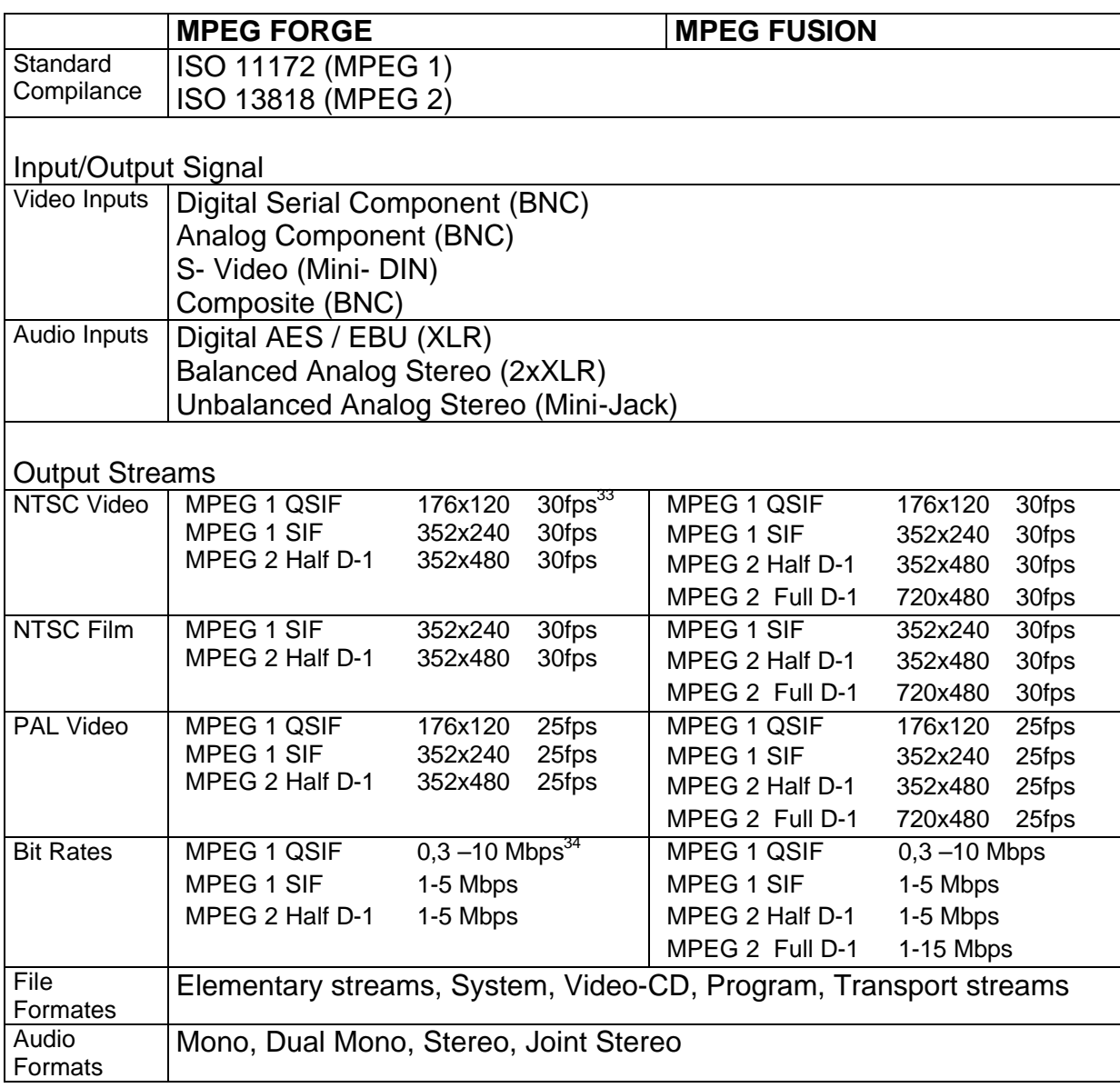

Wie aus Tabelle 5-1 zu entnehmen, folgen beide Karten den ISO Standards für MPEG1 und MPEG2. Weiterhin unterscheiden sich beide Karten nicht in der Vielfalt der Anschlussmöglichkeiten und unterstützter File- und Audioformaten. Die einzigen Unterschiede finden sich in der Leistungsfähigkeit der Karten. Die MPEG FUSION

l

 $34$  Mbps - Megabit pro Sekunde

 $33$  fps  $-$  frames pro Sekunde

unterstützt im Gegensatz zur MPEG FORGE MPEG 2 Full D1 (Auflösungen bis zu 720 x 480 Pixel mit bis zu 30 fps)

# 5.3 Der Time Base Corrector (TBC)

Wenn aus mehreren Video Quellen ein Film geschnitten wird, oder z.B. ein Live-Bild aus mehreren Kameras zusammengeschnitten wird, ist das Problem des richtigen Timings der Video Quellen zu beachten.

Damit es während der Aufnahmen nicht zu Synchronisationsproblemen, zu "time base errors" kommt, muss ein Gerät im gesamten Aufnahmeszenario den Synchronisationstakt, den "burst", vorgeben. Normalerweise wird diese Aufgabe von einem zentralen Punkt, einem Mischpult oder einem Übertragungswagen, übernommen.

In unserem Fall sind die 2 Videokarten, die MPEG-Forge und die VideoPlex, und eine Audiokarte miteinander zu synchronisieren. Diese Aufgabe übernimmt der TBC.

Der TBC schickt allen angeschlossenen Karten einen Burst-Impuls. Auf diesen Impuls loggen sich die Karten ein und laufen somit synchron.

Der Videorecorder (VCR) wird indirekt synchronisiert. Wie in Abbildung 5-3 zu sehen, leitet dieser sein Videosignal (rot) über den I/O-Adapter des TBC und wird somit auch synchronisiert.

Der Time Base Corrector ist eine PC-Steckkarte und findet im ISA-Bus platz.

# 5.4 Die peripheren Geräte

In diesem Kapitel werden die peripheren Geräte des Schnittplatzes, Videorecorder und Monitor, beschrieben.

# 5.4.1 Der Videorecorder (VCR) [JVC1]

Als Videorecorder wurde das Model BR-S522E der Firma JVC<sup>35</sup> benutzt.

Einige Features der VCR's seien hier stichpunktartig genannt:

- Hochwertige SVHS Bildqualität durch einen digitalen Dropout-Kompensator
- Einfache Systemerweiterung durch Steckkartensystem
- Fernsteuerungseingang im RS 422A Protokoll
- Fernsteuerungseingang im RS 232C Protokoll (für Computersteuerung)
- Hochwertiger Schnitt-Feeder
- 32 -fache Suchgeschwindigkeit
- HiFi Stereo Audio (mit einem dynamischen Bereich >87 dB, zuschaltbares Dolby B Rauschunterdrückung<sup>36</sup>)

# 5.4.2 Der Monitor [JVC2]

l

Der Monitor, welcher zum Darstellen der Videos benutzt wurde, ist ein TM-1500PS Farbmonitor der Firma JVC.

<sup>&</sup>lt;sup>35</sup> JVC -ist ein eingetragenes Wahrenzeichen der Firma Victor Company of Japan, Limited

 $36$  Dolby B -Rauschunterdrückung unter Lizenz der Dolby Laboratories Licensing Corporation. DOLBY und das Doppel-D Symbol sind Warenzeichen der Dolby Laboratories Licensing Corporation.

Dieser 15" Monitor zeichnet sich durch seine reichhaltigen Ausstattung (FBAS<sup>37</sup>- und Y/C-Eingang, Underscan-, Impulskreuzschalter) aus. Er ist für professionelle Anwendungen geeignet.

 $\overline{a}$ 

<sup>37</sup>FBAS Signal -Farb Bild Austast Syncron Signal (auch Composit), gemultiplextes Analogsignal, welches aus einem Syncron-, einem Burst- und einem Bildinhaltanteil (Crominanz und Luminanz) besteht.

### 5.5 Das Zusammenspiel der einzelnen Komponenten

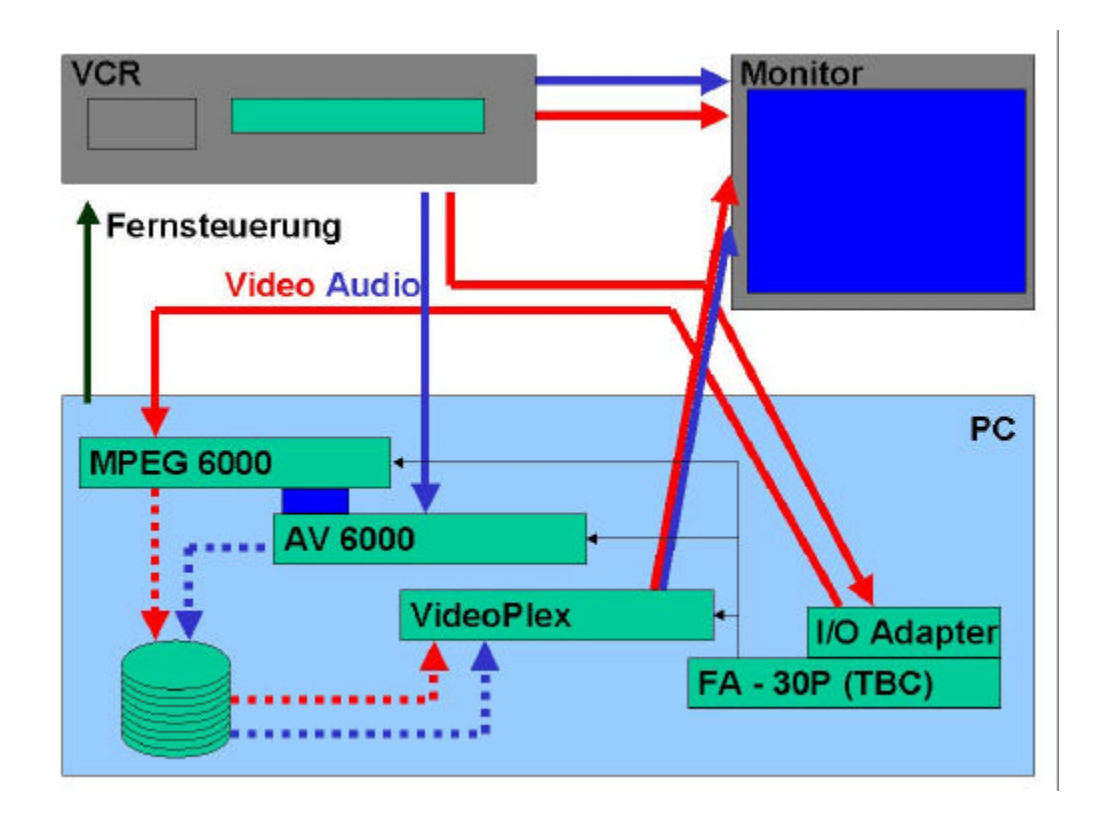

#### **Abbildung 5-3 Die Komponenten im Zusammenspiel**

In Abbildung 5-3 wird das Zusammenspiel der einzelnen Komponenten dargestellt. Blaue durchgängige Pfeile kennzeichnen unkomprimierte Audioströme, durchgängige rote Pfeile unkomprimierte Videoströme. Gestrichelte Pfeile kennzeichnen jeweils die komprimierten Datenströme. Der grüne Pfeil deutet eine Verbindung zwischen PC und VCR über die serielle Schnittstelle an. Dies ist eine Art Fernbedienung, welche das Zählwerk des VCR's mit der Recordersoftware, welche in einem späterem Kapitel näher erklärt wird, verbindet, um eine Sequenz von genau gleichen (mit gleich ist hier die Abfolge der einzelnen Frames gemeint) Videostreams aufzunehmen. Der dünne schwarze Pfeil kennzeichnet den im Kapitel 5.3 erwähnten Taktimpuls (Burst). Das Zählwerk der VCR's kann das Videoband Frame-genau positionieren.

Die MPEG 6000, die AV 6000, die VideoPlex, der TBC und der IO Adapter sind in einem PC eingebaut. Alle anderen Komponenten sind mittels Kabeln an den PC angeschlossen. Zur Ausgabe der Audiodaten wurden handelsübliche PC Speaker, an die AV 6000 angeschlossen, genutzt.

### 5.5.1 Die Aufnahme von Audio- Videostreams

Wie in Abbildung 5-3 zu sehen, werden bei der Aufnahme der Audio- Video- Streams die Videodaten unkomprimiert von VCR, durch den TBC synchronisiert, zur MPEG 6000 mittels eines 75 Ohm BNC Kabels (FBAS Signal) übertragen. Die Audiodaten werden ebenfalls unkomprimiert zur AV6000 per XLR-Kabel (Balanced Audio) übertragen.

Diese Daten werden jeweils durch die Karten komprimiert und auf die Harddisk geschrieben.

Gleichzeitig können durch das Einsetzen der VideoPlex-Karte die Daten von der Harddisk gelesen und ohne merkliche Verzögerung am Monitor angezeigt werden. Diese Übertragung geschieht per 75 Ohm Y/C Kabel .

Da gleichzeitig der VCR direkt per 75 Ohm BNC Kabels (FBAS Signal) mit dem Monitor verbunden ist und der Monitor 2 Eingänge besitzt, kann während der Aufnahme zwischen dem Signal des VCR's und dem der VideoPlex – Karte umgeschalten werden. So kann die Qualität der Aufnahme schon während des Aufnehmens kontrolliert werden.

### 5.5.2 Die Wiedergabe der Audio- Videostreams

Beim Wiedergeben der komprimierten Audio-Video-Ströme werden die Daten durch die VideoPlex von der Harddisk geholt, dekomprimiert und über den Monitor angezeigt.

## 5.6 Die Software

Als Betriebssystem kam Windows<sup>38</sup> NT4.0 mit Servicepack 3 zum Einsatz.

Die Firma Optibase liefert ein Softwarepaket , bestehend aus Encoder, Player und Schnittsoftware, zu der MPEG Forge. Weiterhin steht eine Fernsteuersoftware auf dem Schnittplatz zur Verfügung.

## 5.6.1Der Encoder

l

#### **Abbildung 5-4 Bedienungsansicht der Encoder Software**

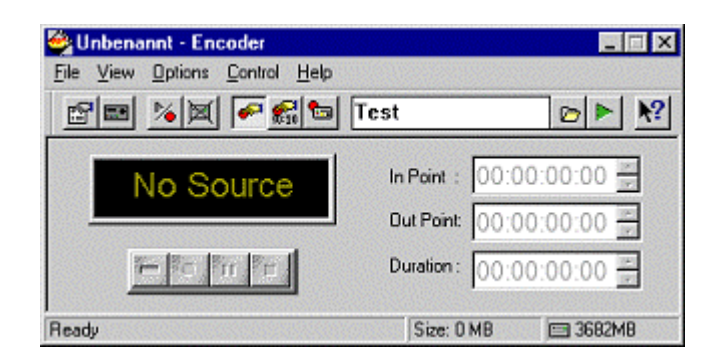

Wie in Abbildung 5-4 zu sehen, ist die Encode Software zur MPEG FORGE wenig komfortabel ausgestattet. Dennoch bietet die Software alles was man zum Aufnehmen der Videos braucht. Im rechten Bereich der GUI<sup>39</sup> findet sich die Steuerung der VCR Fernbedienung, wird in 5.6.3 näher erläutert, im oberen Bereich sind die Bedienelemente zur Einstellung des Encoders und im Bereich unten links die klassischen VCR- Bedienelemente zu finden. Mittels diesen klassischen VCR-Bedienelementen lassen sich die Aufnahme starten, anhalten und beenden.

<sup>39</sup> GUI -Graphical User Interface (grafische Bedienoberfläche)

 $38$  Windows -die Marke Windows ist eingetragenes Warenzeichen der Firma Microsoft Inc.

**Abbildung 5-5 Einstellungen des Encoders, Registerkarte eins, drei und vier**

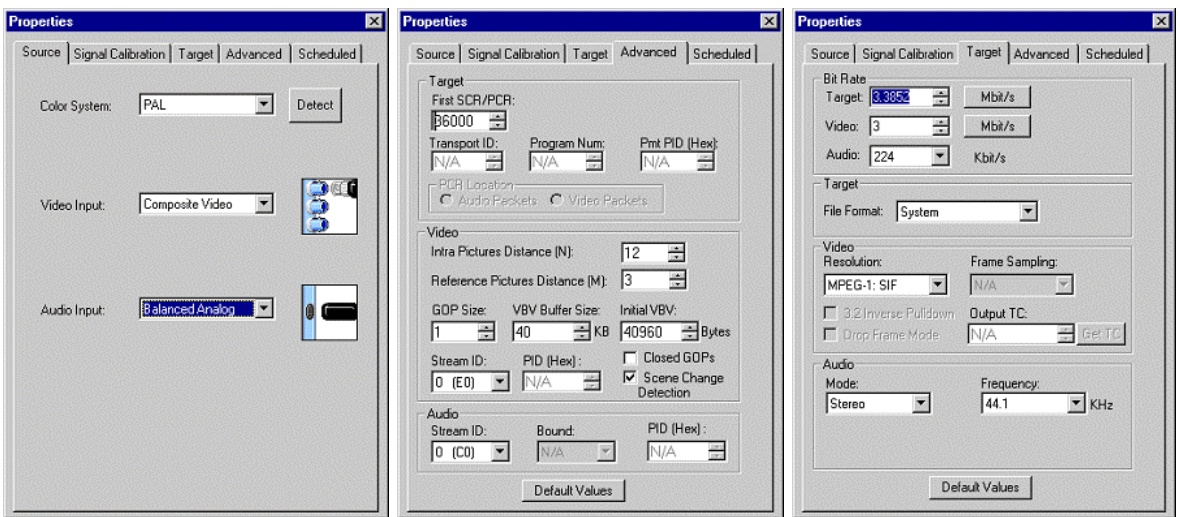

Wie in Abbildung 5-5 zu sehen ist, lassen sich die Eingangs- sowie auch die Ausgangsparameter des Audio-Videostreams innerhalb des Leistungsumfangs der MPEG Forge variieren.

Auf der ersten Registerkarte können die Eingangsparameter eingestellt werden, wobei das Farbsystem PAL oder NTSC bei anliegendem Videostream am Karteneingang vom Encoder selbst erkannt werden kann.

Die nächste Registerkarte ermöglicht das Einstellen der Kompressionsparameter wie Kompressionsrate, Art der Kompression (MPEG 1-SIF, MPEG 2-HalfSIF) und Art und Auflösung des Audiosignals. Die Möglichkeiten der Einstellung der genannten Parameter ergibt sich aus Tabelle 5-1.

In der vierten Registerkarte können die Einstellungen zur Videokompression noch genauer justiert werden. Es werden u.a. die Art und Beschaffenheit der GOP (I und P Pictures Distance) und das "Scene change detection" eingestellt.

Die Registerkarten 2 und 5 sind für Betrachtungen innerhalb dieser Arbeit nicht von Bedeutung.

### 5.6.2 Der Player

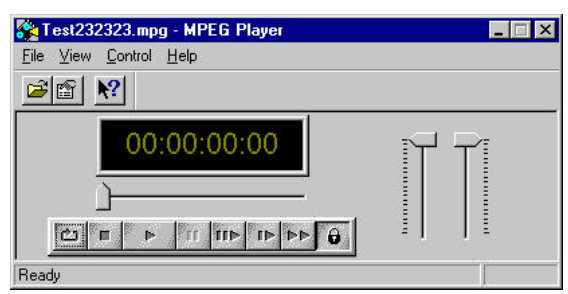

#### **Properties** 図 General File Information General File Format: NPEG System Start Time Code: 00:00:00:00 End Time Code  $00000713$ Total Time: 00:00:07:13 Video PAL Format  $\overline{3}$ Mbit/s **Billister** 团2 Horizontal Vertical Resolution bea MPEG I Standard Audio Stereo Mode: **Bit Flores**  $224$ Khinda Frequency. 44.1

#### **Abbildung 5-6 MPEG Player mit File Information Registerkarte**

Wie in Abbildung 5-6 zu sehen, wird der MPEG Player wie ein Videorecorder bedient. Durch das genaue Zählwerk des VCR's wird es ermöglicht, den Videostream Bild für Bild anzuschauen (für spätere Qualitätsanalysen).

Die File Information Registerkarte gibt statistische Auskünfte zum aktuellen Videostream.

### 5.6.3 Die Fernsteuersoftware

Abbildung 5-7 zeigt das GUI der Fernsteuerung mit deren Hilfe das VCR Bild genau positioniert werden kann. Es können Anfangspunkt (Mark In) und Endpunkt (Mark Out) zum Steuern einer Aufnahme festgelegt werden. Dies veranlasst VCR und Encoder Software ,welche die Einstellungen der Fernsteuerung übernehmen kann, genau diejenigen Frames aufzuzeichnen, welche sich zwischen den Zeitpunkten Mark In und Mark Out befinden. Diese speziellen Auswertemöglichkeiten durch die
Encoder Software machen überhaupt erst das vergleichende Aufnehmen der Videostreams möglich.

#### **Abbildung 5-7 Die Fernsteuersoftware**

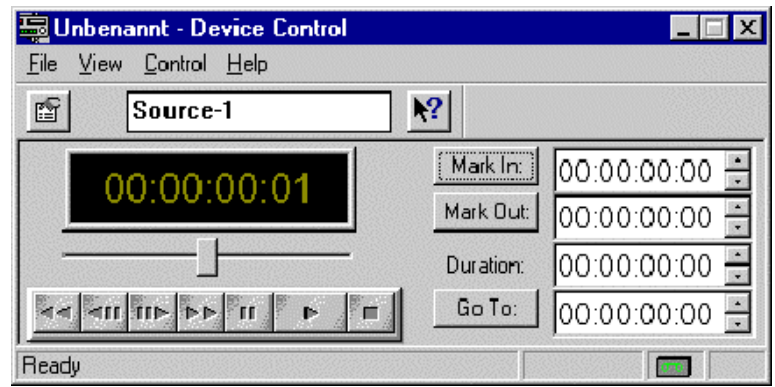

## 5.6.4 Der Mainactor Video Editor

Mit Hilfe des Mainactor Video Editor [MAI2.05] konnten die aufgenommenen Audio - Video - Streams genauer analysiert werden.

Es wurden die Anzahl der Bilder im Videostream, die genaue Größe des Videostreams und die durchschnittliche Größe der Bilder festgestellt.

Weiter wurden mit Hilfe des Mainactors einzelne Bilder des Videostreams extrahiert, um die Bilder miteinander vergleichen zu können.

# 5.6.5 Das Optibase RTE SDK<sup>40</sup>

Das von der Firma Optibase mit freundlicher Genehmigung zur Verfügung gestellte RTE SDK V2.2 Beta Build 5 ist ein einfach zu handhabendes MPEG Encoder Tool zur Entwicklung von native 32 bit Tools für Windows 98 und Windows NT4.0. Es arbeitet mit einer Reihe von Optibase's Hardware Encodern zusammen, darunter auch MPEG Forge und MPEG Fusion.

Das Optibase RTE SDK und Microsof's C++ ermöglichten es, ein Tool (Time Messure Tool) zur Messung der Dauer des Codierens zu entwickeln. Das Time Measure Tool wird in Kapitel 5.6.8 genauer erklärt.

## 5.6.6 Der Borland C++ Builder

Ein weiteres Tool, welches im Rahmen dieser Arbeit zum Einsatz gekommen ist, ist das PSNR<sup>41</sup> Tool [FIE99] und wird in Kapitel 5.6.9 näher beschrieben. Dieses Tool wurde mit Hilfe des Borland C++ Builder V3.0 entwickelt .

## 5.6.7 Das Microsoft Visual Studio C++

Zum Entwickeln des Time Measure Tool wurde Visual Studio C++ [MSD97] benutzt.

 $\overline{a}$ 

<sup>&</sup>lt;sup>40</sup> RTE SDK -Real Time Encoder Software Development Kit

 $41$  PSNR -Peak Signal to Noise Ratio, Rauschabstand zwischen geometrisch gleichgelegenen Pixel zweier zu vergleichender Bilder.

# 5.6.8 Das Time Measure Tool (TMT)

#### **Abbildung 5-8 GUI des TMT Time Measure Tools**

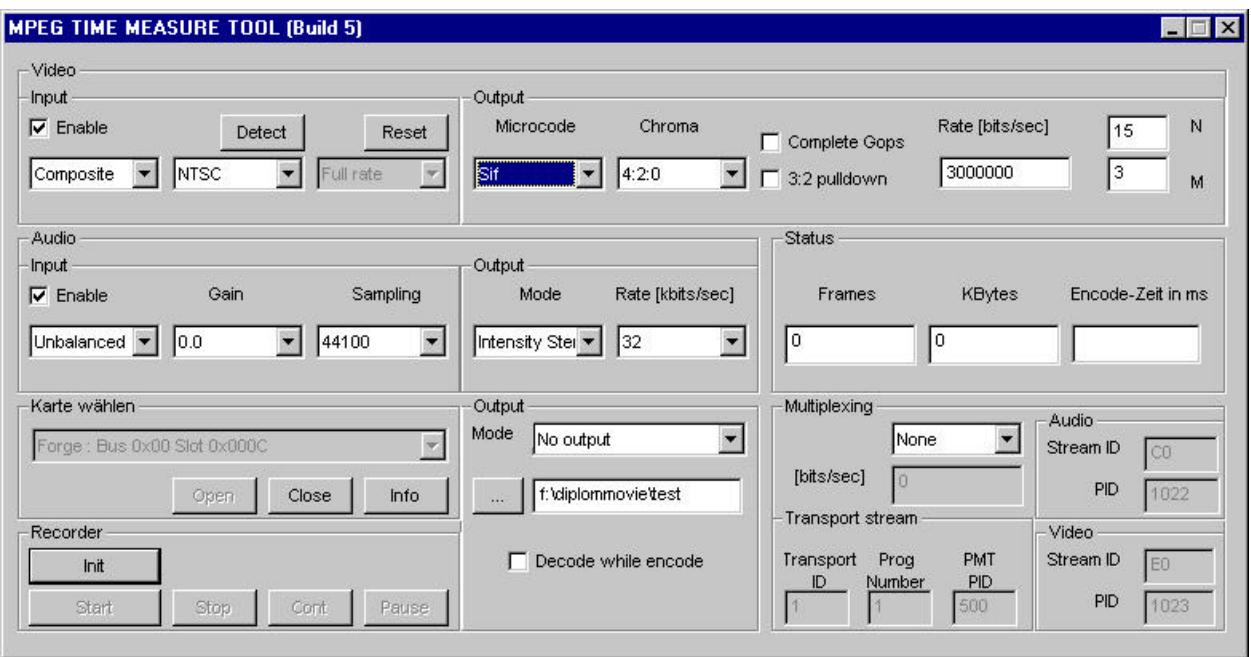

Das TMT (Abbildung 5-8) wurde mit Hilfe des Microsoft C++ Visual Studios und dem RTE SDK im Rahmen der vorliegenden Arbeit entwickelt. Es kann die Encodezeit und die Anzahl der codierten Bilder zählen, was eine Berechnung der durchschnittlichen Encode -Zeit pro Bild ermöglicht.

Im "Input" Bereich (links) der GUI des TMT werden die Eigenschaften des Eingangs-Streams eingestellt. Im "Output" Bereich (rechts), werden die Ausgangsparameter eingestellt.

#### **Abbildung 5-9 Einteilung der GUI in funktionelle Bereiche**

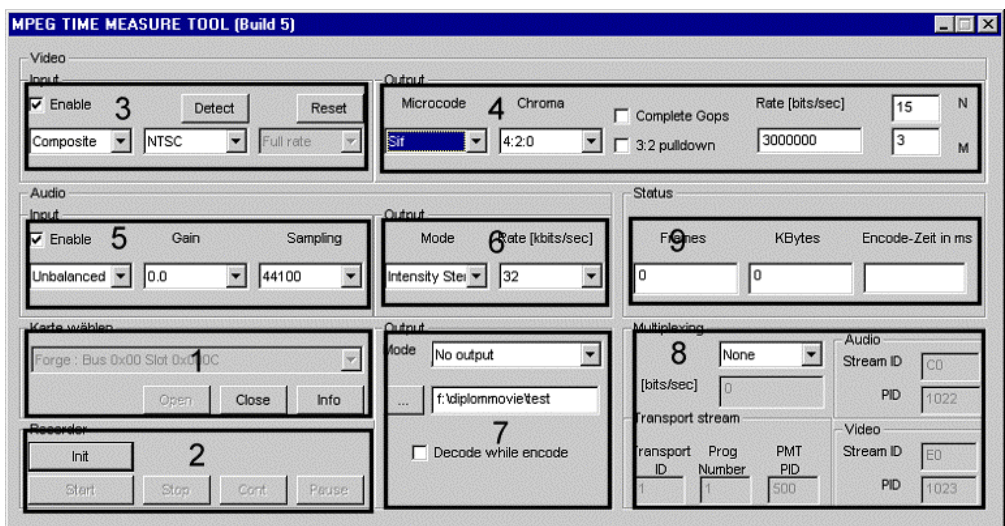

### **Abbildung 5-10 Infofenster des TMT**

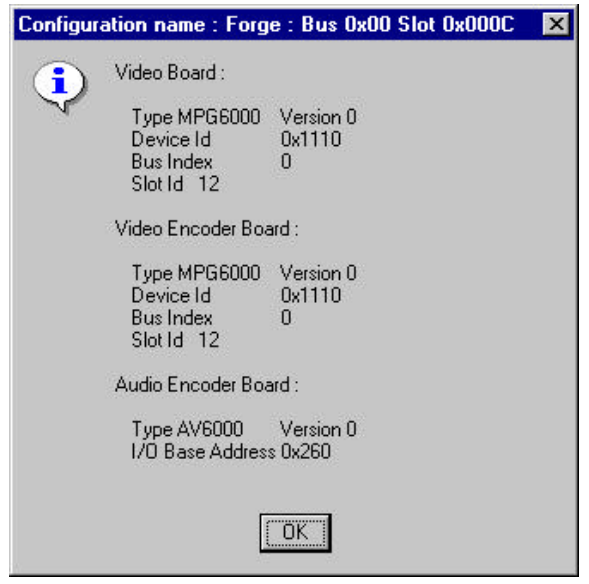

Die nachfolgende Tabelle 5-2 stellt die einzelnen Bereiche welche in Abbildung 5-9 gekennzeichnet wurden vor und erklärt die Funktion der Elemente in den Bereichen.

#### **Tabelle 5-2 Funktionsbeschreibung der Bereiche im GUI des TMT**

| <b>Bereich</b> | Element     | Beschreibung                                                                  |
|----------------|-------------|-------------------------------------------------------------------------------|
|                | "open"      | wählt eine von eventuell mehreren eingebauten                                 |
| "Encoder       |             | <b>MPEG Encoder Karten</b>                                                    |
| Board wählen"  | "close"     | wählt die mit dem "open" Button gewählte Karte                                |
|                |             | wieder ab                                                                     |
|                | "info"      | zeigt ein Infofenster mit detailierten Informationen zur                      |
|                |             | gewählten Karte (Abbildung 5-10)                                              |
| $\overline{2}$ | "init"      | initialisieren des Recorders (Übernahme der                                   |
| "Videorecorder |             | Einstellungen in 3-8)                                                         |
| Funktionen"    | "start"     | starten der Aufnahme                                                          |
|                | "stopp"     | stoppen der Aufnahme                                                          |
|                | "continue"  | weiter nach "pause"                                                           |
|                | "pause"     | Aufnahme kurzfristig unterbrechen                                             |
| 3              | "enable"    | sollen Video-Input Einstellungen automatisch oder                             |
| "Video Input"  |             | per Hand gemacht werden                                                       |
|                | Eingang     | Wählt die Eingangsquelle aus: Composite <sup>42</sup> ,                       |
|                |             | SVideo <sup>43</sup> , Betacam <sup>44</sup> oder Digital Video <sup>45</sup> |
|                | "detect"    | versucht das Farbsystem (PAL/SECAM) automatisch                               |
|                |             | einzustellen, kann auch manuell eingestellt werden                            |
|                | "reset"     | setzt alle unter 3 gemachten Einstellungen zurück                             |
| $\overline{4}$ | "Microcode" | stellt die Auflösung des Videos ein: SIF, HalfSIF                             |
| "Video Output" | Complete    | Wenn Complete GOPs gewählt wurde, so beziehen                                 |
|                | GOPs"       | sich B und P Frames jeder GOP nur auf I und P                                 |
|                |             | Frames der selben GOP.                                                        |
|                | "Rate"      | stellt die Bitrate ein (bits/s)                                               |
|                | "M"         | stellt den Abstand der I Frames ein                                           |
|                | "N"         | stellt den Abstand der P und B Frames ein                                     |
| 5              | Eingang     | stellt die Eingangsquelle ein: Balanced <sup>46</sup> ,                       |
| "Audio Input"  |             | Unbalanced <sup>47</sup> , Digital Audio <sup>48</sup>                        |

 $42$  Composite -Videosignal, welches alle Komponenten des Signals in einem Stream kombiniert

l

- <sup>44</sup> Betacam -(Component Analog) analoges Videosignal mit separierten Y, R-Y und B-Y **Farbsignalen**
- <sup>45</sup> Digital Video -(Digital Component) digitales Videosignal mit separierten Y, R-Y und B-Y Farbsignalen

<sup>48</sup> Digital Audio -ein digitales, von der ANSI (American National Standard Group) genormtes Audiosignal

<sup>&</sup>lt;sup>43</sup> SVideo -von Videorecordern unterstütztes Signal mit separaten Luminance und Crominance Ein- und Ausgängen

<sup>&</sup>lt;sup>46</sup> Balanced - professionelles Analogsignal, Signale werden über 3 seperate Wege (Ground, Plus, Minus) übertragen, um das Grundrauschen zu vermindern

<sup>&</sup>lt;sup>47</sup> Unbalanced -Analogsignal, welches die Übertragung mittels einem einfachen Spannungsunterschieds zur Masse durchführt

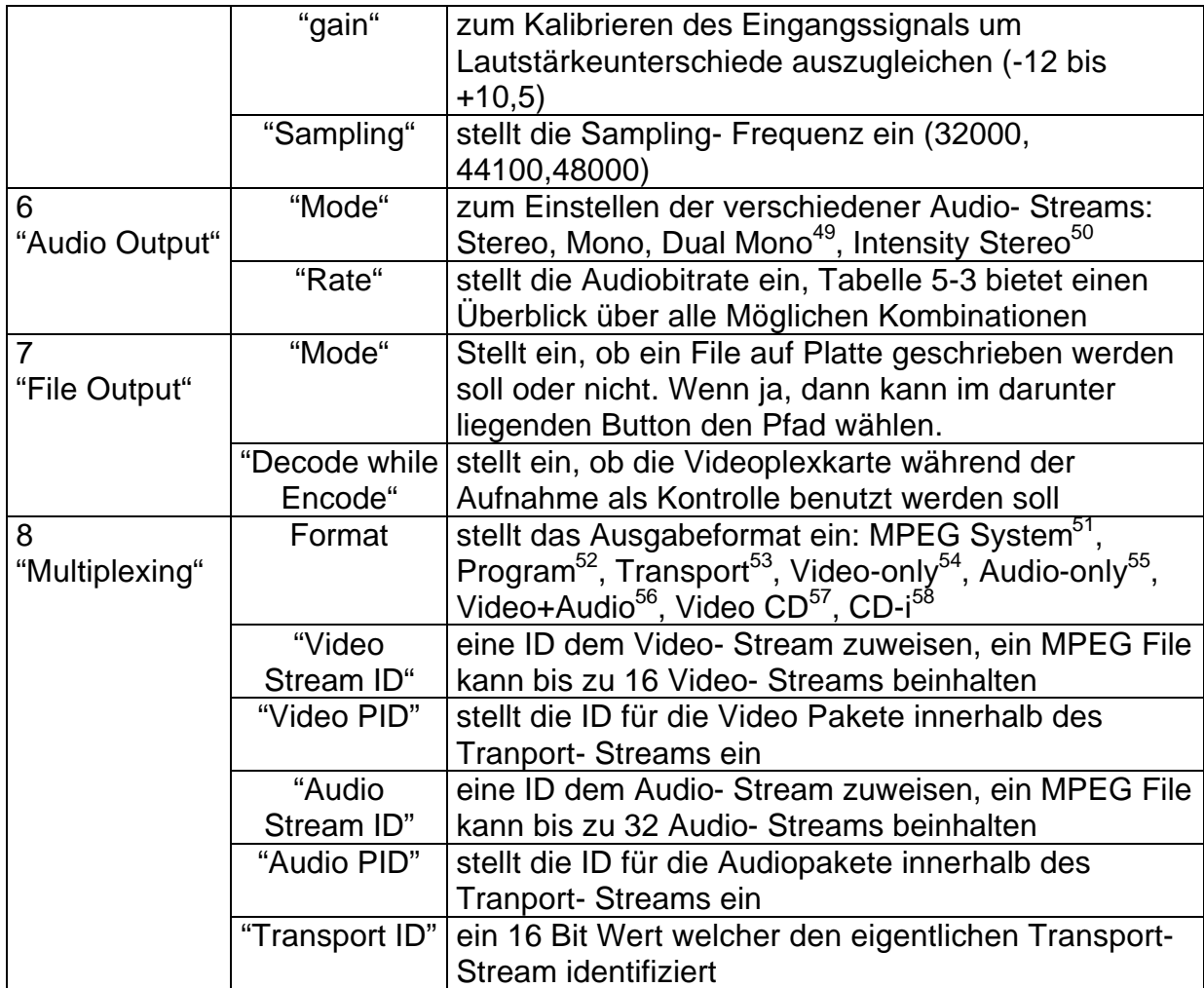

- $52$  Program -MPEG2 kompatibles File, welches von vielen Programmen unterstützt wird. \*.mpg **Extension**
- <sup>53</sup> Transport -MPEG2 kompatibles File, welches für Übertragungen entwickelt wurde. (Error correction, encryption )
- $54$  Video-only -File welches nur Video Daten enthält. \*.mpy Extension

 $\overline{a}$ 

<sup>55</sup> Audio-only -File welches nur Audio Daten enthält. \*.mpa Extension

 $58$  CD-i  $-$  -MPEG1 kompatibles gemultiplextes CD-i File, \*.mpg Extension, CD-i ist ein eingetragenes Warenzeichen von Royal Philips Electronics, Niederlande

<sup>49</sup> Dual Mono -zwei Mono Streams werden in einem Mono Stream encodet (Mehrsprachig)

<sup>&</sup>lt;sup>50</sup> Intensity Stereo -eine Methode bei welcher hohe Subbänder (links+ rechts) miteinander kombiniert werden (Ausnutzug der Redundanzen des rechten und linken Kanals)

<sup>&</sup>lt;sup>51</sup> MPEG System -MPEG1 kompatibles gemultiplextes File, \*.mpg Extension

<sup>56</sup> Video+Audio -Es werden 2 Files auf Platte geschrieben, ein Video-only und ein Audio-only File

<sup>&</sup>lt;sup>57</sup> Video CD -MPEG1 kompatibles gemultiplextes Video CD Whithe Book File, \*.mpg Extension

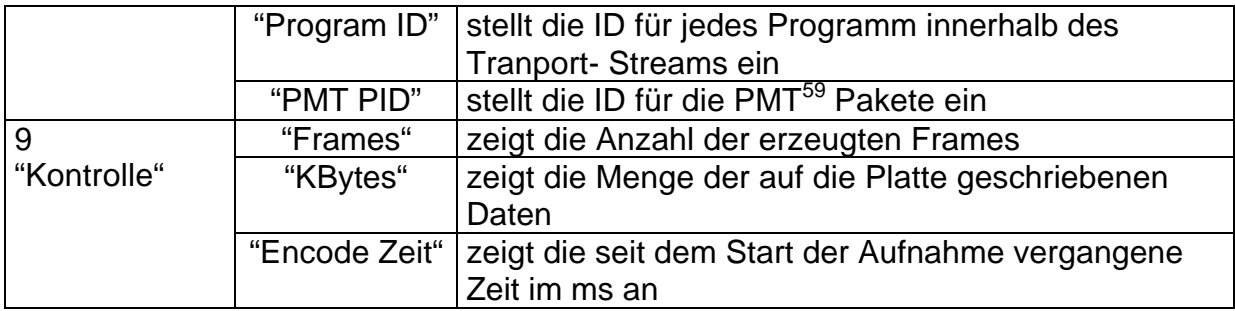

### **Tabelle 5-3 mögliche Audiobitraten**

l

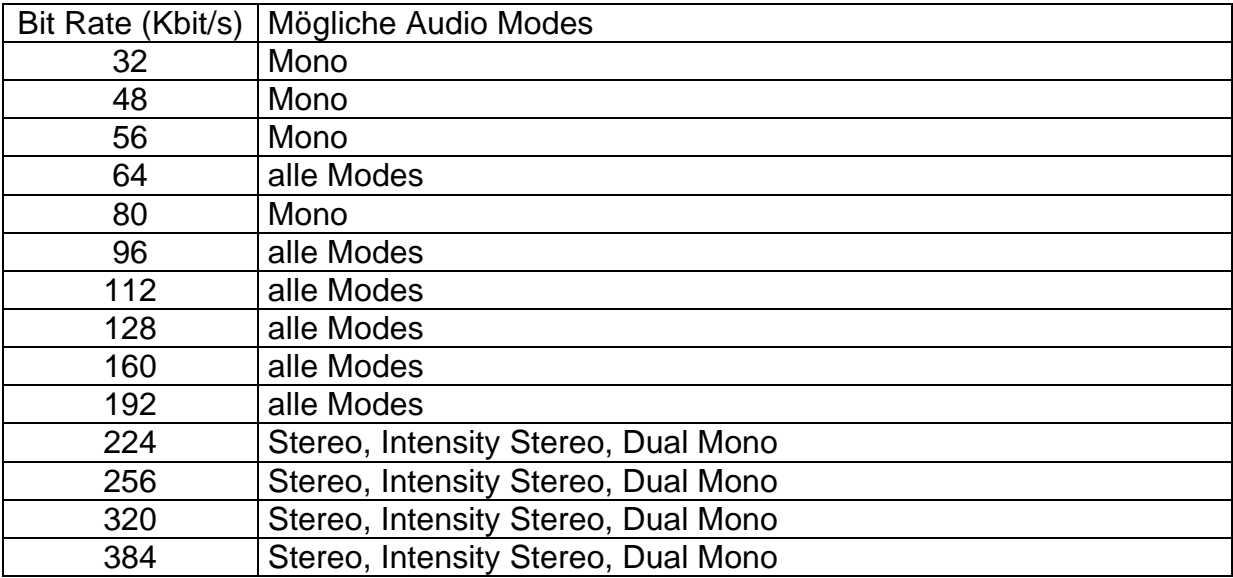

<sup>&</sup>lt;sup>59</sup> PMT -Program Map Tables tragen wichtige Systeminformationen welche für zufälligen Zugriff auf den Transprot- Stream und für das Recover bei verloren gegangenen Daten sind.

# 5.6.9 Das PSNR-Tool

#### **Abbildung 5-11 Das GUI des PSNR-Tools**

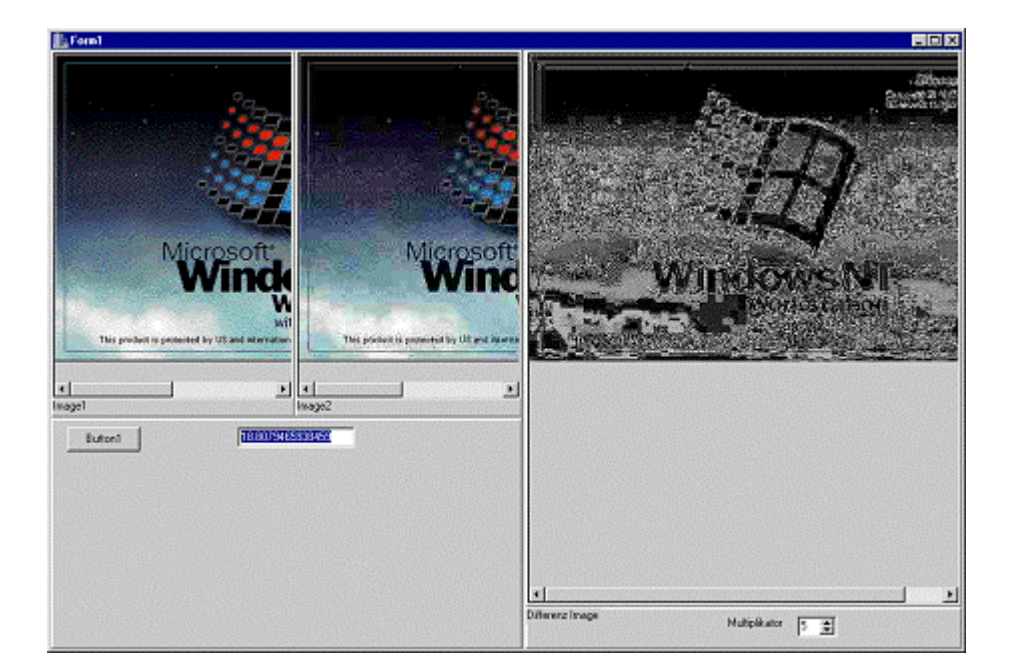

Zur quantitativen Bewertung der Bildqualität wird die PSNR (Peak Signal to Noise Ratio), siehe Gleichung 5-1, welche den Rauschabstand zwischen zwei geometrisch gleich gelegenen Pixel zweier zu vergleichender Bilder darstellt, zugrunde gelegt. Das PSNR Tool erzeugt diese PSNR aus den zwei zu vergleichenden Bildern.

Es werden diese zwei zu vergleichenden Bilder im linken Bereich der GUI und das Differenzbild, im rechten Bereich, angezeigt. Das Differenzbild zeigt die Unterschiede zwischen dem ersten und dem zweiten Bild in Form von Graustufen, wobei je heller ein Punkt dargestellt wird, desto stärker weicht der entsprechende Punkt im zweiten Bild von dem im ersten ab.

#### **Gleichung 5-1 Peak Signal to Noise Ratio, PSNR**

( ) ∑∑( − ) ∑∑ = = = = = <sup>M</sup> i 1 N j 1 2 M i 1 N j 1 2 dec i,j orig i,j orig i,j PSNR : *F F F*

*i*, *j*, *M*, *N* ∈ I?

In Gleichung 5-1 sind  $F_{ij}^{orig}$  die Farbwerte der Pixel des Original Bildes und  $F_{ij}^{dec}$  die Farbwerte der Pixel des decodierten Bildes. Wie aus der Gleichung hervor geht, steigt der Rauschabstand mit der pixelweisen Übereinstimmung der zwei Bilder.

Dieser Rauschabstand wird als objektives Maß der Übereinstimmung zweier Bilder in die Auswertungen einfließen.

Das PSNR Tool wurde in [FIE99] programmiert und für diese Arbeit zur Verfügung gestellt.

# **6 Qualitäts- und Kompressionszeitmessungen**

### 6.1 Die Messung der Kompressionszeit

### 6.1.1 Die Vorstellung der Testmethode

Zur Einschätzung der Leistung der Kompressionskarte wurde die Kompressionszeit gemessen.

Zu diesem Zwecke wurde das in Abschnitt 5.6.8 vorgestellte TMT Tool entwickelt. Es misst die Zeitdauer vom Start der Aufnahme bis zum Bereitstellen der Bilder durch die Videokarte.

Es wurden 18 Videofilme mit unterschiedlicher Kompressionsrate, von 300.000 bis 10.000.000 bit/s und unterschiedlichen GOP's aufgenommen (siehe Tabelle 6-1, Bandbreite in bits/s, I-Picture Distance, P-Picture Distance). Es wurde die Dauer der Aufnahme und die Anzahl der aufgenommenen Frames gemessen (Tabelle 6-1, Frames , Encode Zeit in ms).

Für den Parameter GOP wurden die gebräuchlichsten GOP- Strukturen wie 12-1, 12- 3, 30-1 und 30-3 (jeweils I- Picture - P- Picture - Abstand) verwand. Alle Messungen wurden mehrfach wiederholt und führten immer zu gleichen Ergebnissen.

Die Anzahl der Frames pro Sekunde ist der Quotient aus der Anzahl der Frames (Tabelle 6-1, Frames/s) und der Dauer der Aufnahme, Gleichung 6-1.

#### **Gleichung 6-1 Berechnung der Anzahl der erzeugten Frames pro Zeiteinheit**

Dauer der Aufnahme (in sek) Frames = Anzahlder erzeugtenFrames sek

# 6.1.2 Die Ergebnisse

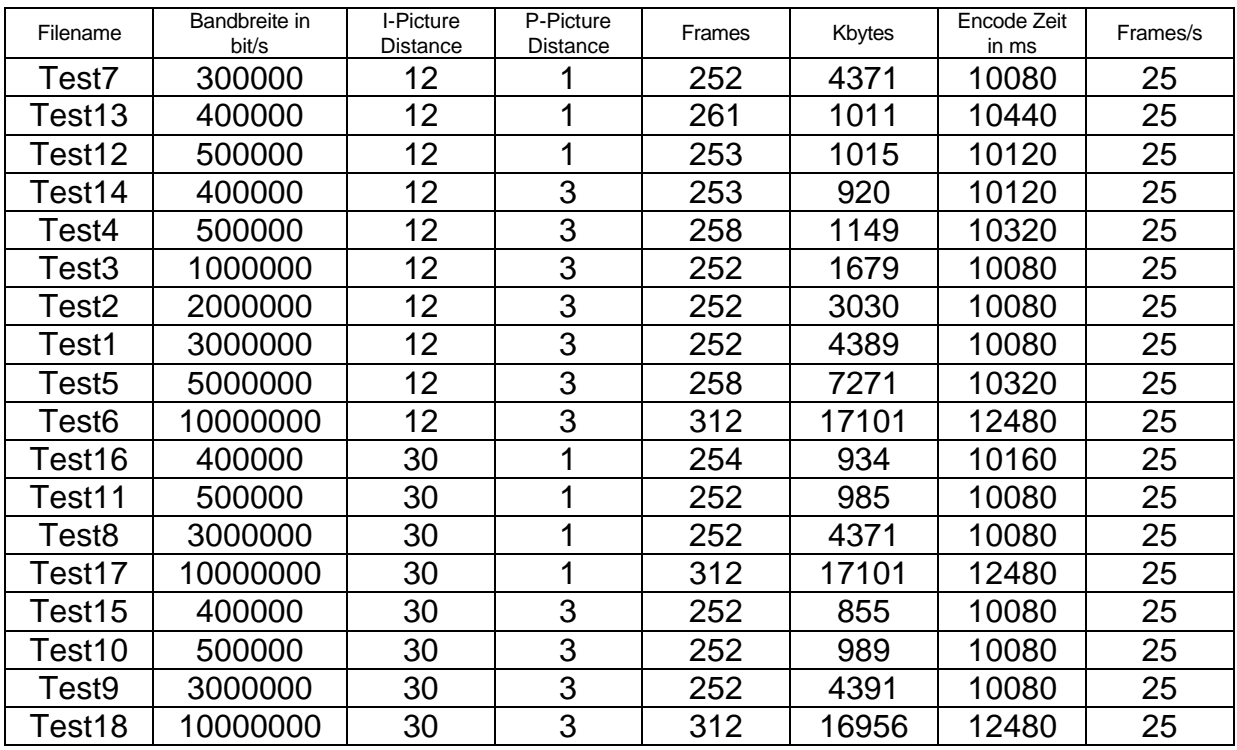

#### **Tabelle 6-1 Messungen der Kompressionszeit**

Alle Videos, welche in der Tabelle 6-1 aufgeführt sind, wurden mit den in Tabelle 6-2 genannten Parametern aufgenommen. Die Reihenfolge der Filme in Tabelle 6-1 ergibt sich aus der Sortierung nach I-Picture und P-Picture Distance.

#### **Tabelle 6-2 Video Parameter**

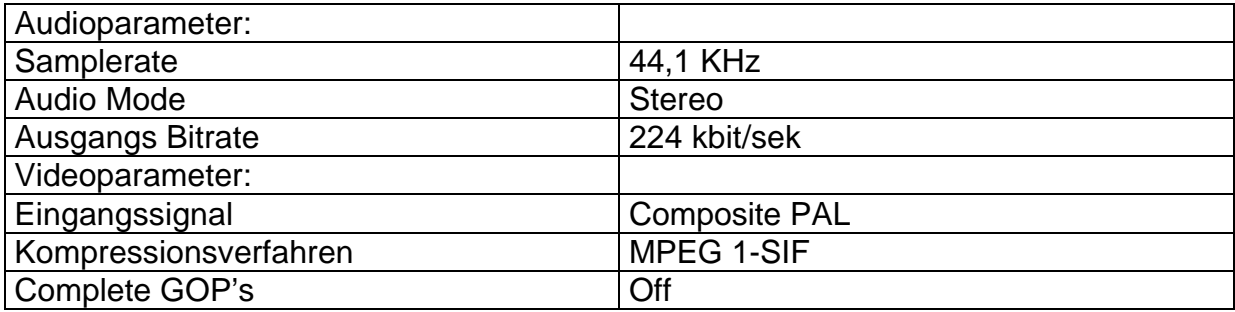

# 6.1.3 Diskussion der Ergebnisse

Wie aus Tabelle 6-1 zu entnehmen ist, verhält sich die Karte immer entsprechend dem PAL Standard, die Karte erzeugt aller 40 ms ein Bild. Das entspricht exakt der PAL-Bildwechselfrequenz (25 Bildern pro Sekunde). Es konnte mittels des Optibase SDK kein Tool zur Veränderung des Bilderzeugungstakt von 25 Bildern pro Sekunde programmiert werden, weil dieses in den Spezifikationen dieses SDK's nicht erlaubt und möglich war.

Es konnte auch bei Ausreizung der gesamten Leistungsfähigkeit (bis zu 10 Mbit/s) der Kompressionskarte kein abweichendes Verhalten beobachtet werden.

Als Fazit dieses Versuches bleibt festzuhalten, dass sich die MPEG FORGE innerhalb ihres gesamten Leitungsbereiches an die PAL Spezifikation von 25 Bildern pro Sekunde hält und sich keine Möglichkeit bot, bei abweichenden Parametervorgaben andere Taktzeiten zu erhalten.

## 6.2 Die Qualitätsmessungen

## 6.2.1 Die Vorstellung der Testmethode

Um verschiedene Netzwerkbandbreiten zu simulieren, wurden Videos mit unterschiedlichen Bitraten erzeugt. Es wurden Videos mit den Bitraten 760, 2000 und 3000 kbit/s aufgenommen, dies deckt gut das Leistungsspektrum der verwendeten Videohardware ab. Von diesen Filmen wurden die für die Qualitätstests relevanten Bilder extrahiert.

## 6.2.2 Die Testfilme im Überblick

Um die Qualität der aufgenommenen Bilder miteinander vergleichen zu können, wurden aus den Videofilmen über 2400 Bilder extrahiert. Eine tabellarische Übersicht dieser Bilder findet sich im Anhang unter 9.3 (Tabelle 9-1 bis Tabelle 9-9).

Die neun Tabellen erhalten alle erhobenen statistischen Auswertungen und errechnetten Daten pro aufgenommenem Film. Die erhobenen Daten sind Videobitrate, I- und P- Picture Distance, Dateigröße, durchschnittliche Bildgröße, Anzahl der Bilder und die PSNR. Die errechnetten Daten sind die Größe des Videoteils (Bilderanzahl x Bildergröße) und der Overhead (wird in 6.3.2 näher beschrieben). Es wurden pro Tabelle immer die Filme zusammengefasst, welche mit gleicher Kompressionsart (MPEG 1 oder MPEG 2) und gleicher Kompressionsrate aufgenommen wurden. Die Reihenfolge der Filme in den Tabellen ergibt sich aus der Sortierung nach I-Picture und P-Picture Distance.

Die Vergleichsbilder sind die Startbilder der Filme (Tabelle 9-8 und Tabelle 9-9) in bestmöglicher Bitrate jeweils mit MPEG 1 und MPEG 2 aufgenommen. Diese Bilder liefern die Vergleichswerte zur subjektiven und objektiven Qualitätsbestimmung der Bilder in den aufgenommenen Filmen im Abschnitt 6.3.4 und 6.3.5.

## 6.2.3 Vergleich der Qualität der Bilder in den Videofilmen

Die Tabellen Tabelle 6-3 bis Tabelle 6-7 zeigen die aufgenommenen Videofilme im qualitativen Vergleich der Startbilder. Es wurde ein subjektiver Qualitätseindruck, durch betrachten der Bilder im direktem Vergleich ermittelt und ein objektiver Qualitätswert, mittels des in Kapitel 5.6.9 vorgestelltem PSNR – Tools gewonnen, pro Videofilm ermittelt.

Die erste Spalte jeweils zeigt die Nummer des Filmes, die Zweite Spalte zeigt den PSNR Wert und die Dritte Spalte eine subjektive Qualitätsnote des ersten Bildes im Film im Vergleich zu den Filmen aus den Tabellen Tabelle 9-8 und Tabelle 9-9. Wobei die Qualitätsnote Werte zwischen 1, beste Qualität und 15, schlechteste Qualität, annehmen kann. Die Tabelle 6-8 zeigt eine genaue Übersicht der Einteilung in Qualitätsnoten.

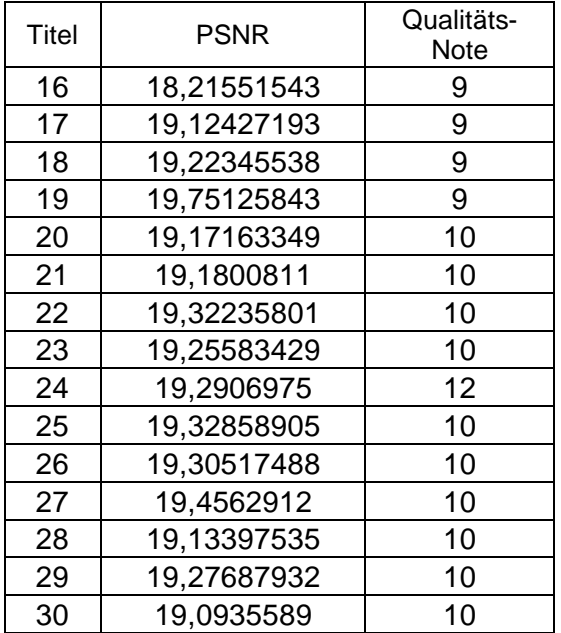

#### **Tabelle 6-3 MPEG 1-SIF mit 760,4 kbit/s /Qualitätsvergleich**

### **Tabelle 6-4 MPEG 1-SIF mit 2000 kbit/s /Qualitätsvergleich**

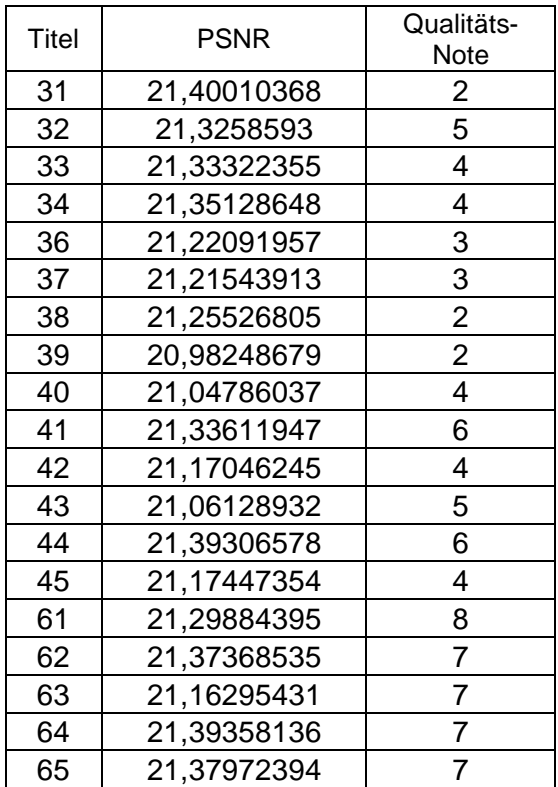

## **Tabelle 6-5 MPEG 1-SIF mit 3000 kbit/s /Qualitätsvergleich**

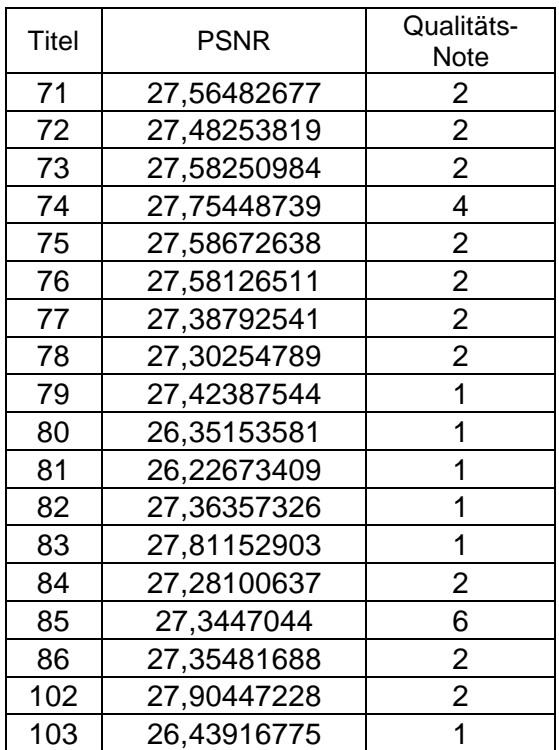

### **Tabelle 6-6 MPEG 2 Half D-1 mit 2000 kbit/s /Qualitätsvergleich**

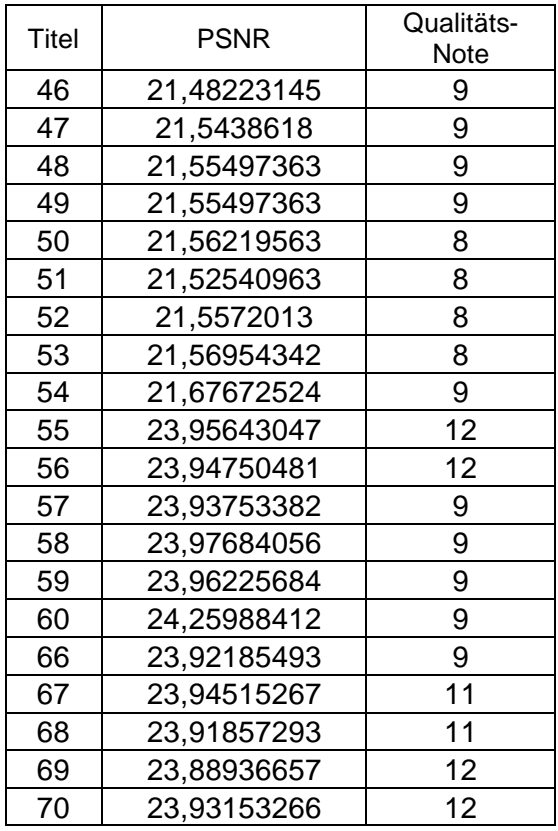

# **Tabelle 6-7 MPEG 2 Half D-1 mit 3000 kbit/s /Qualitätsvergleich**

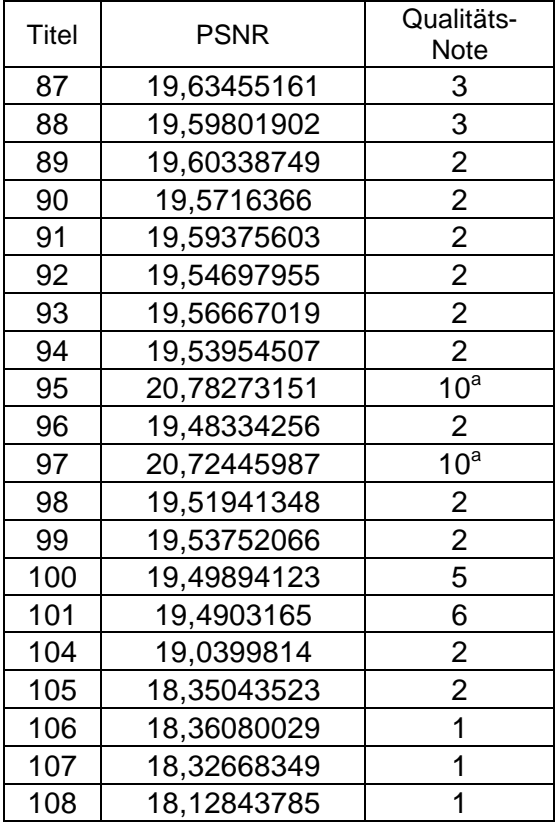

a<br><sup>a</sup> Softwarefehler (viele kurze Querstreifen im Bild) beim extrahieren der Bilder aus dem Film

#### **Tabelle 6-8 Festlegen von Qualitätsstufen**

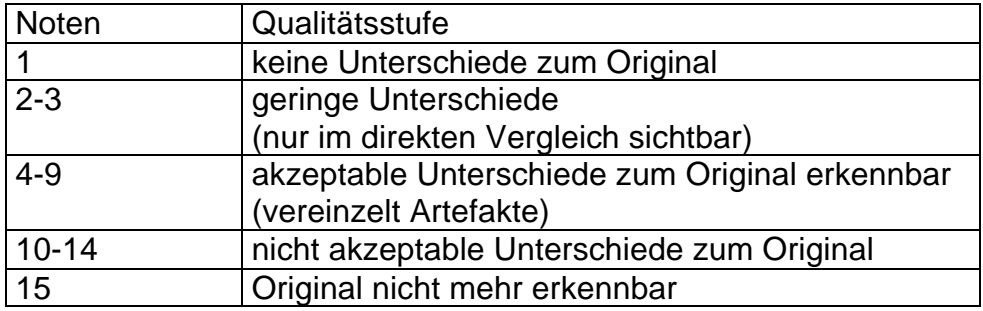

Die Abbildungen Abbildung 6-1 bis Abbildung 6-4 verdeutlichen das in der vorangegangenen Tabelle vorgestellte Notensystem. Es wird als erstes das Originalbild vorgestellt und danach werden die einzelnen Qualitätsstufen gezeigt.

**Abbildung 6-1 Originalbild, 10.000 kbit/s I/P=12/3 (keine Artefakte)**

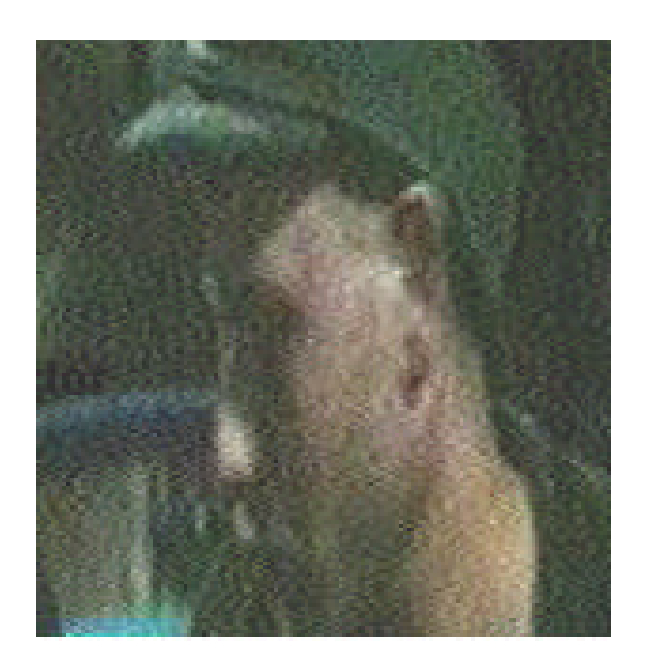

**Abbildung 6-2 Bild der Note 2, 3.000 kbit/s I/P=90/1 (leichte Artefakte am oberen Ohransatz)**

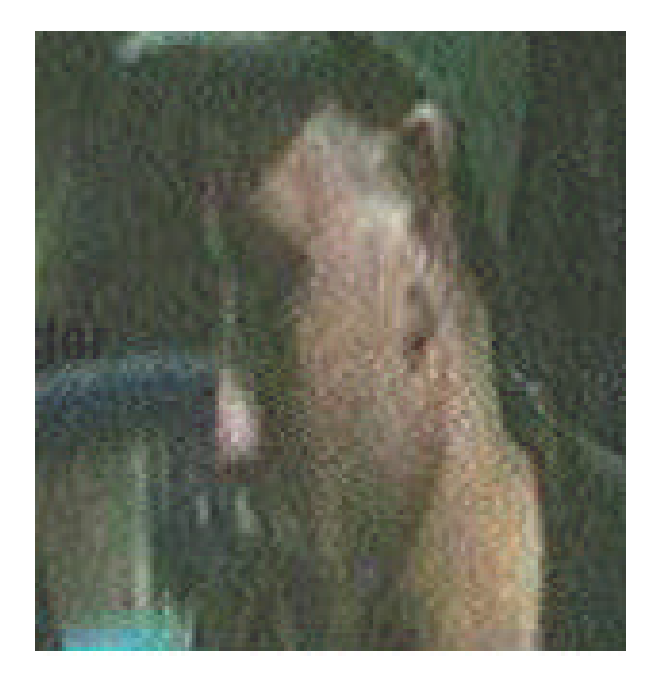

**Abbildung 6-3 Bild der Note 6, 3.000 kbit/s I/P=1/1 (starke Artefakte am Ohr)**

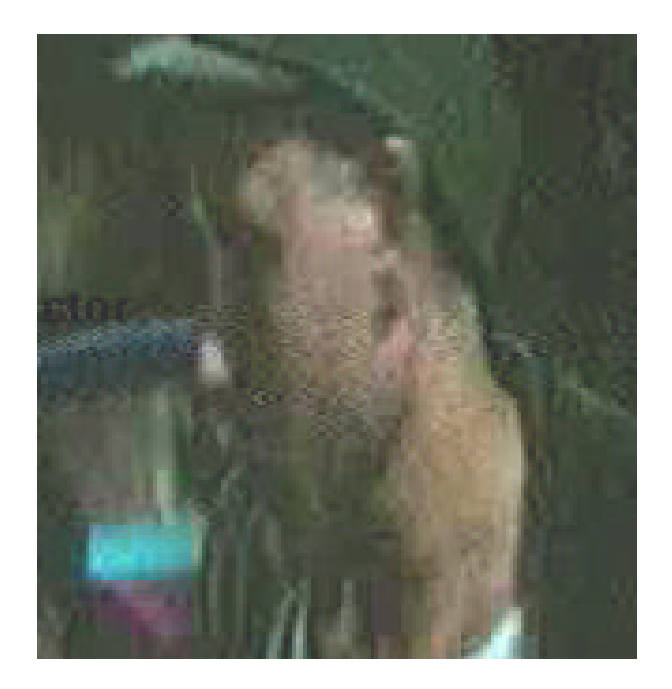

**Abbildung 6-4 Bild der Note 10, 2.000 kbit/s I/P=3/3 (starke Artefakte im ganzen Bild)**

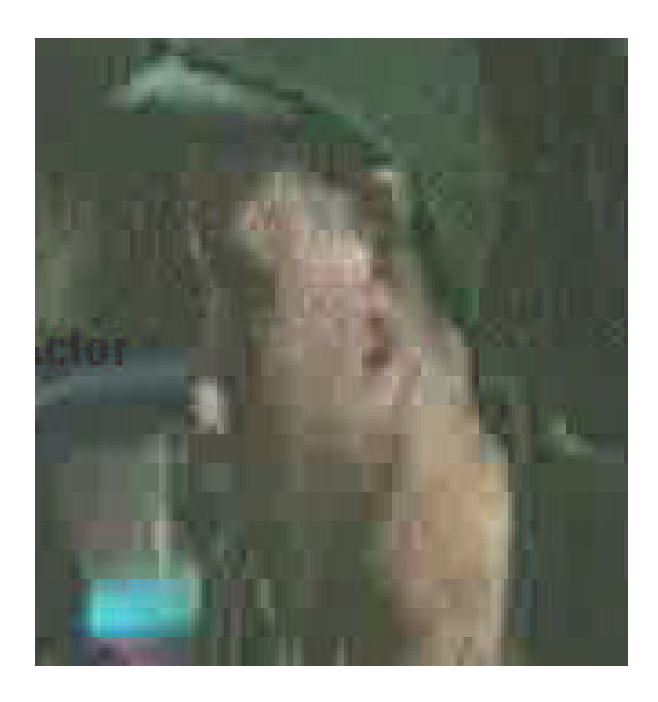

# 6.3 Auswertung der erzielten Ergebnisse

# 6.3.1 Die durchschnittliche Framegröße

Aus Abbildung 1 und 2 ist zu entnehmen, dass die durchschnittliche Framegröße um weniger als 100 Bytes im Verlauf einer Messreihe schwankt. Dies war in über 90% aller Versuchsreihen zu beobachten. Einige wenige Messreihen haben Ausreißer mit Schwankungen von über 300 Bytes, was mit Messungenauigkeiten und Statistischen Schwankungen zu erklären ist. Dies erlaubt die Schlussfolgerung, dass der von der Firma Optibase implementierte MPEG 1 und MPEG 2 Codec über den gesamten Leistungsbereich in Bezug auf die Kompressionsrate bei Veränderung der GOP konstant arbeitet.

### **Abbildung 6-5 Schwankung der durchschnittliche Framegröße bei Veränderung der GOP (MPEG2 2000 kbit/s)**

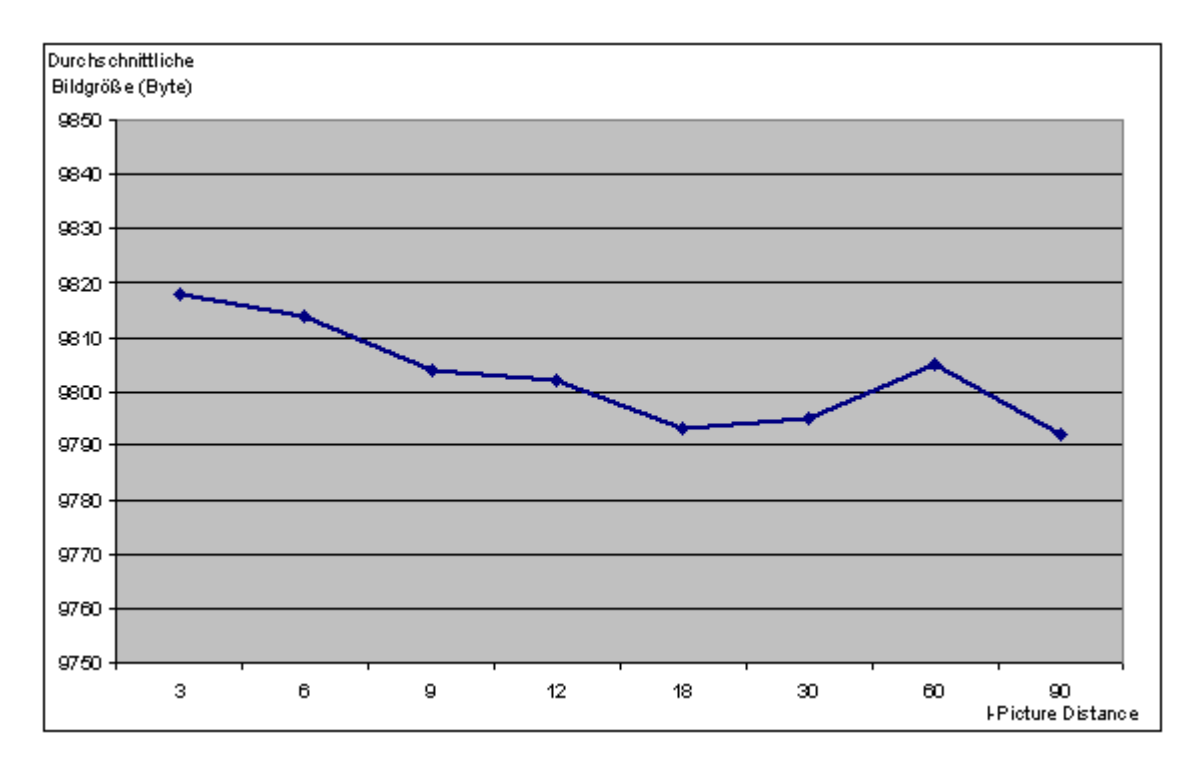

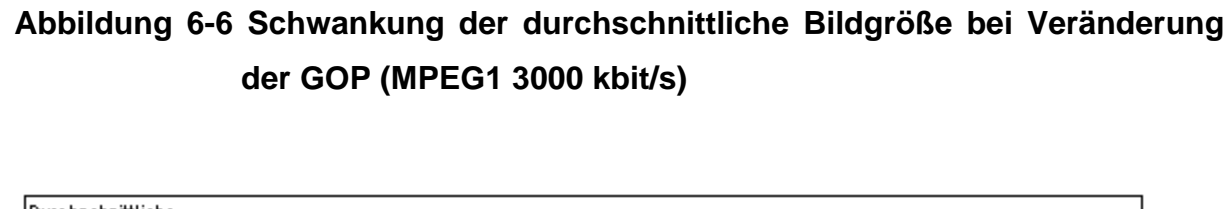

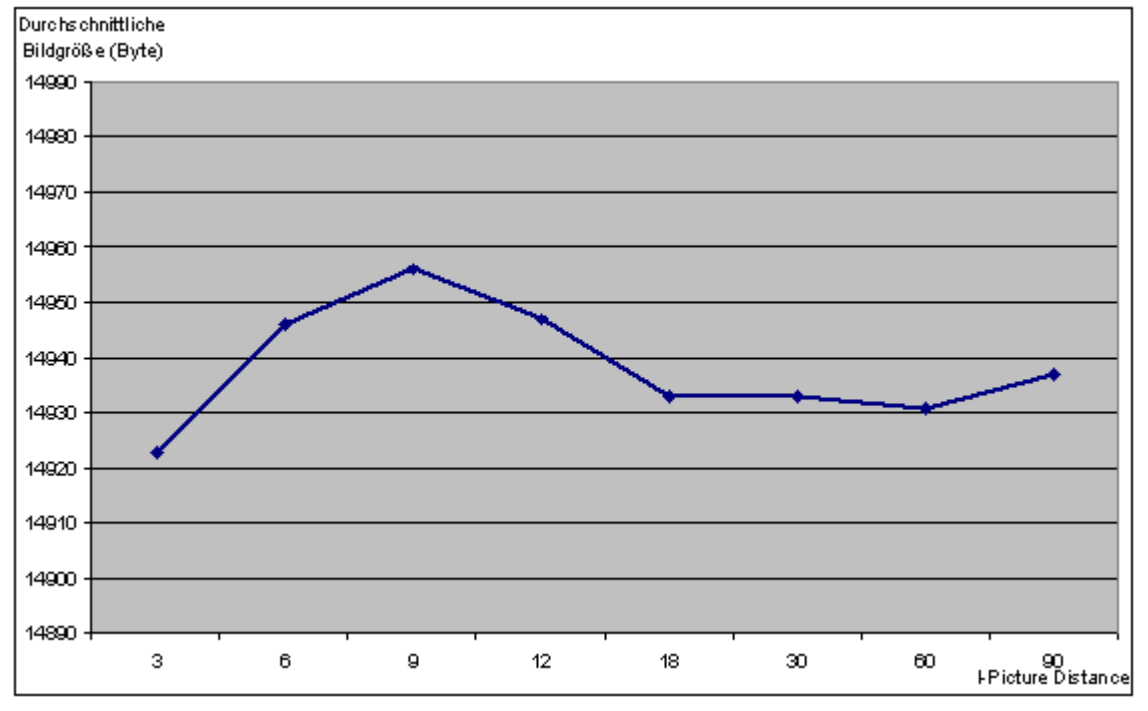

# 6.3.2 Overhead bei der Codierung

Um einen Einblick in die Effizienz der verwendeten Codecs zu bekommen, wurde der erzeugte Overhead berechnet. Der Overhead errechnet sich aus der tatsächlichen Dateigröße, der Anzahl der erzeugten Bilder und der durchschnittlichen Bildergröße im Videofilm, Gleichung 6-2.

Bei dem berechnetten Overhead müsste natürlich noch eine konstante Größe für den im Audio– Video Stream enthaltenem Audio Anteil abgezogen werden. Es war aber leider nicht möglich die Größe des codierten Audioteils zu bestimmen, da keinerlei Werkzeug zur Messung dieser von Optibase zu Verfügung gestellt wird. Da aber der Audioanteil (224 kbit/s bei 20s pro Film ca. 560Kbyte unkomprimiert) immer gleich ist, bleibt diese Konstante unberücksichtigt. Die Aussage wird dadurch nicht verfälscht.

#### **Gleichung 6-2 Errechnung des Overheads der erzeugten Audio-Video Streams**

Bildanteil [byte] = Bilderanzahl \* durchschnittlichen Bildergröße [byte] Overhead [byte] = Dateigröße [byte] – (Bildanteil [byte]) – konstantem Audioanteil [byte]

Da die Größe der erzeugten Files nur sehr gering schwankt, die Unterschiede liegen im Bereich von 10000 – 50000 Bytes, und die Anzahl der Bilder immer 501 $^{60}$  beträgt, ist der erzeugte Overhead weitestgehend gleichbleibend. Das spricht für den implementierten Codec. Der Codec erzeugt, egal wie die Beschaffenheit der GOP ist immer einen gleichbleibend niedrigen Overhead.

l

 $60$  501 Bilder - bei manchen Filmen wurden 502 Bilder erzeugt, dies ist durch die Beschaffenheit der GOP bedingt, wenn die GOP den Aufbau 12 - 2 oder 6 – 2 (jeweils I- und P-Bilderabstand) hat. Hat keinen Einfluss auf den Overhead.

## 6.3.3 Entwicklung der Qualitätswerte innerhalb der GOP

Um die Qualität der Bilder miteinander Vergleichen zu können, wurden von jedem Frame die PSNR- Werte gemessen.

Wie in Abbildung 3 zu sehen, entwickelt sich die Qualität der einzelnen Bilder eines Filmes im Laufe mehrerer GOPs zu besseren Werten hin.

Das erste I-Bild hat einen PSNR- Wert von unter 27. Innerhalb der ersten GOP sind Werte bis zu einer PSNR von 29,6 möglich. Die zweite GOP startet wieder mit einem recht niedrigem PSNR- Wert eines I-Bildes und erzielt dann schon deutlich bessere Werte als die erste GOP. Die letzten Bilder dieser Sequenz erreichen Werte von über 30, dies sind im Vergleich zu den Werten um die 27 am Anfang dieser Sequenz sehr viel bessere Werte. Solche PSNR Unterschiede sind auch mit dem bloßem Auge wahrnehmbar.

Diese PSNR- Wert Schwankungen innerhalb einer Sequenz aufeinander folgender Bilder sind mit der verstärkten Ausnutzung von Redundanzen in den vorangegangenen und nachfolgenden Bildern zu erklären (Absatz 3.4.2). Was deutlich auffällt sind die im Vergleich zu B- und P- Bilder schlechten PSNR Werte der I- Bilder. Der Grund dafür ist, dass eventuelle Redundanzen zwischen aufeinanderfolgenden Bildern nicht genutzt werden. Daraus ergibt sich nur eine begrenzte Kompressionsmöglichkeit der I-Bilder und das decodierte Bild bekommt geringere PSNR- Werte, hat also eine schlechtere Qualität.

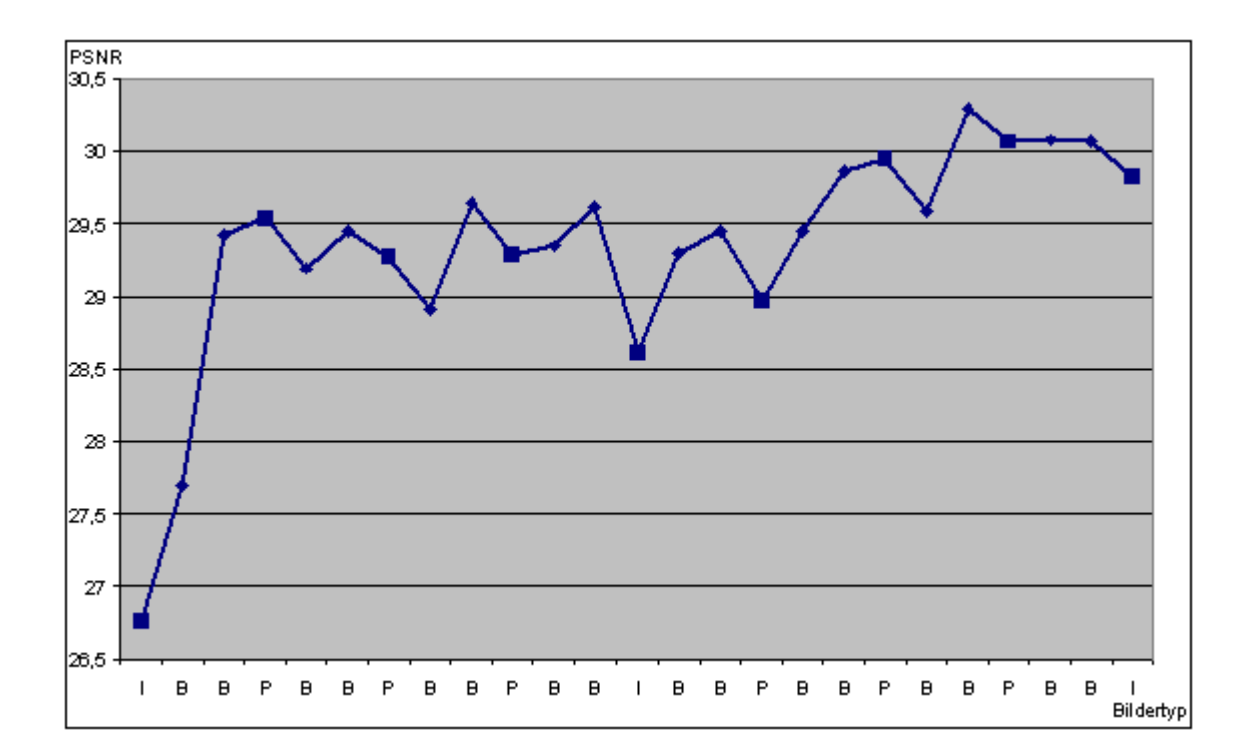

**Abbildung 6-7 PSNR Entwicklung I=12 P=3 (MPEG1 2000kbit/s)**

# 6.3.4 Der Qualitätsvergleich mittels PSNR

### 6.3.4.1Messergebnisse im Überblick

Die Abbildungen in diesem Kapitel sind wie folgt aufgebaut. Auf der Y- Achse sind die PSNR Werte angetragen. Auf der X-Achse wurden bei den Abbildungen Abbildung 6-8, Abbildung 6-11, Abbildung 6-12, Abbildung 6-15, Abbildung 6-16, Abbildung 6-18, Abbildung 6-20, Abbildung 6-21, Abbildung 6-22 und Abbildung 6-24 der P- Picture- Abstand und bei den Abbildungen Abbildung 6-9, Abbildung 6-10, Abbildung 6-13, Abbildung 6-14, Abbildung 6-17, Abbildung 6-19 und Abbildung 6-23 der I- Picture- Abstand dargestellt. Der Graph kennzeichnet den PSNR- Wert zur jeweiligen GOP.

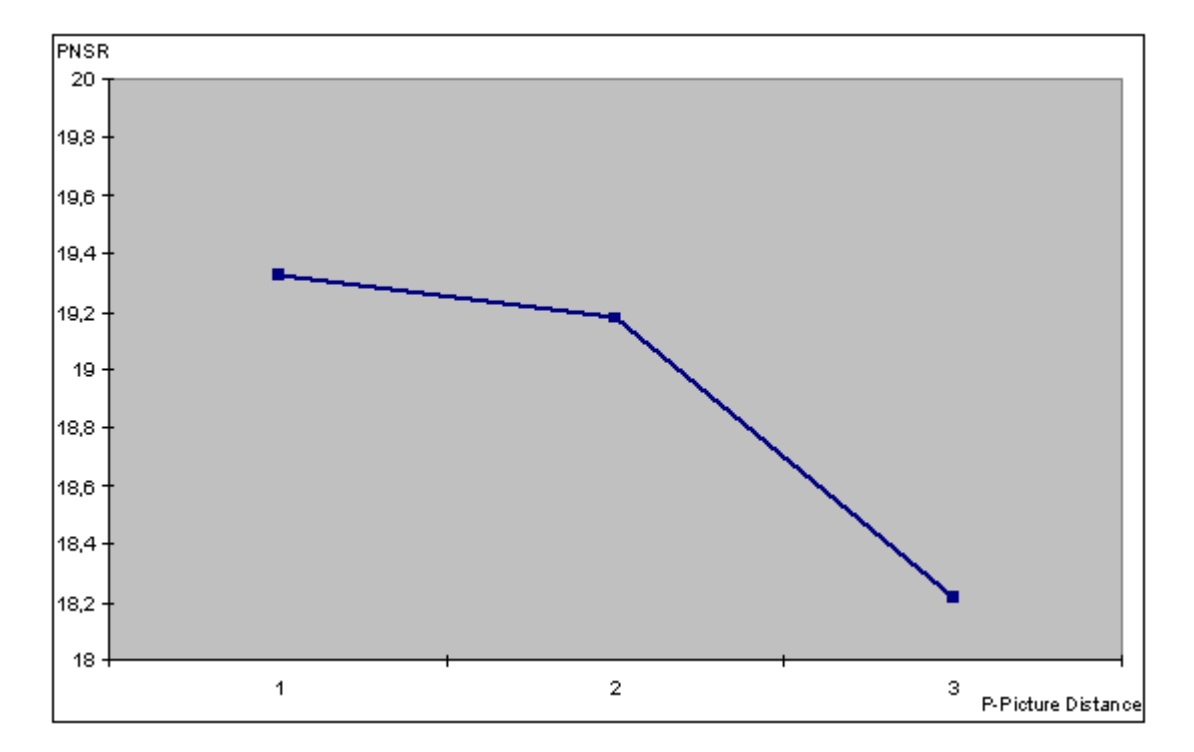

#### **Abbildung 6-8 PSNR- Werte für MPEG 1, 760,4 kbit/s, (I = 12, P = 1-3)**

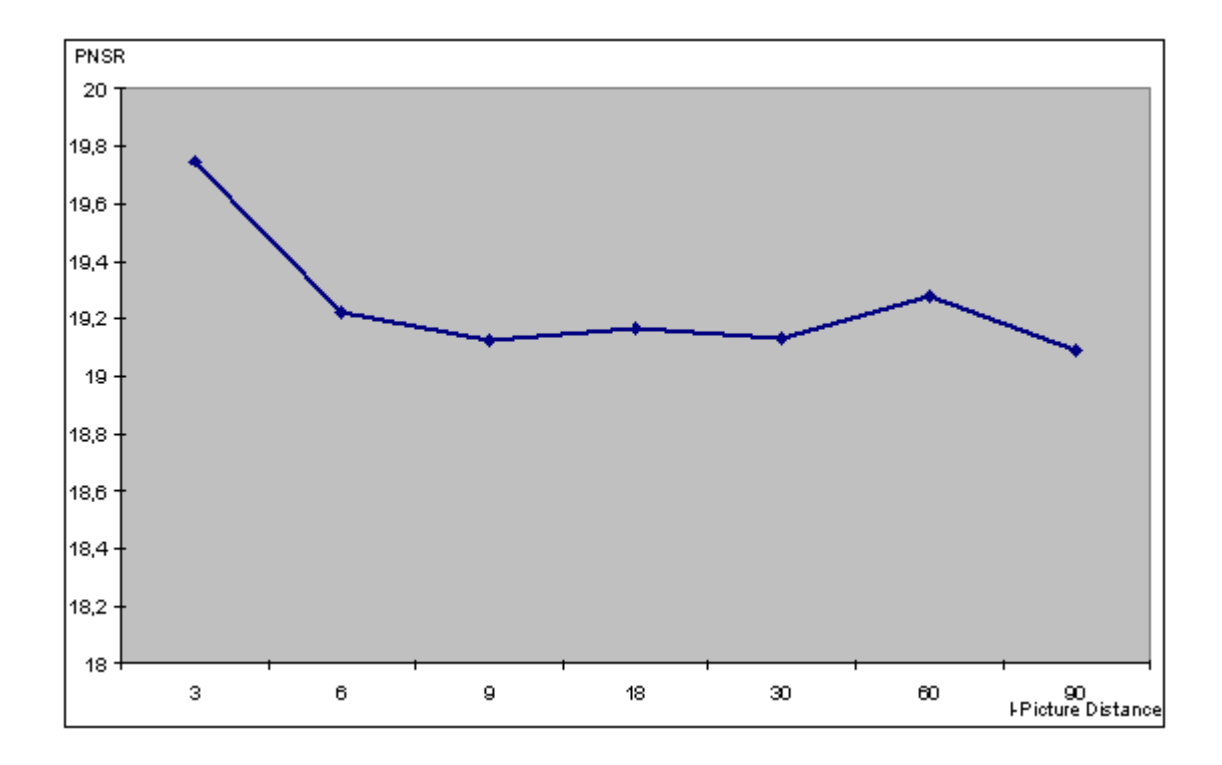

**Abbildung 6-9 PSNR- Werte für MPEG 1, 760,4 kbit/s, (I = 3-90, P = 3)**

**Abbildung 6-10 PSNR- Werte für MPEG 1, 760,4 kbit/s, (I = 12-90, P = 1)**

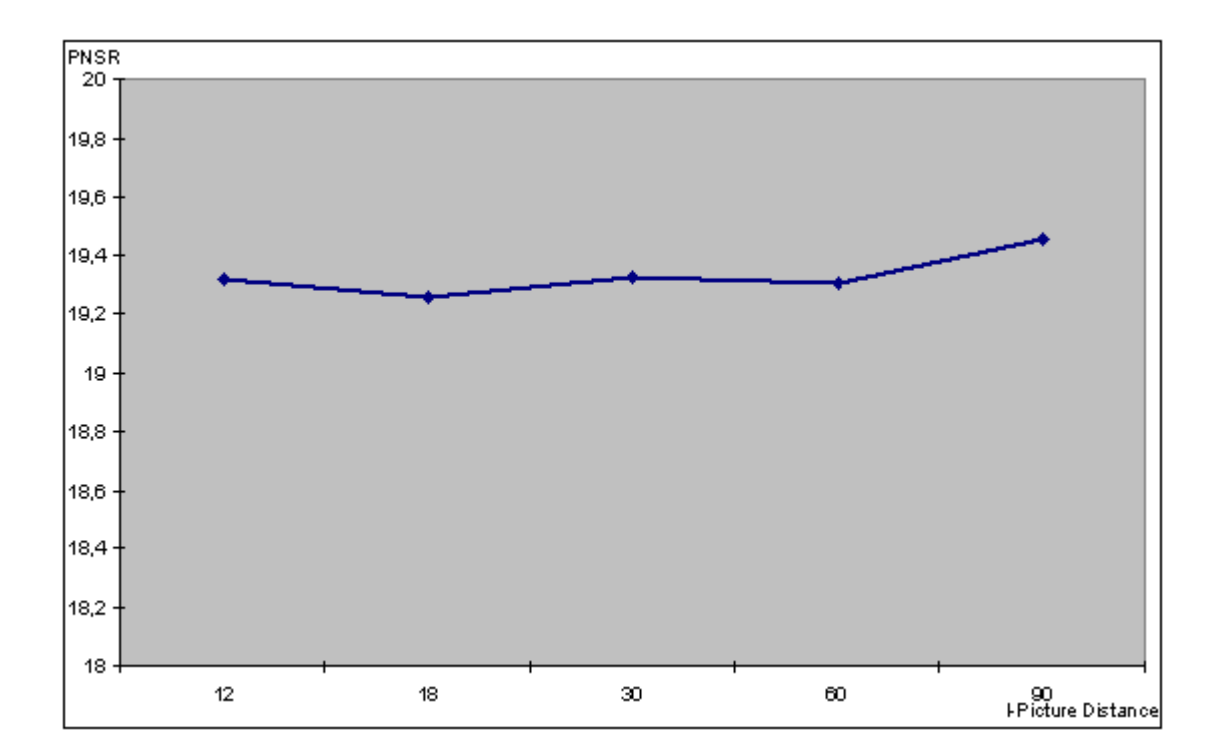

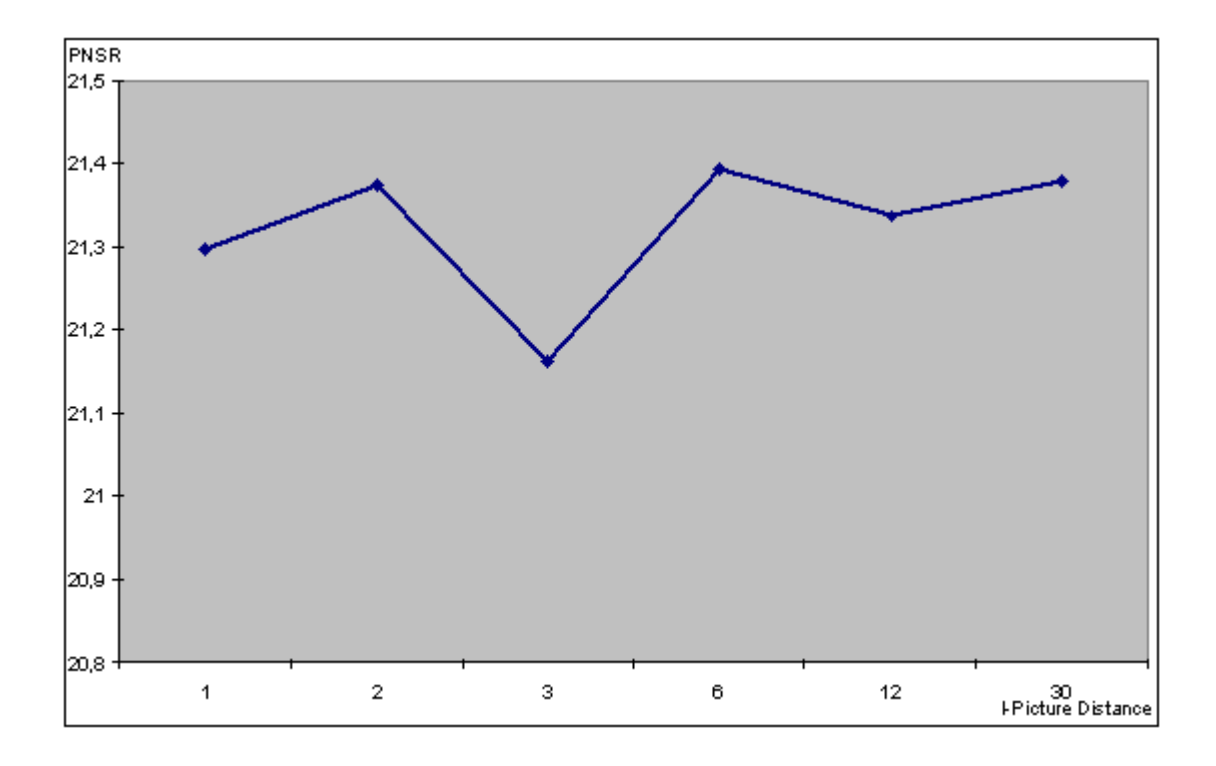

**Abbildung 6-11 PSNR- Werte für MPEG 1, 2000 kbit/s, (I = 1-30, P = 1)**

**Abbildung 6-12 PSNR- Werte für MPEG 1, 2000 kbit/s, (I = 3-90, P = 3)**

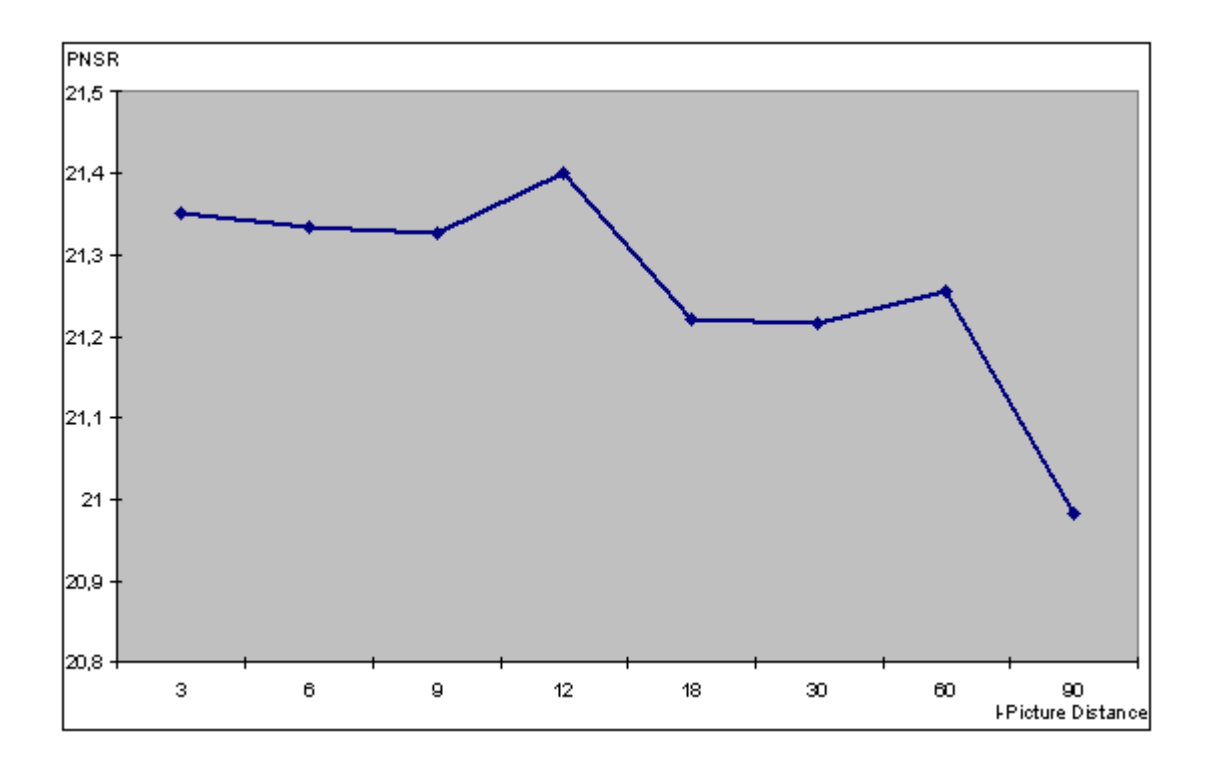

**Abbildung 6-13 PSNR- Werte für MPEG 1, 2000 kbit/s, (I = 12, P = 1-3)**

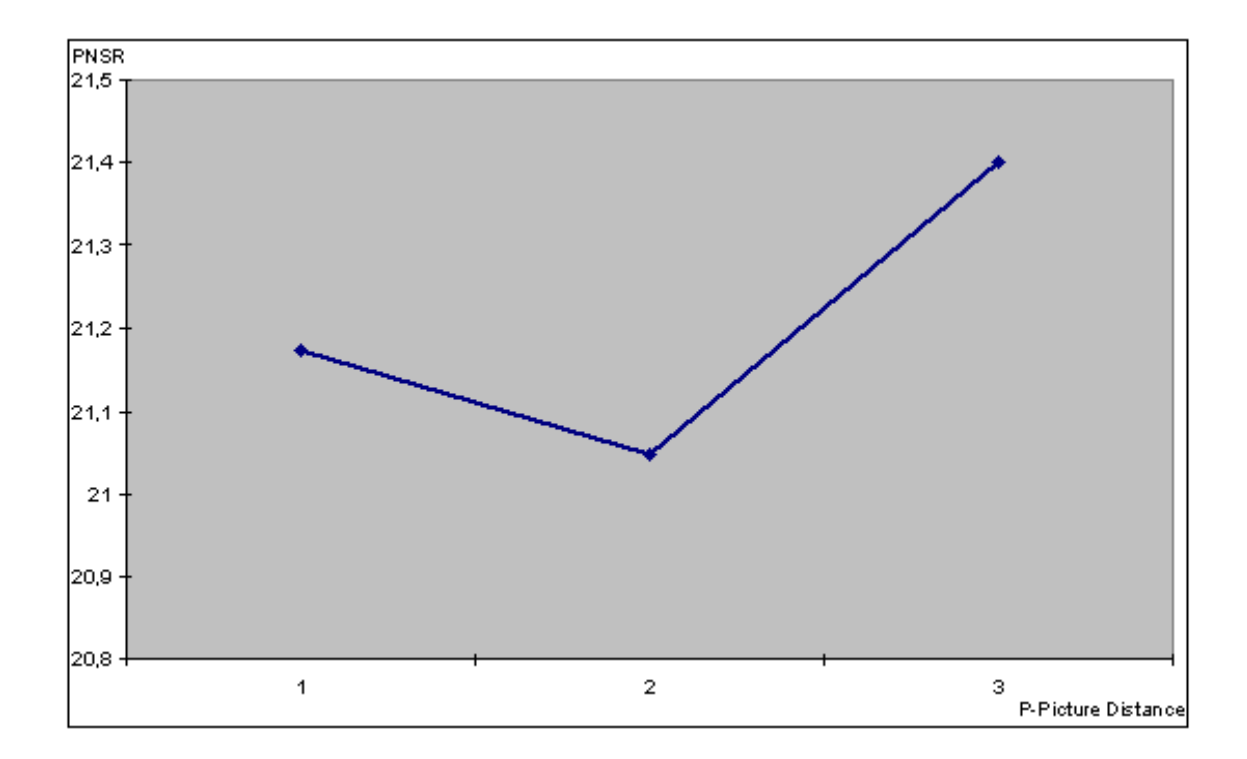

**Abbildung 6-14 PSNR- Werte für MPEG 1, 3000 kbit/s, (I = 12, P = 1-3)**

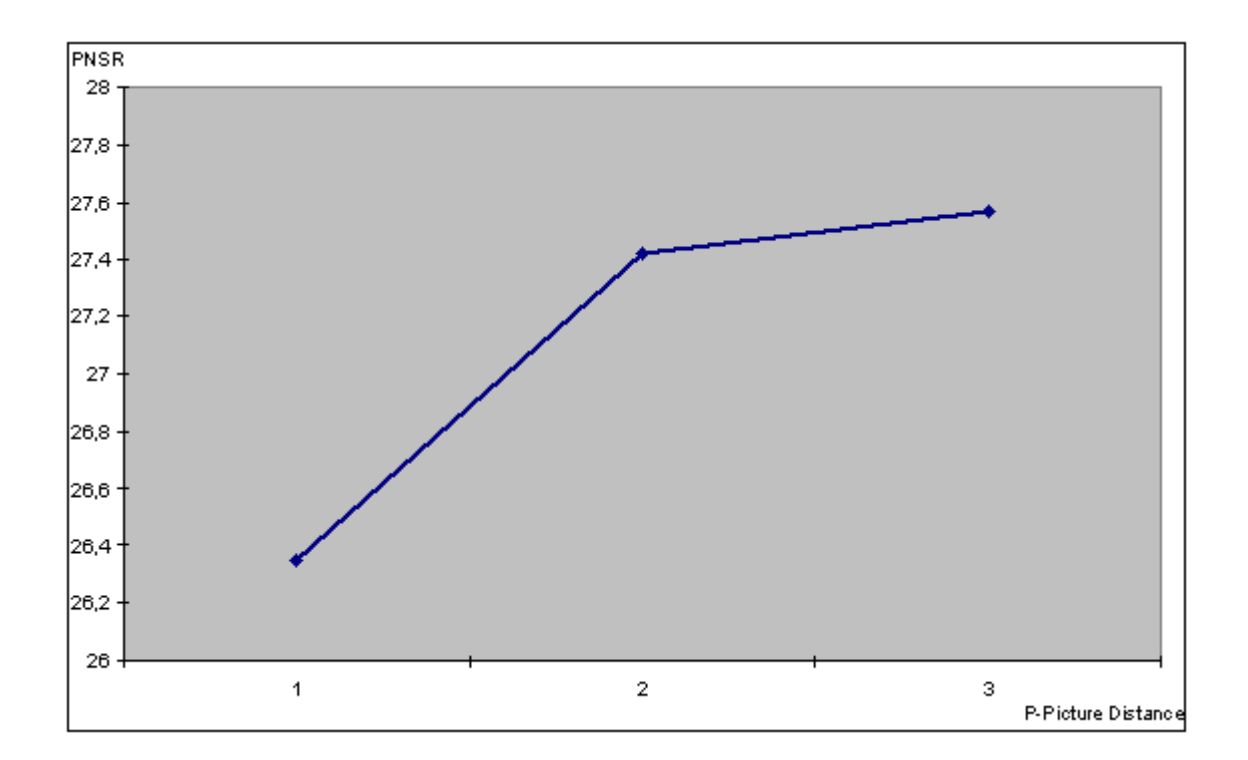

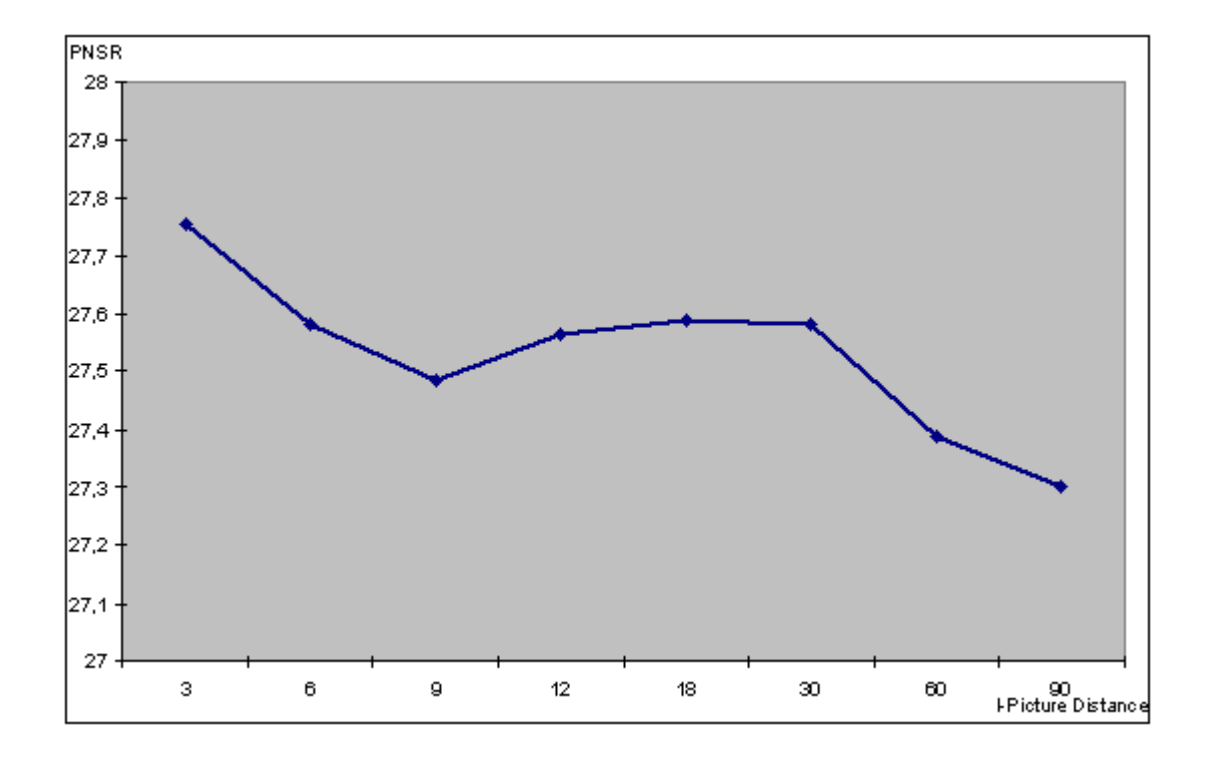

**Abbildung 6-15 PSNR- Werte für MPEG 1, 3000 kbit/s, (I = 3-90, P = 3)**

**Abbildung 6-16 PSNR- Werte für MPEG 1, 3000 kbit/s, (I = 1-30, P = 1)**

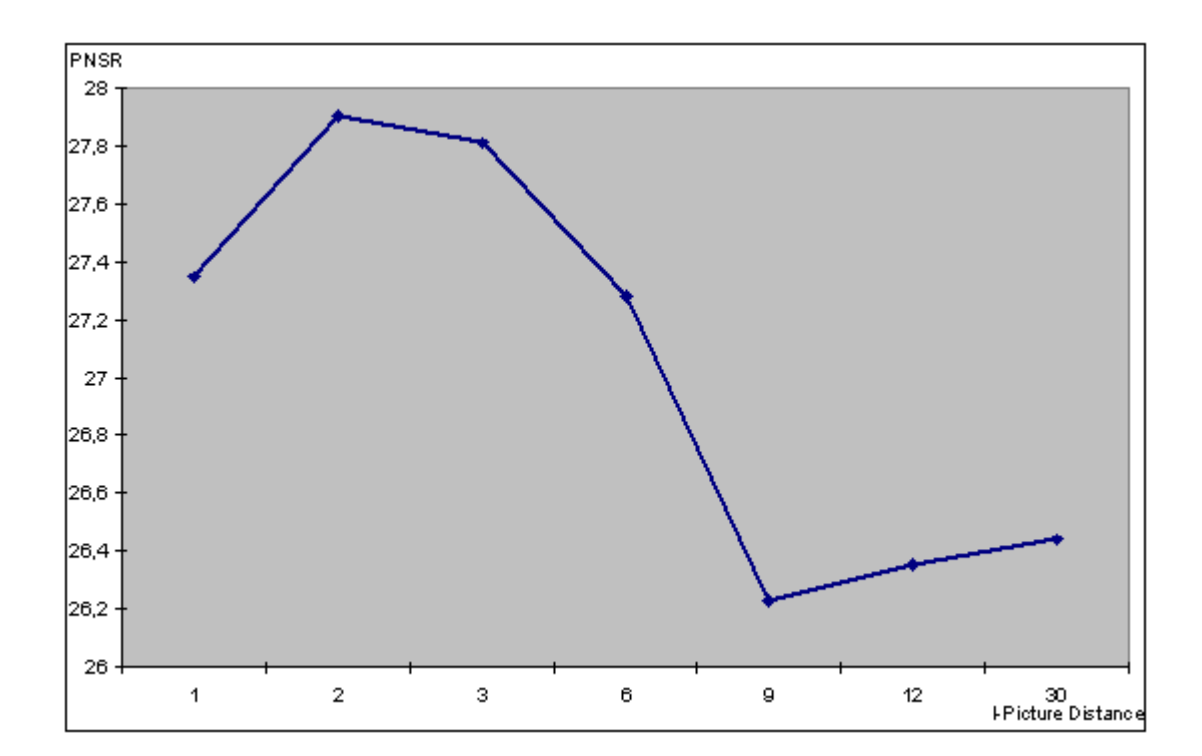

**Abbildung 6-17 PSNR- Werte für MPEG 1, 3000 kbit/s, (I = 6, P = 1-3)**

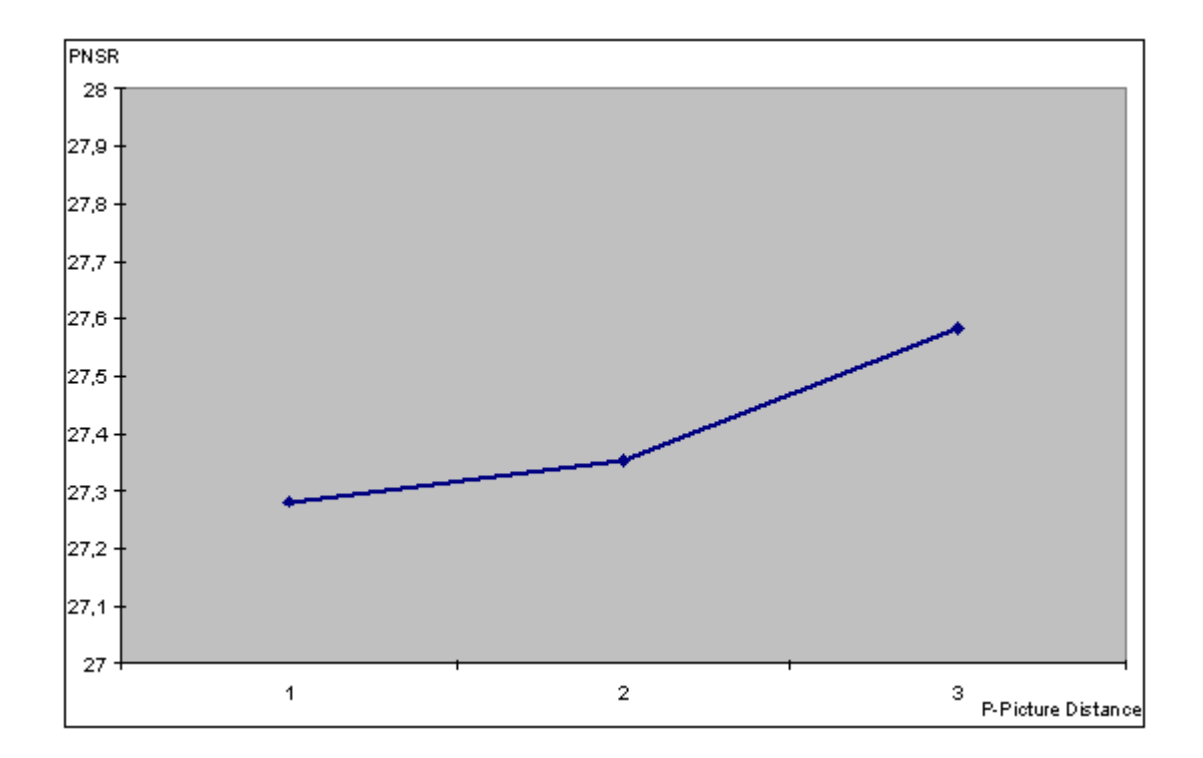

**Abbildung 6-18 PSNR- Werte für MPEG 1, 3000 kbit/s, (I = 6-12, P = 2)**

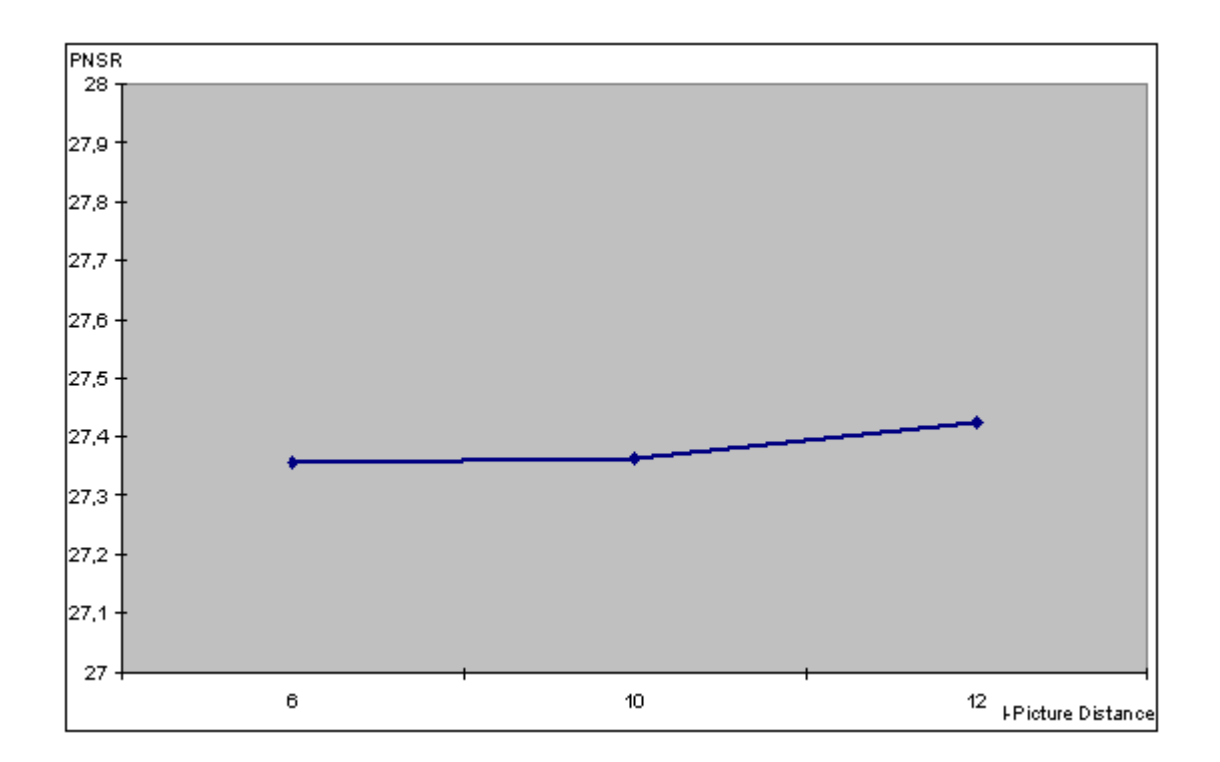

**Abbildung 6-19 PSNR- Werte für MPEG 2, 2000 kbit/s, (I = 12, P = 1-3)**

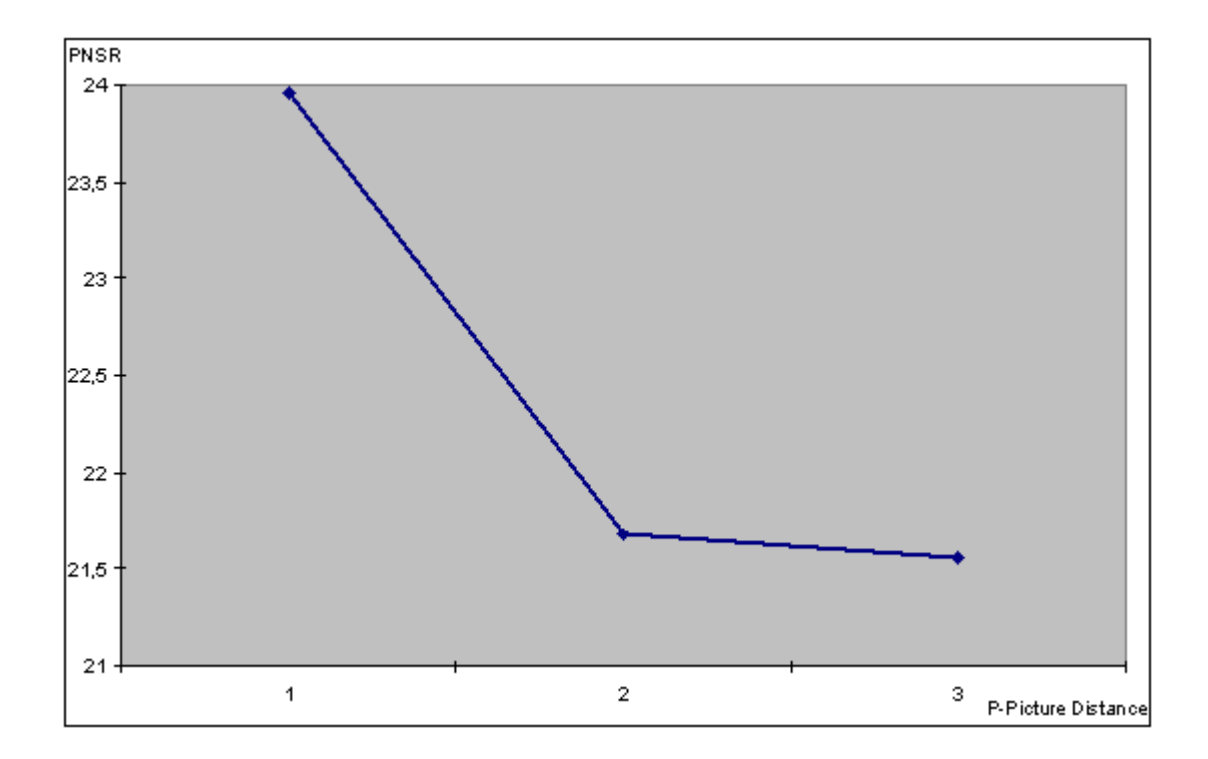

**Abbildung 6-20 PSNR- Werte für MPEG 2, 2000 kbit/s, (I = 3-90, P = 3)**

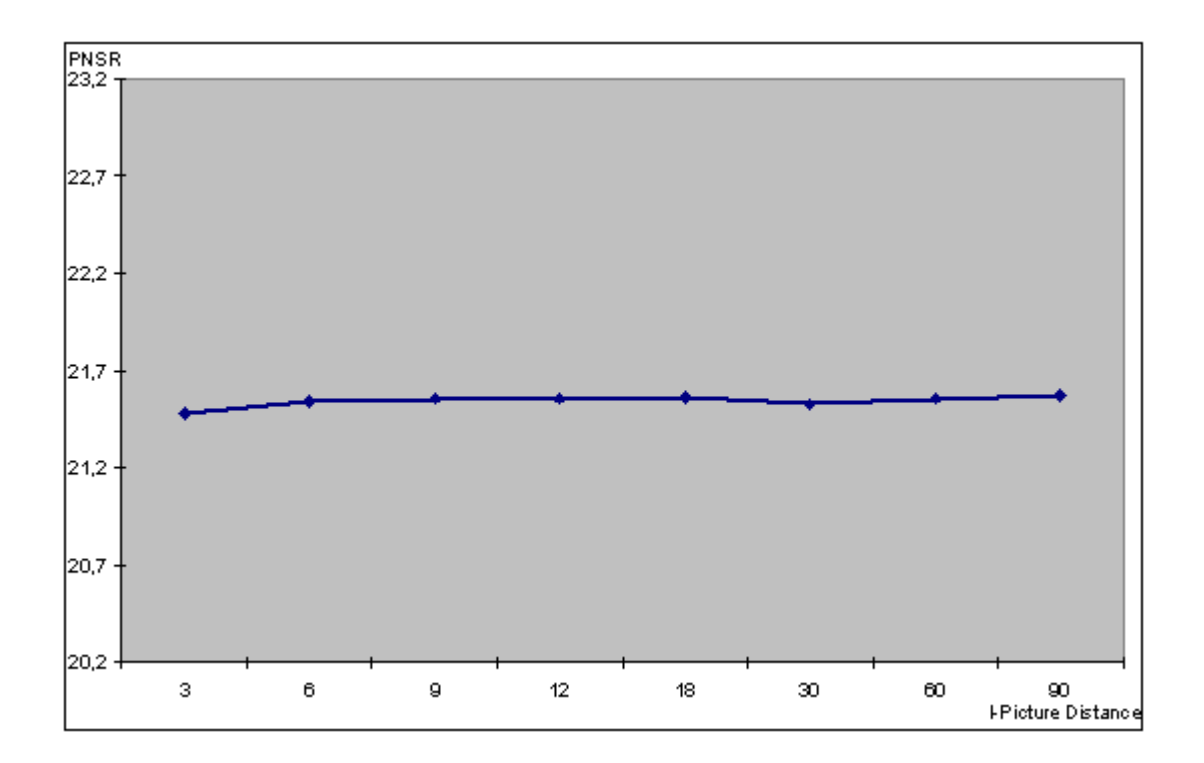

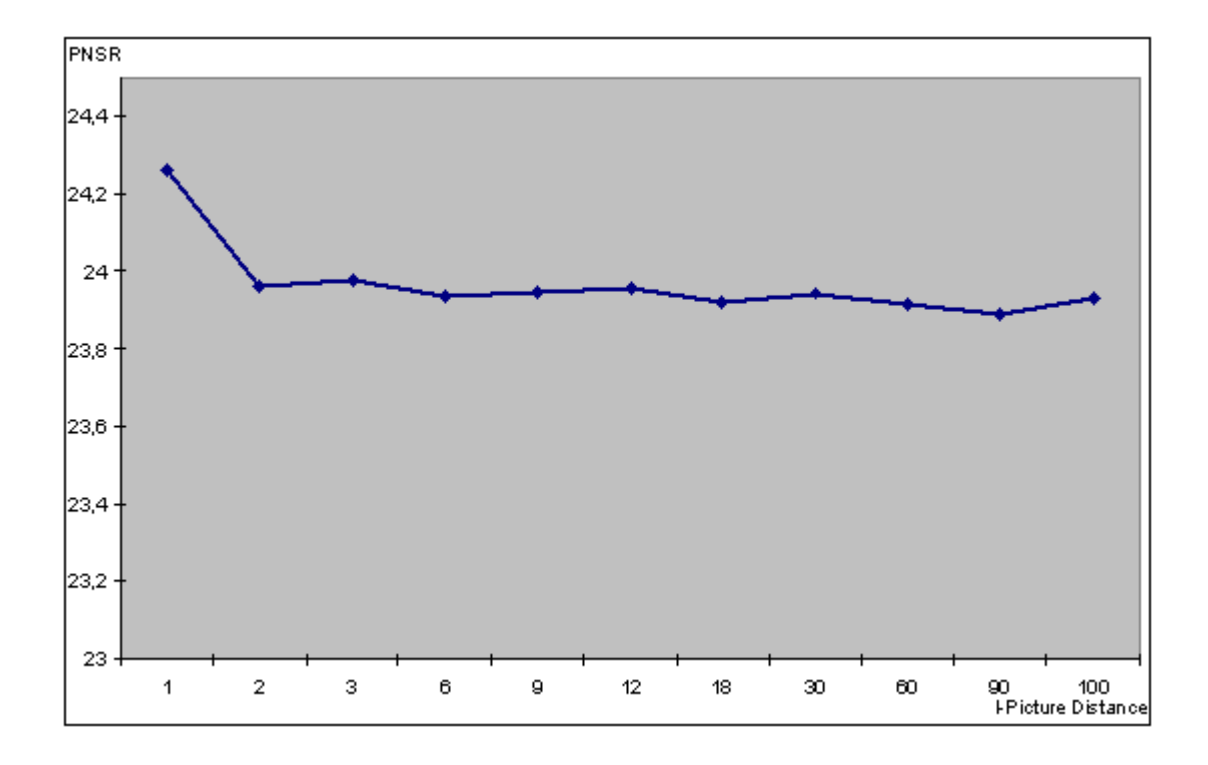

**Abbildung 6-21 PSNR- Werte für MPEG 2, 2000 kbit/s, (I = 1-100, P = 1)**

**Abbildung 6-22 PSNR- Werte für MPEG 2, 3000 kbit/s, (I = 3-100, P = 1)**

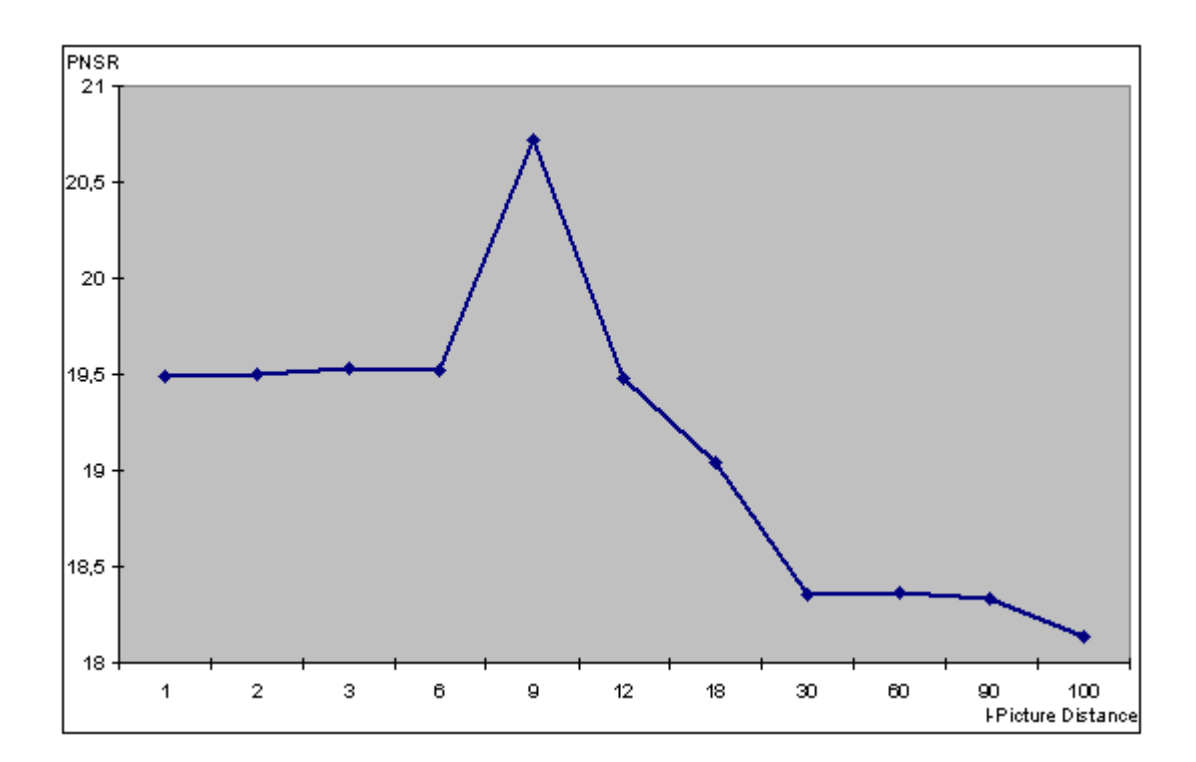

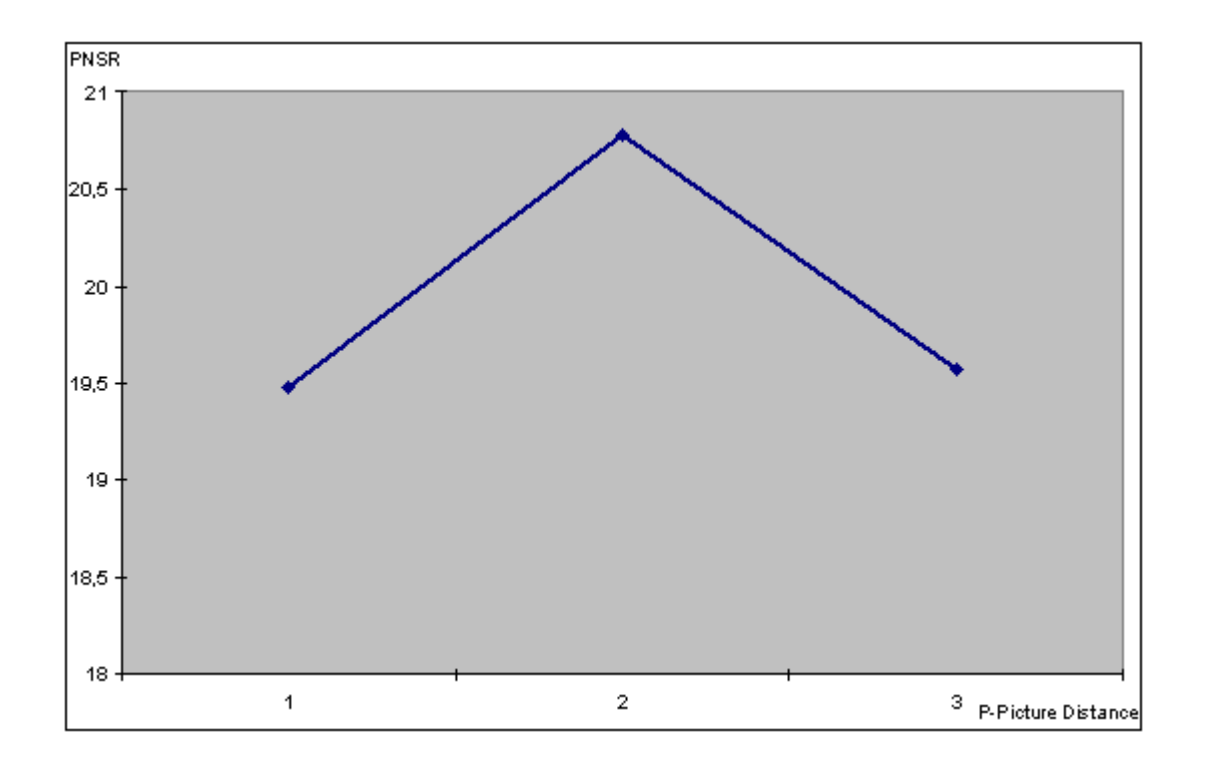

**Abbildung 6-23 PSNR- Werte für MPEG 2, 3000 kbit/s, (I = 12, P = 1-3)**

**Abbildung 6-24 PSNR- Werte für MPEG 2, 3000 kbit/s, (I = 3-90, P = 3)**

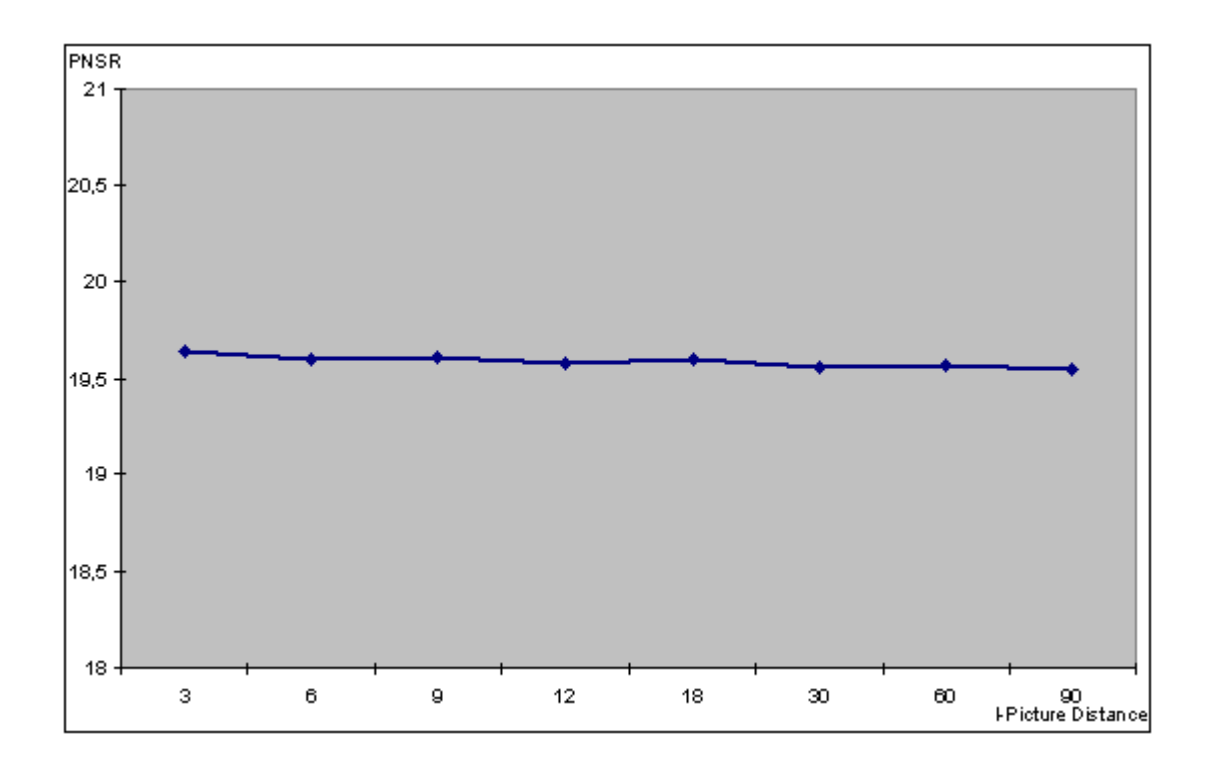

### 6.3.4.2 Diskussion der Ergebnisse

Die Abbildungen Abbildung 6-7 bis Abbildung 6-24 sind in zwei Gruppen zu ordnen. Die erste Gruppe (I-Gruppe) ist die mit den Diagrammen, bei welchen die I- Picture Distance verändert und die P- Picture Distance fest gehalten wurde. Zu dieser Gruppe gehören die Abbildungen Abbildung 6-8, Abbildung 6-11, Abbildung 6-12, Abbildung 6-15, Abbildung 6-16, Abbildung 6-18, Abbildung 6-20, Abbildung 6-21, Abbildung 6-22 und Abbildung 6-24. Zu der zweiten Gruppe (P-Gruppe) gehören die Diagramme bei denen die P- Picture Distance verändert und die I- Picture Distance fest gehalten wurde. Das sind die Abbildungen Abbildung 6-9, Abbildung 6-10, Abbildung 6-13, Abbildung 6-14, Abbildung 6-17, Abbildung 6-19 und Abbildung 6-23.

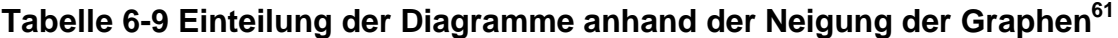

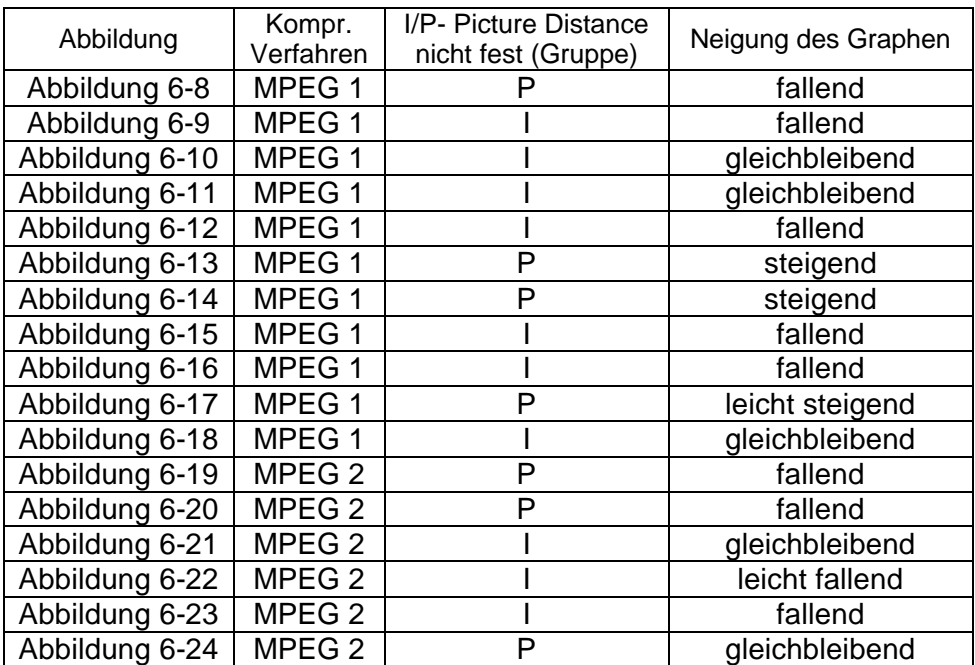

Tabelle 6-9 zeigt eine Bewertung der Diagramme. Es zeigt sich, dass bei allen Diagrammen der I-Gruppe entweder fallende oder gleichbleibende Tendenz festzustellen ist. Das bedeutet, dass bei Vergrößerung der GOP, des I-Bilder Abstandes, die PSNR- Werte der Bilder schlechter werden oder zumindest gleich bleiben. Bei der P-Gruppe sind die Werte entweder gleichbleibend oder steigend. Dies bedeutet, dass mit zunehmendem Abstand der P-Bilder sich die Qualität der Bilder verbessert oder die Qualität gleich bleibt.

Diese Ergebnisse zeigen, je größer der Abstand der I-Bilder wird, desto schlechter wird die Qualität der Bilder im Film. Dies ist mit dem zunehmenden zeitlichem Abstand der I-Bilder zu erklären, dadurch können nachfolgende I- und B-Bilder keine Redundanzen mehr in den I-Bildern finden, es verringert sich die Kompressionsrate und die Bilder werden, weil die Ausgangs Bitrate ja gleich bleibt, insgesamt mit einer schlechteren Qualität abgespeichert.

Andererseits, wird der I-Bilderabstand (hier I = 12 oder I = 6) fest gehalten und der Abstand der P-Bilder erhöht, erhöht sich die Qualität der Bilder im Film.

Dieses Verhalten erklärt sich dadurch, dass wenn der I-Bilder Abstand klein gewählt wurde, in einem Film durch die Ausnutzung der Redundanzen erheblich bessere Kompressionsraten erzielt werden können. Denn durch die Verkleinerung der Anzahl der P-Bilder in einer GOP kommt es zur Erhöhung der Anzahl der B-Bilder in der GOP. Wodurch eine Erhöhung der Kompressionsrate erzielt wird, da B-Bilder auch Redundanzen der nachfolgenden P-und I-Bilder ausnutzen, wie in Absatz 6.3.3. (Entwicklung der Qualitätswerte innerhalb der GOP) gezeigt.

Dies zeigt, dass Filme mit einem GOP Aufbau I-Bilder Abstand von 12 – 18 und P-Bilder Abstand = 3, die besten Ergebnisse erzielen. Weiter bleibt festzustellen, dass

l

<sup>&</sup>lt;sup>61</sup> Neigung der Graphen-ist gleich bedeutend mit der Entwicklung der PSNR- Werte in Richtung größer werdender I oder P - Picture Distance

## 6.3.5 Der Qualitätsvergleich durch Betrachten der Bilder

Wie man aus den Tabellen im Abschnitt (6.2.3) entnehmen kann, deckt sich die Qualitätsnote durch Betrachten nicht mit den PSNR- Werten. Dies ist durch Pixelfehler beim Grabben der Bilder, welche den PSNR- Wert stören, und durch Artefakte, welche die Qualitätsnote beeinflussen zu erklären.

Die Pixelfehler welche beim Grabben der Bilder entstehen, durch schlechtes Videoband oder Dreck auf dem Videokopf, verändern stärker den PSNR- Wert als Veränderungen durch Artefakte. Da die Pixel der Artefakte ja ähnlicher dem Originalpixel als ein Pixelfehler sind. Andererseits werden vom Betrachter die Pixelfehler fast gar nicht wahrgenommen, Artefakte jedoch als störend empfunden.

Betrachtet man die Qualitätsnoten losgelöst von den PSNR- Werten, fällt auf, dass wenn überhaupt Unterschiede wahrnehmbar waren für Filme mit großem (über 12) I-Bilder Abstand schlechtere Noten verteilt wurden als für Filme mit kleinerem Abstand (kleiner, einschließlich 12). Beispiele für dieses Verhalten sind die Filme 55, 56, 67, 68, 69 und 70, Tabelle 9-13, und die Filme 20 – 30, Tabelle 9-10, mit großem I-Bilder Abstand. Diese Filme haben schlechtere Noten als alle anderen Filme der gleichen Versuchsreihe. Weiterhin zeigt sich, dass Filme, welche mit P-Bilder Abstand = 1 aufgenommen wurden ebenfalls schlechtere Noten haben als solche mit größerem Abstand. Beispiele hierfür sind die Filme 41 und 44 aus der Tabelle 6-4 und die Filme 55, 56, 67, 68, 69 und 70, Tabelle 6-6.

Dieses Ergebnis deck sich mit den Ergebnissen aus dem Vergleich mittels PSNR-Werten aus dem vorhergehenden Abschnitt.
## **7 Ausblick auf künftige Standards**

### 7.1 JPEG 2000

Seit dem Jahr 1997 wird beim JPEG 2000-Komitee (offiziell: ISO/IEC JTC1/SC29/WG1) über einen neuen Standard zur Kompression von Bilddaten diskutiert.

Dieser neue Standard soll JPEG 2000 sein. JPEG 2000 soll die Nachteile des alten JPEG Standards ausgleichen und gleichzeitig für neue Entwicklungen gerüstet sein.

Als JPEG Ende der achtziger Jahre entwickelt wurde, genügte es einen Standard zu entwickeln, welcher

- unabhängig von der Art der Bildinhalte ist,
- geringe Ansprüche an die Hardware stellt,
- und dem damaligen Stand der Technik entsprach.

Die explosionsartige Entwicklung im Sektor der Datenverarbeitung und Datenkommunikation brachte enorm viele Anwendungsmöglichkeiten für Bildkompression mit sich, welche sehr schnell die Grenzen des JPEG Standards aufzeigten.

Mit diesem Hintergrund wurde 1997 mit der Schaffung eines neuen Kompressionsstandards, des JPEG 2000, begonnen.

Die Hauptkritikpunkte am alten Standard, wie die geringe Bildqualität bei mittleren bis hohen Kompressionsraten, die schlechte progressive Darstellung und die mangelnde Fehlertoleranz für Online- und Mobilfunkanwendungen, sollen durch den neuen Standard abgeschafft werden. Tabelle 7-1 listet die durch das JPEG-2000-Komitee aufgestellten Anforderungen an JPEG 2000 auf.

#### **Tabelle 7-1 Anforderungen an JPEG 2000 nach [c't2699]**

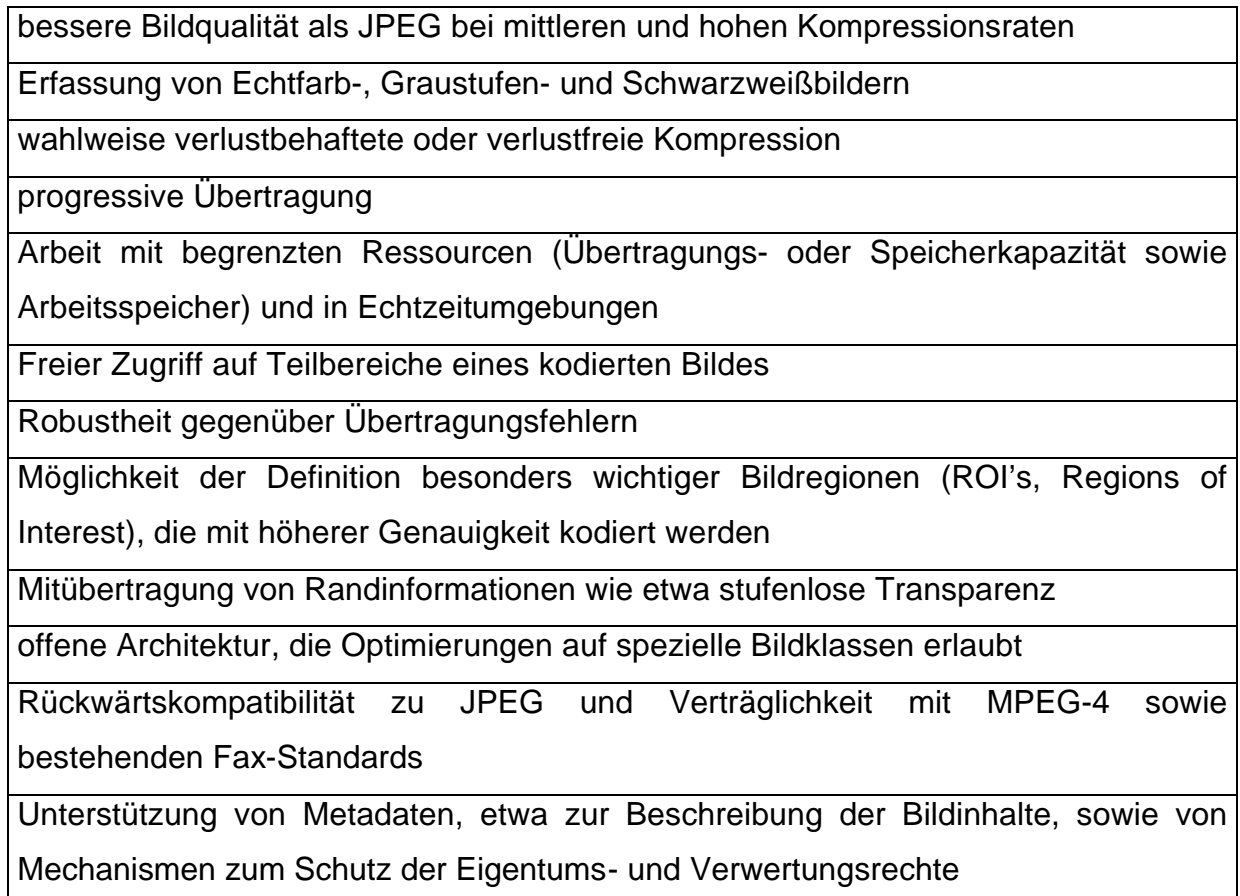

Weil bereits zu Beginn des Standardisierungsprozesses deutlich wurde, dass die Wavelet - Kompression am besten die Anforderungen an JPEG 2000 erfüllt, beruht der Kern des JPEG 2000 Kompressionsalgorithmus auf der Wavelet - Transformation. Die Kompressionsraten von JPEG 2000 liegen bei verlustbehafteter Wavelet - Kompression bei 200:1, bei verlustfreier Wavelet - Kompression bei immerhin noch 2:1. Durch die Technik der Wavelet - Kompression erscheinen die Bilder bei zu hohen Kompressionsraten lediglich schwammig oder verwischt, es kommt nicht zu den unerwünschten Artefakten (Abbildung 7-1).

## **Abbildung 7-1 Überkomprimiertes JPEG (links) bei 70:1 und überkomprimiertes Wavelet Kodiertes Bild (rechts) bei 150:1 [MEN00]**

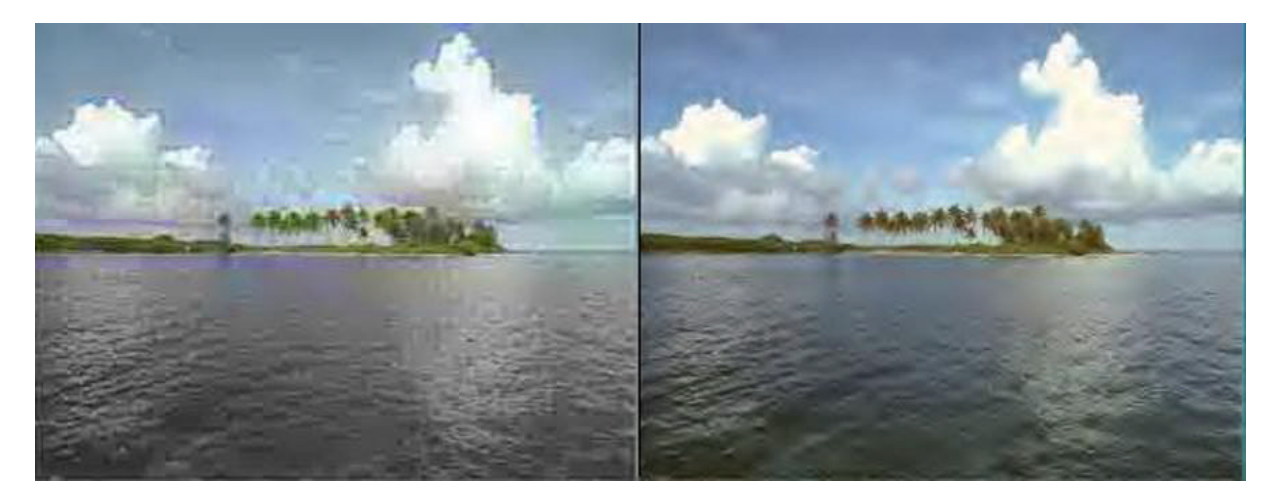

Anders als bei JPEG bietet das neue JPEG 2000 insgesamt 256 Informationskanäle zur Beschreibung des gespeicherten Bildes an. So lassen sich nun viele Metadaten abspeichern. Es können zum Beispiel hohe Auflösungen eines Bildes mittels Passwort geschützt werden.

Damit ist JPEG 2000 vor allem für Internetanwendungen und Webseiten besonders geeignet.

Der Zeitplan des JPEG 2000-Kommitees sah die offizielle Verabschiedung des Standards für die erste Hälfte des Jahres 2001 vor. Ein offizieller Standard für Motion JPEG sollte im November 2001 vorliegen. Bis zum heutigem Tag wurde JPEG 2000 noch nicht komplett zum verbindlichen Standart erhoben (Tabelle 7-2).

## **Tabelle 7-2 Teile und Status des JPEG 2000 Standards [JPEG]**

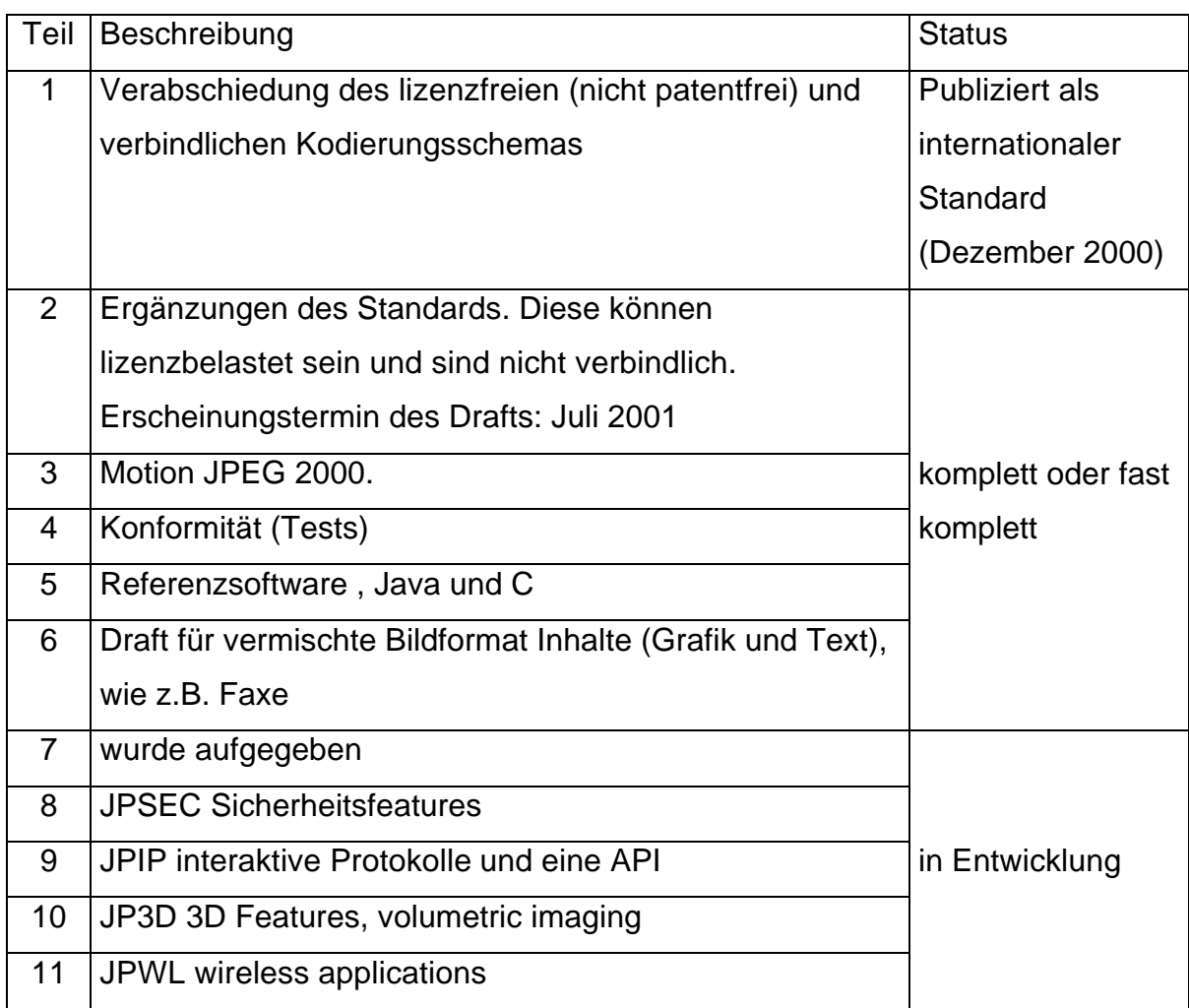

## **8 Zusammenfassung**

Die Treiber der MPEG Forge scheinen optimal auf das Betriebssystem Windows NT 4.0 abgestimmt zu sein, es kam im gesamten Versuchszeitraum zu keinerlei Abstürzen. Des weiteren war auch das Betriebssystem nach Installation des Servicepacs 3 völlig stabil.

Für die Praxis bedeutet das, dass mit der in dieser Arbeit vorgestellten Hard und Software ein optimales arbeiten als Schnittplatz möglich ist. Es ist nicht mit Instabilitäten im Betrieb der MPEG Forge zu rechnen. Der Rechner, auch mit seiner eher geringen Leistung kann im Zusammenspiel mit der MPEG Forge semiprofessionellen Anforderungen gerecht werden. Es können Videofilme in unterschiedlichen Auflösungen (MPEG 1 und MPEG 2) und mit verschiedenen Bitraten gecaptured werden. Dabei sollten GOPs mit folgenden Parametern benutzt werden um optimale Leistung aus der Videohardware herauszuholen. Der I-Bilder Abstand ist möglichst klein zu wählen, optimal sind Abstände von 9 bis 12. Der P-Bilder Abstand ist mit 3 optimal eingestellt. Abweichende Werte liefern schlechtere Qualität. Wie man sieht ist die GOP 12 – 3 (I-Bilder Abstand – P-Bilder Abstand), ein von der Literatur bevorzugter Wert, durch diese Arbeit bestätigt wurden.

In zukünftigen Arbeiten könnte das modernere Motion JPEG 2000 hinsichtlich dieser Parameter untersucht werden. Dazu ist aber eine Erweiterung des Videoschnittplatzes um neue Hardware erforderlich, da die vorhandenen Videokarten dieses Format nicht unterstützen. Sehr interessant ist währe zu sehen, wie sich der Kompressionsalgorithmus auf der Basis von Wavelet – Transformation im Gegensatz zum JPEG –Algorithmus des MPEG 1 oder MPEG 2 verhält.

## **9 Anhang**

### 9.1 Literaturverzeichnis

[CCIR601] CCIR 601: Encoding parameters of digital Television for Studios, Recommendation, 1982

[c't1300] Peter Röbke-Doerr, Audio im Sixpack, c't magazin für computer und technik 13/2000:,Verlag Heinz Heise GmbH &Co KG, Hannover, 2000

[c't2699] Berghorn W., Boskamp T., Jung K.: Schlanke Bilder, Der zukünftige Bildkompressionsstandard JPEG 2000, c't magazin für computer und technik 26/1999:, Verlag Heinz Heise GmbH &Co KG, Hannover, 1999

[FIE99] Fiebig M., Untersuchung der Online-Videoübertragung unter Windows NT über Dual-Video-Systeme, Diplomarbeit an der Fakultät für Mathematik und Informatik der Universität Leipzig, Leipzig, 1999

[FORA] FA – 30P Time Base Corrector Operation Manual, FOR-A Company Limited, Japan

[ISO10918] ISO/IEC 10918: Digital Compression and Coding of Continuous Still Images (JPEG), Genf, 1992

[ISO11172] ISO/IEC 11172: Information Technology – Coding of moving pictures and associated audio for digital storage media up to 1,5 mbit/s (MPEG-1), Genf, 1993

[ISO13818] ISO/IEC 13818: Information Technology – Generic coding of moving pictures and associated audio (MPEG-2), Genf, 1994

[JPEG] www.jpeg.org, Onlineauftritt der Joint Photographic Experts Group

[JVC1] Bedienanleitung des VCR BR-S522E der Firma JVC, JVC Japan, (Jahr)

[JVC2] Bedienanleitung des Monitors TM-1500PS der Firma JVC, JVC Japan, (Jahr)

[KYA96] Kyas, O.: ATM - Netzwerke Aufbau – Funktion - Performance, DATACOM Buchverlag, Bergheim 1996 (4)

[MAI2.05] Mainactor Video Editor V2.05 der Firma Main Concept GbR Moemig/Zabel

[MEI94] Meissner, H.: Digitale Multimediasysteme, Verlag Technik 1994

[MEN00] Menn, Ralph, JPEG 2000: Das neue Format für Bilder (www.tecchannel.de/multimedia/67/6.html), Onlineauftritt der Zeitung tecchannel vom IDG Communications Verlag AG, 28.11.2000 (Update am 09.08.2001)

[MIL95] Milde, T.: Videokompressionsverfahren im Vergleich. JPEG, MPEG, H.261, Waveletts, Fraktale, dpunkt - Verlag, Heidelberg, 1995

[MIT96] Mitchel, J. L., Pennebaker, W. B., Fogg, C. E., LeGall, D.J.: MPEG Video Compression Standart, Chapman & Hall, New York 1996

[MPEG] www.cselt.it/mpeg/index.html, Internetauftritt der Moving Picture Experts Group, 2000/2001

[MSD97] Microsoft Developer Studio 97, Microsoft Inc 1997

[Network] www.networkworld.de, Internetauftritt der Zeitung networkworld mit einem Begriffs-Erklärregister der Informatik

[Ohm95] Ohm, Jens-Rainer: Digitale Bildcodierung: Repräsentation, Kompression und Übertragung von Bildsignalen, Springer 1995

[OPT] www.optibase.de, Internetauftritt der Firma Optibase Inc., 2000

[ORZ98] Orzessek, M., Sommer, P.:, ATM & MPEG2: integrating digital video into broadband networks, Hewlett-Packard Professional Books, New Jersey 1998

[PRY96] de Prycker, M.: Asyncronous Transfer Modus - Die Lösung für Breitband - ISDN, München, 1996

[SCH97] Schill, A., Hess, R., Kümmel, S., Hege, D., Lieb, H.: ATM - Netze in der Praxis, Einsatzszenarien, Produktkategorien, aktuelle Standards, ADDISON-WESLEY-LONGMAN, Bonn, 1997

# 9.2 Verzeichnis der Abbildungen, Tabellen und Gleichungen

# 9.2.1 Abbildungen

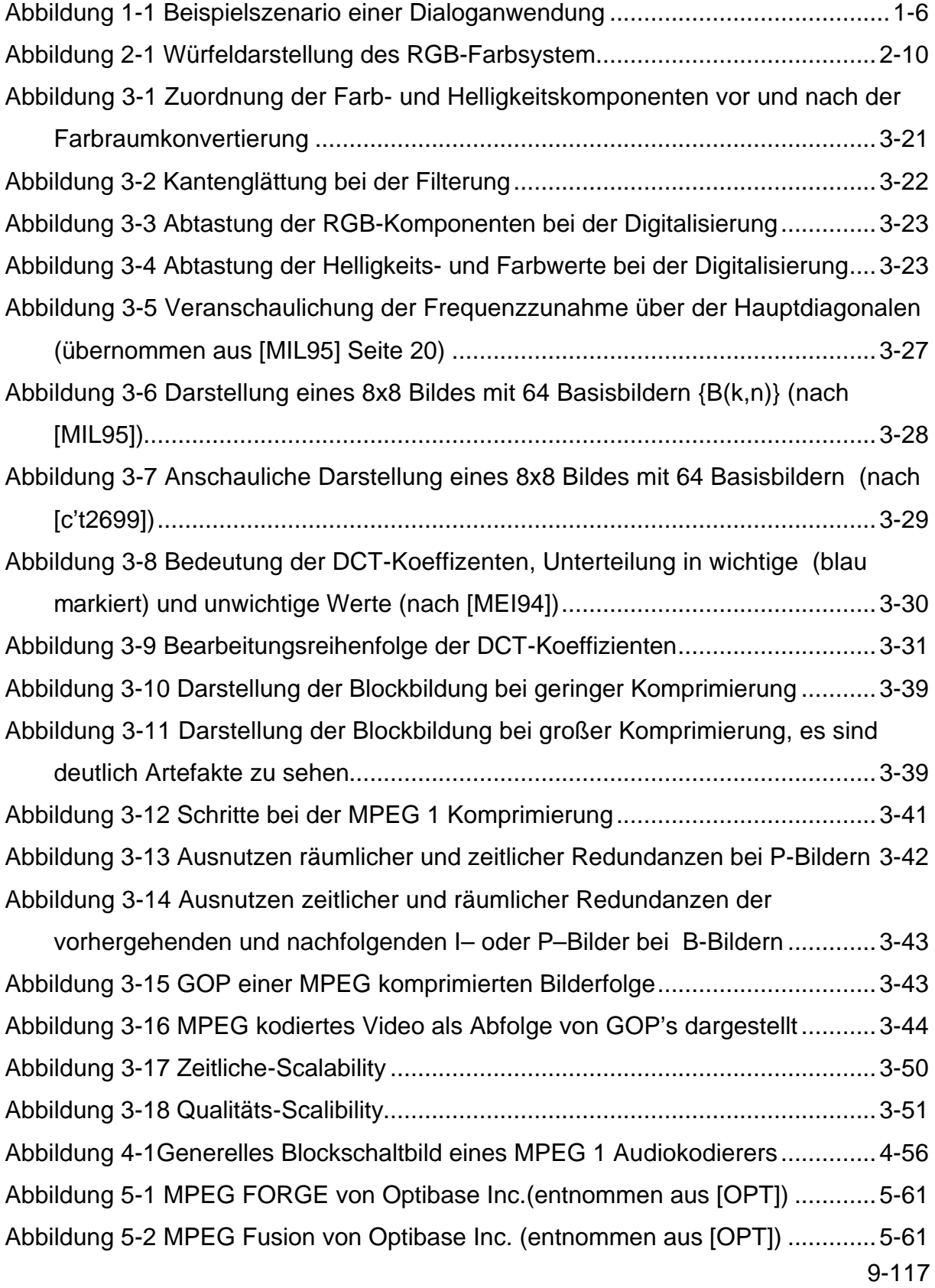

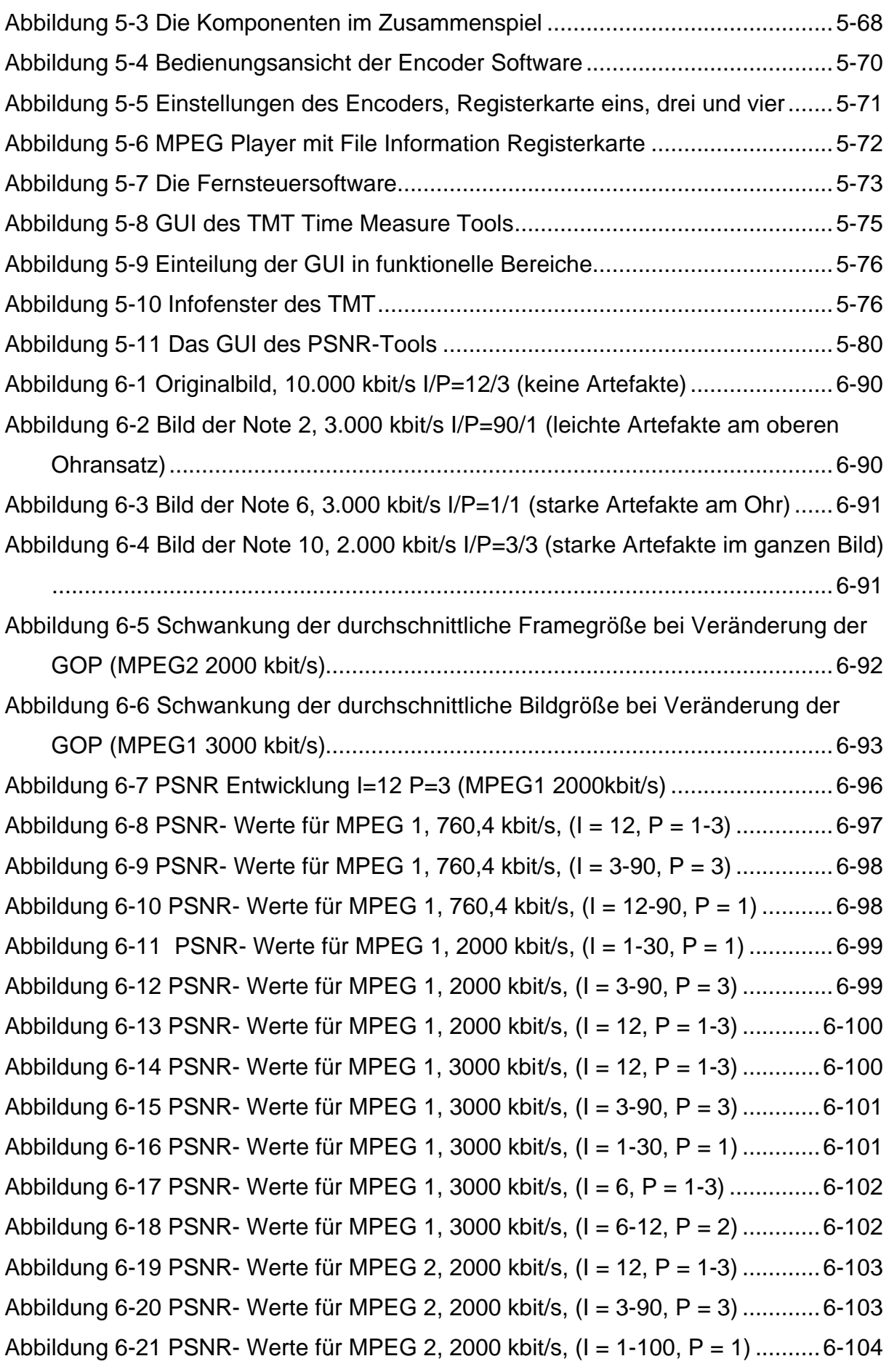

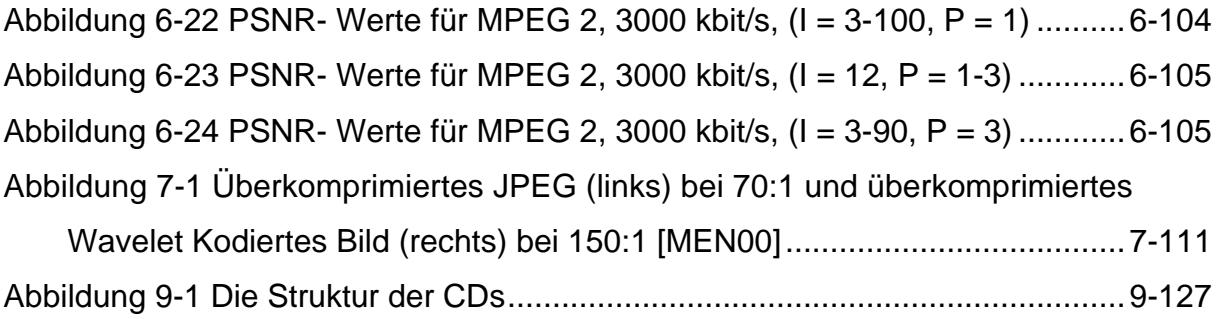

## 9.2.2 Tabellen

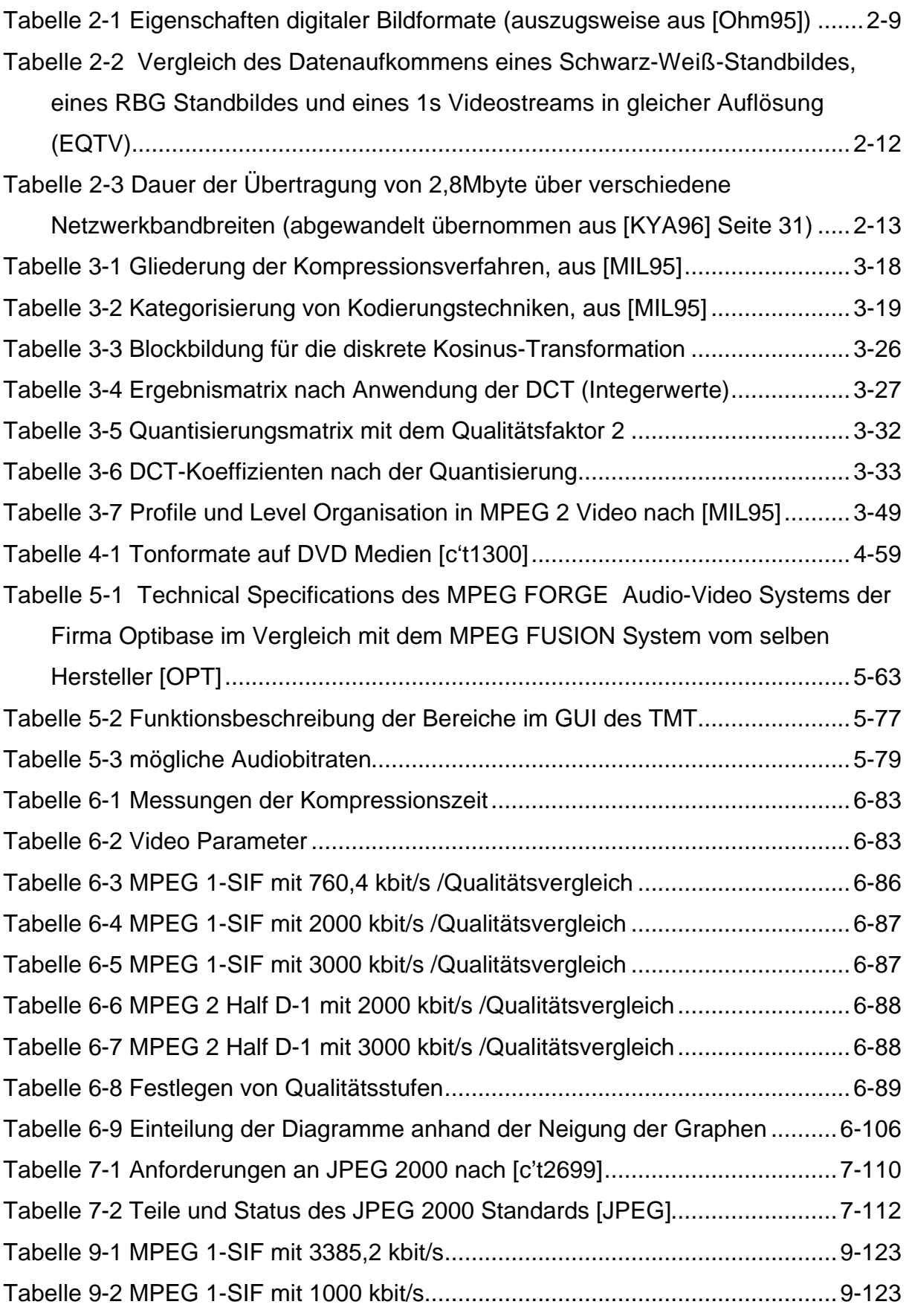

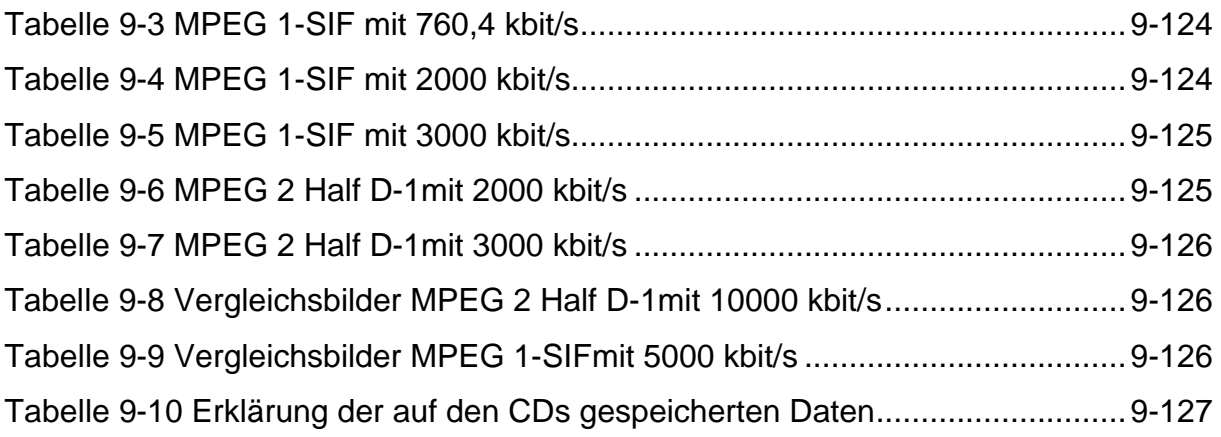

# 9.2.3 Gleichungen

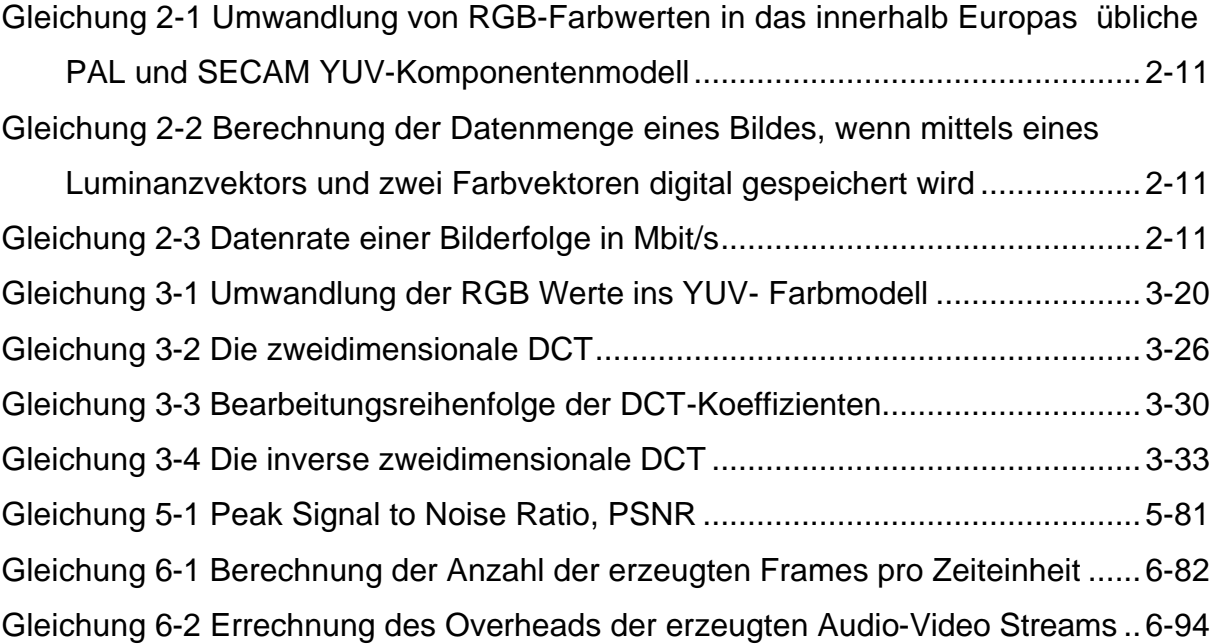

# 9.3 Messergebnisse im tabellarischem Überblick

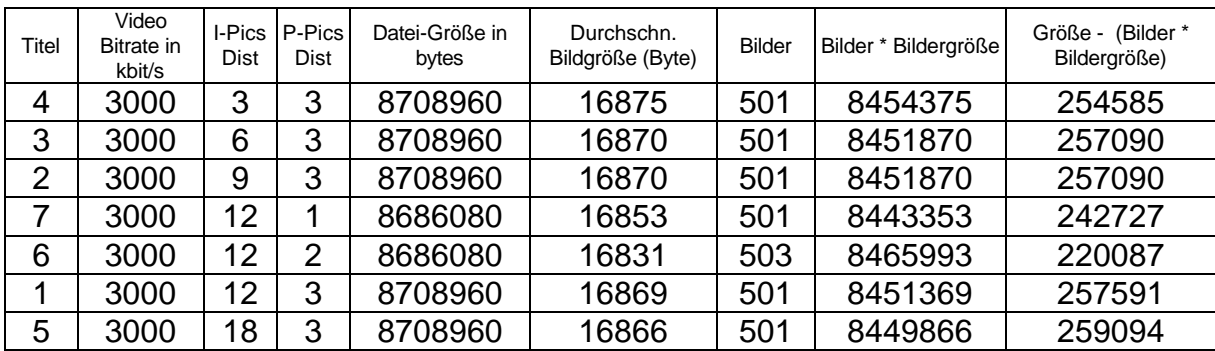

### **Tabelle 9-1 MPEG 1-SIF mit 3385,2 kbit/s**

#### **Tabelle 9-2 MPEG 1-SIF mit 1000 kbit/s**

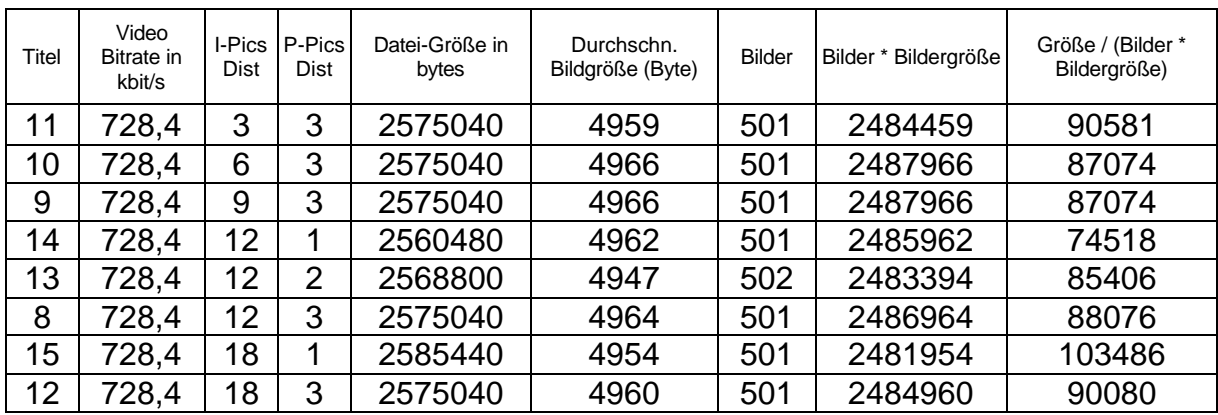

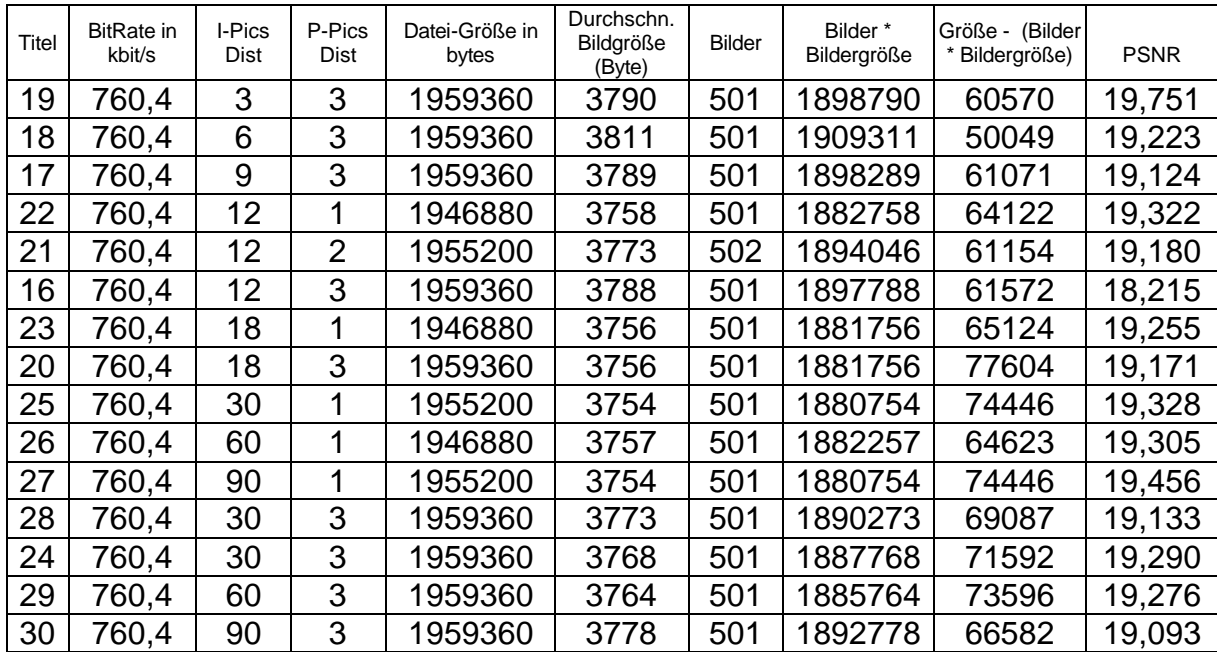

### **Tabelle 9-3 MPEG 1-SIF mit 760,4 kbit/s**

#### **Tabelle 9-4 MPEG 1-SIF mit 2000 kbit/s**

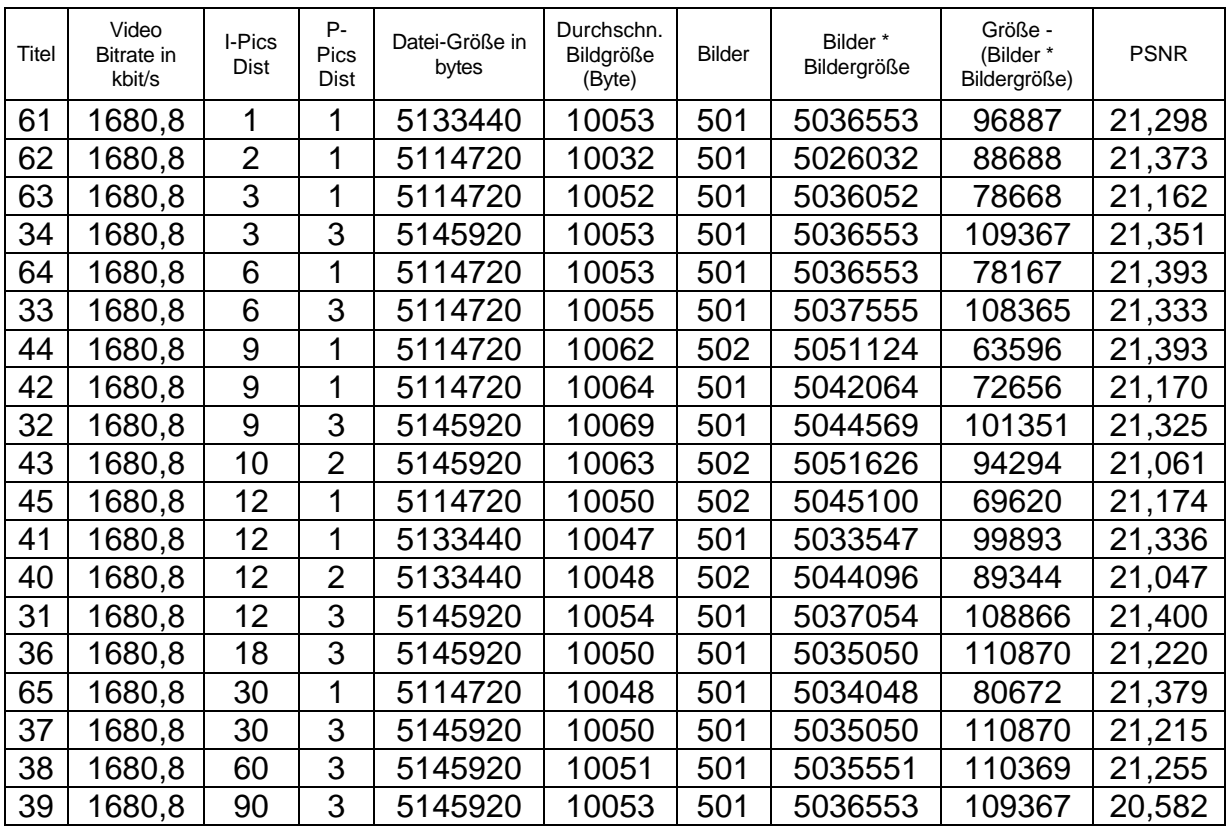

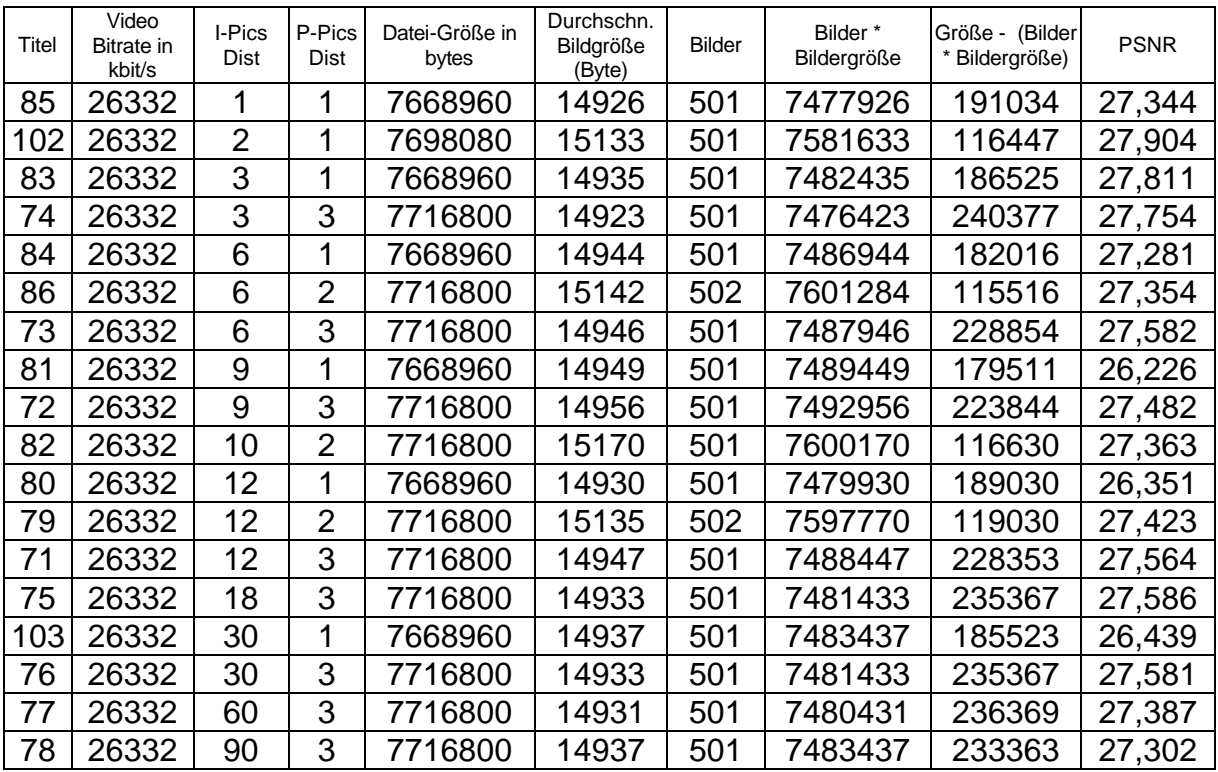

### **Tabelle 9-5 MPEG 1-SIF mit 3000 kbit/s**

#### **Tabelle 9-6 MPEG 2 Half D-1mit 2000 kbit/s**

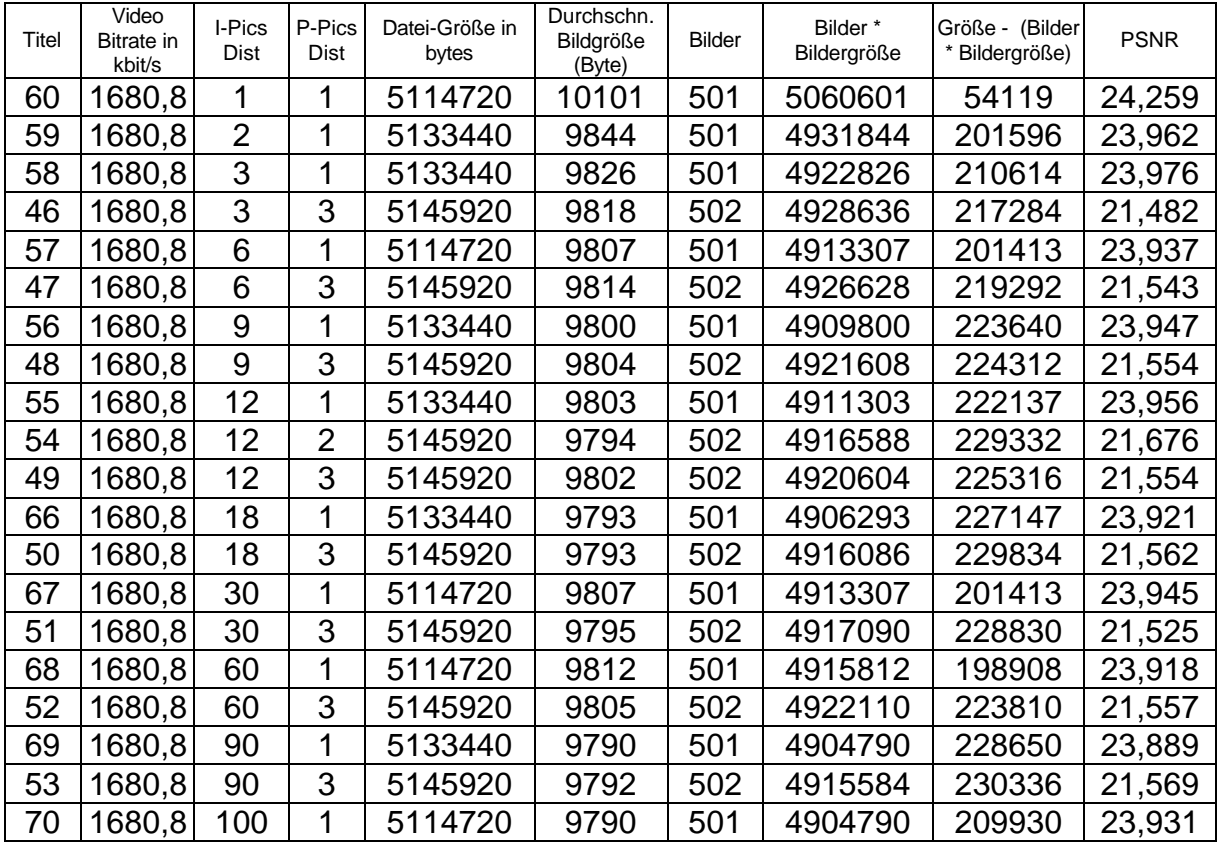

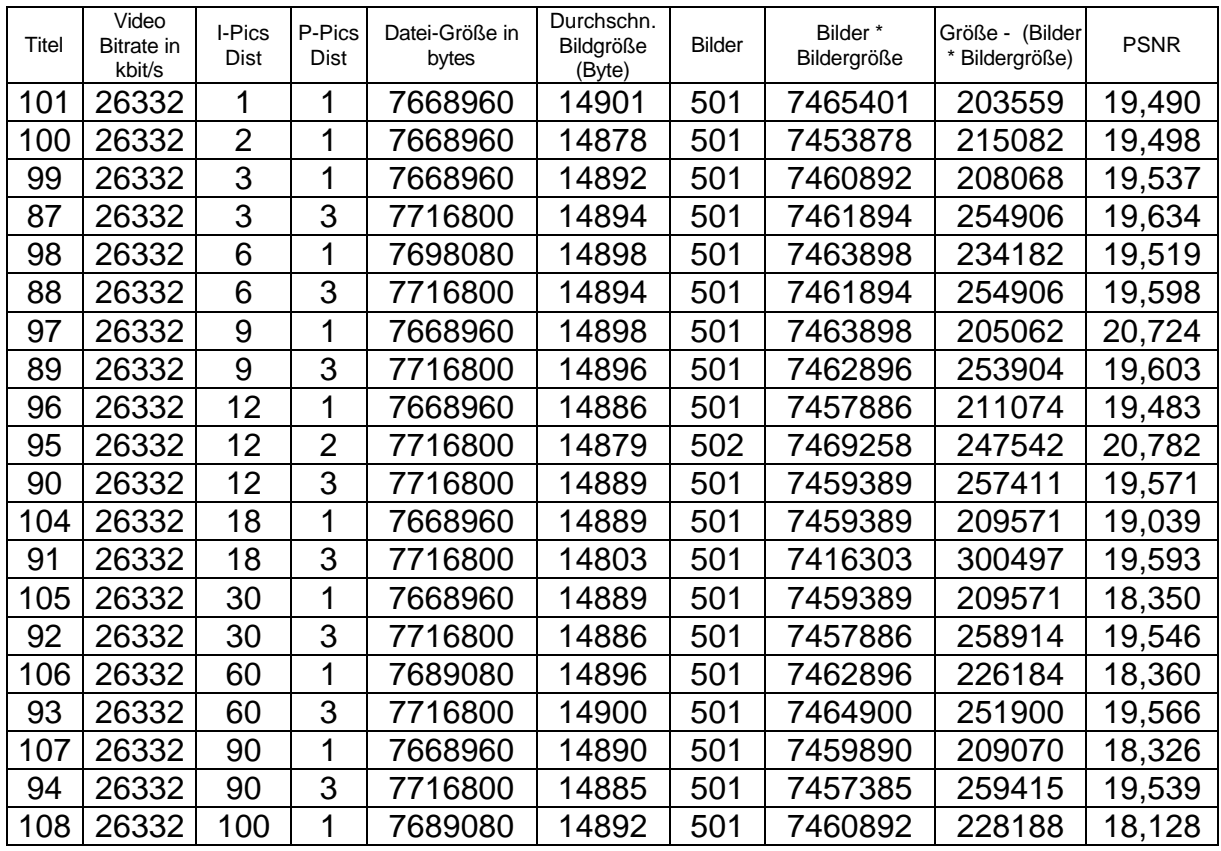

#### **Tabelle 9-7 MPEG 2 Half D-1mit 3000 kbit/s**

### **Tabelle 9-8 Vergleichsbilder MPEG 2 Half D-1mit 10000 kbit/s**

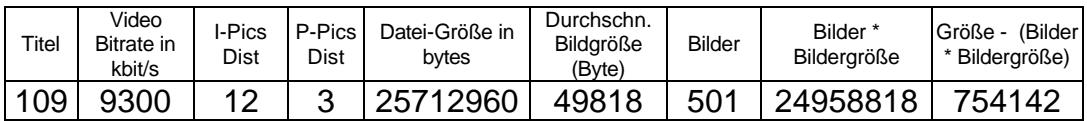

## **Tabelle 9-9 Vergleichsbilder MPEG 1-SIFmit 5000 kbit/s**

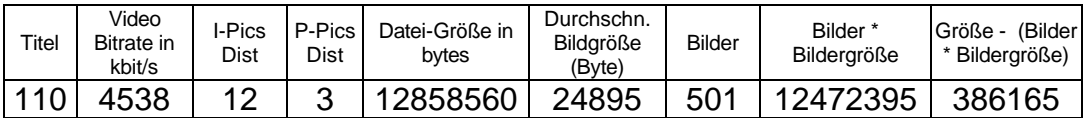

### 9.4 Anlagen

Als Anlagen wurden 4 CDs beigefügt. Auf den CDs sind die aufgenommenen Filme, CD3 und CD4, und die daraus extrahierten Bilder, CD1 und CD2, gespeichert.

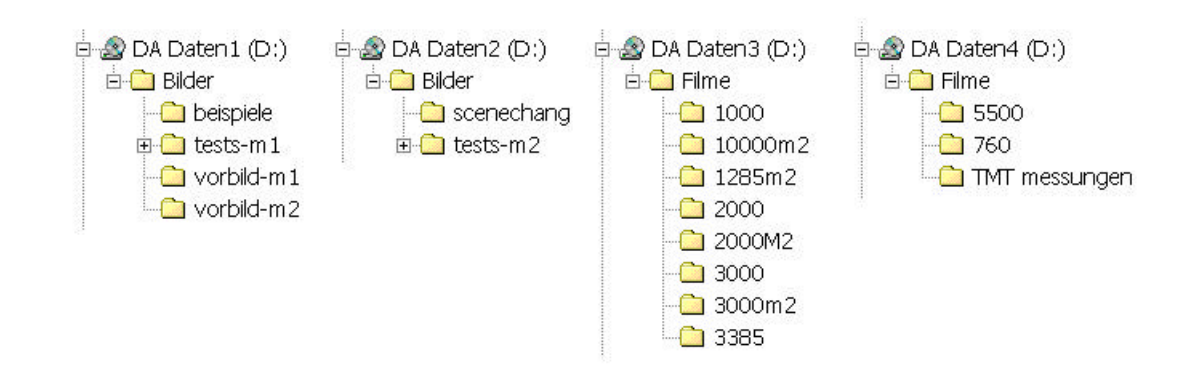

#### **Abbildung 9-1 Die Struktur der CDs**

#### **Tabelle 9-10 Erklärung der auf den CDs gespeicherten Daten**

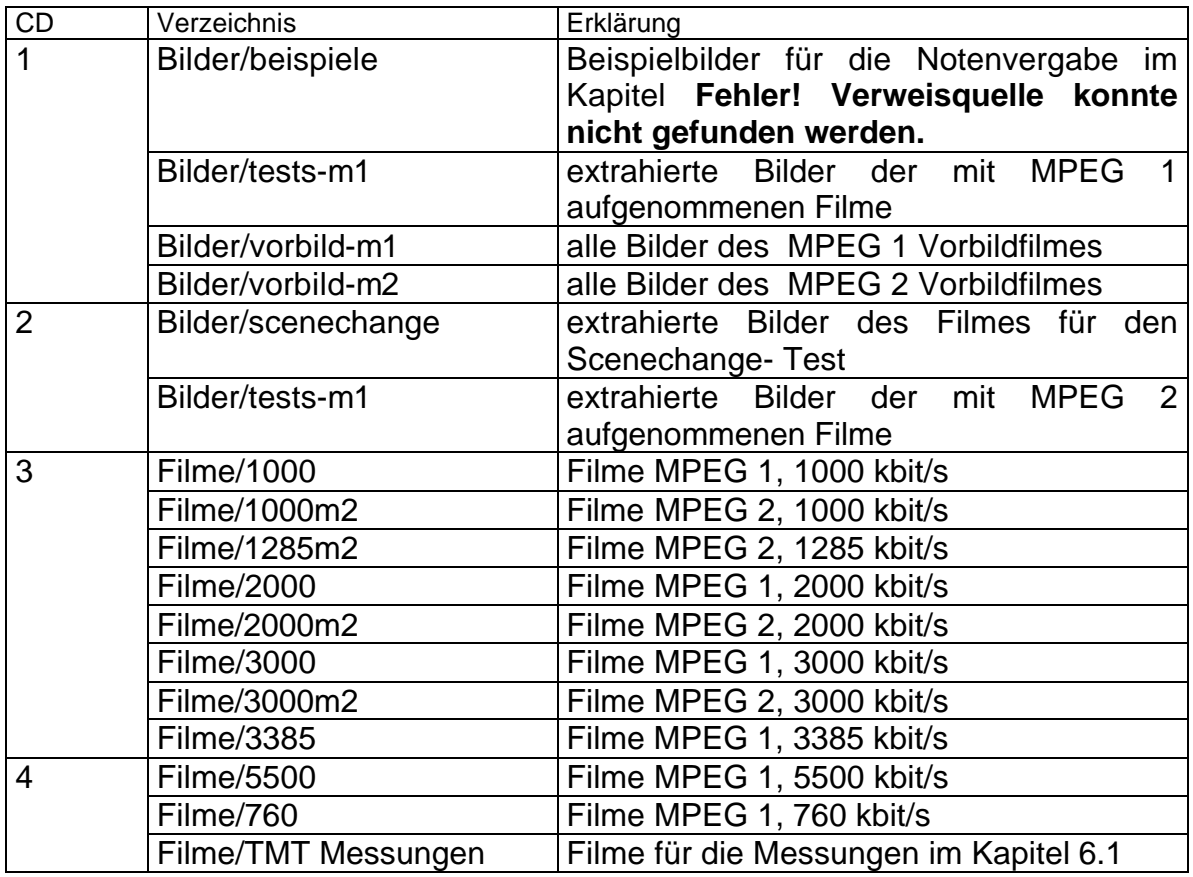

# **10Danksagung**

An Optibase An Prof. Dr. Irmscher An Dr. Hänßgen ...

# **11Erklärung**

Ich versichere, dass ich die vorliegende Arbeit selbständig und nur unter Verwendung der angegebenen Quellen und Hilfsmittel angefertigt habe.